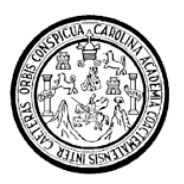

Universidad de San Carlos de Guatemala Facultad de Ingeniería Escuela de Ingeniería Mecánica

# **DISEÑO MECÁNICO ASISTIDO POR COMPUTADORA Y AUTOMATIZACIÓN DE UNA MÁQUINA DE SERIGRAFÍA**

# **José Milton De León Bran**

Asesorado por el Ing. Julio César Campos Paíz

Guatemala, agosto de 2010

UNIVERSIDAD DE SAN CARLOS DE GUATEMALA FACULTAD DE INGENIERÍA

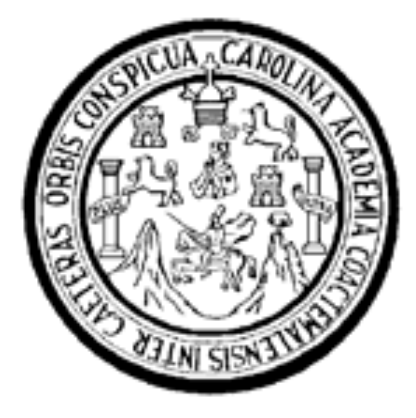

# **DISEÑO MECÁNICO ASISTIDO POR COMPUTADORA Y AUTOMATIZACIÓN DE UNA MÁQUINA DE SERIGRAFÍA**

PRESENTADO A LA JUNTA DIRECTIVA DE LA FACULTAD DE INGENIERÍA POR:

**JOSÉ MILTON DE LEÓN BRAN**  ASESORADO POR EL ING. JULIO CÉSAR CAMPOS PAIZ

AL CONFERÍRSELE EL TÍTULO DE

**INGENIERO MECÁNICO** 

GUATEMALA, AGOSTO DE 2010

# UNIVERSIDAD DE SAN CARLOS DE GUATEMALA FACULTAD DE INGENIERÍA

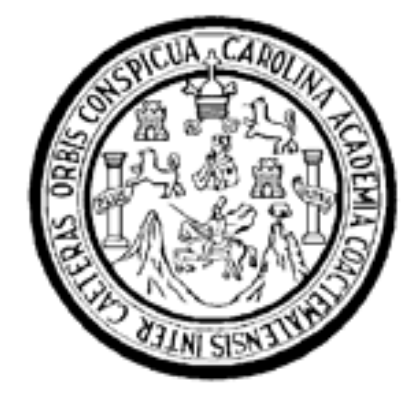

# **NÓMINA DE JUNTA DIRECTIVA**

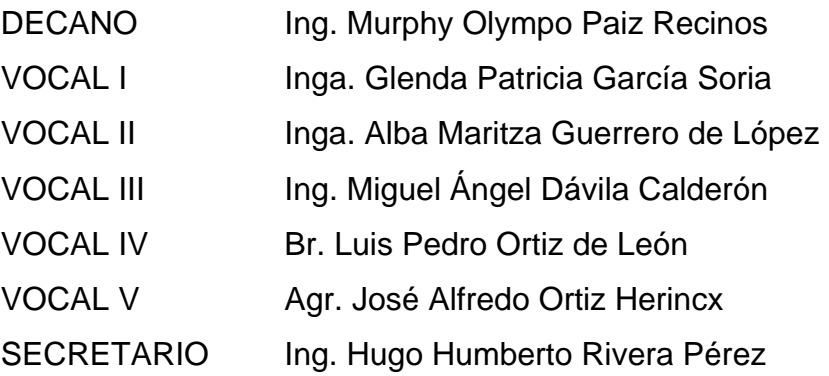

# **TRIBUNAL QUE PRACTICÓ EL EXAMEN GENERAL PRIVADO**

- DECANO Ing. Murphy Olympo Paiz Recinos
- EXAMINADOR Ing. José Francisco Arrivillaga Ramazzini
- EXAMINADOR Ing. Edwin Estuardo Sarceño Zepeda
- EXAMINADOR Ing. José Ismael Veliz Padilla
- SECRETARIA Inga. Marcia Ivónne Véliz Vargas

## HONORABLE TRIBUNAL EXAMINADOR

Cumpliendo con los preceptos que establece la ley de la Universidad de San Carlos de Guatemala, presento a su consideración mi trabajo de graduación titulado:

# DISEÑO MECÁNICO ASISTIDO POR COMPUTADORA Y AUTOMATIZACIÓN DE UNA MÁQUINA DE SERIGRAFÍA

tema que me fuera asignado por la dirección de la escuela de Ingeniería Mecánica, el 13 de abril de 2010. JOSÉ MILTON DE LEÓN BRAN

Ingeniero **Julio Cesar Campos Paiz** Director de la Escuela de Ingeniería Mecánica Facultad de Ingeniería Universidad de San Carlos de Guatemala Presente.

Estimado Ingeniero Campos Paiz:

Por medio de la presente informo a usted, que como asesor del trabajo de graduación del estudiante, JOSÉ MILTON DE LEÓN BRAN con carné No. 200130474, procedí a revisar dicho trabajo, cuyo título es: DISEÑO MECÁNICO ASISTIDO POR COMPUTADORA Y AUTOMATIZACIÓN DE UNA MAQUINA DE **SERIGRAFÍA.** 

Considero que el trabajo presentado por el estudiante JOSÉ MILTON DE LEÓN BRAN, ha sido desarrollado cumpliendo con los requisitos reglamentarios y siguiendo las recomendaciones de la asesoría.

En tal virtud, LO DOY POR APROBADO, solicitándole darle el trámite correspondiente.

Sin otro particular, me es grato suscribirme a usted.

Atentamente,

Colegia

M.A. Ing. Julio Gesar **Campos Paiz** Ingeniero Medánico

Julio César Campos Paiz **Jngeniero** Mecánico Colegiado 2701

**UNIVERSIDAD DE SAN CARLOS** DE GUATEMALA

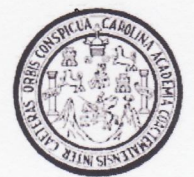

**FACULTAD DE INGENIERÍA** 

El Coordinador del Área Diseño de la Escuela de Ingeniería Mecánica, luego de conocer el dictamen del Asesor y habiendo revisado en su totalidad el trabajo de graduación titulado, DISEÑO MECÁNICO ASISTIDO POR COMPUTADORA Y AUTOMATIZACIÓN DE UNA MÁQUINA DE SERIGRAFÍA del estudiante José Milton De León Bran, recomienda su aprobación.

**ID Y ENSEÑAD A TODOS** 

 $h$ 70 $h$ 

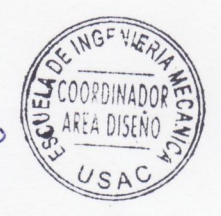

Ing. Alvaro Antonio Ávila Pinzón.

Coordinador de Área

Guatemala, agosto de 2010.

**UNIVERSIDAD DE SAN CARLOS DE GUATEMALA** 

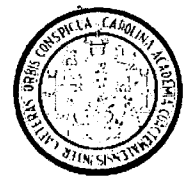

**FACULTAD DE INGENIERÍA** 

El Director de la Escuela de Ingeniería Mecánica de la Facultad de Ingeniería de la Universidad de San Carlos de Guatemala, después de conocer el dictamen del asesor, con la aprobación del Coordinador del Área de Diseño, al Trabajo de Graduación titulado DISEÑO MECÁNICO ASISTIDO POR **COMPUTADORA** Y **AUTOMATIZACIÓN DE UNA MÁQUINA DE** SERIGRAFÍA, del estudiante José Milton De León Bran, procede a la autorización del mismo.

### **ID Y ENSEÑAD A TODOS**

Ing. Julio César Campos Paíz **DIRECTOR** 

Guatemala, agosto de 2010.

Universidad de San Carlos De Guatemala

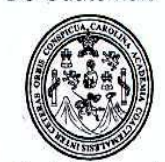

Facultad de Ingeniería Decanato

Ref. DTG.AGOSTOS.2010

El Decano de la Facultad de Ingeniería de la Universidad de San Carlos de Guatemala, luego de conocer la aprobación por parte del Director de la Escuela de Ingeniería Mecánica, al trabajo de graduación titulado: DISEÑO MECÁNICO ASISTIDO POR COMPUTADORA Y **MÁQUINA** DE SERIGRAFÍA. **AUTOMATIZACIÓN DE UNA** presentado por el estudiante universitario José Milton De León Bran, procede a la autorización para la impresión del mismo.

IMPRÍMASE. Ing. Murphy Olympo Palz Reg DECANO

Guatemala, agosto de 2010

/cc

#### **AGRADECIMIENTOS A:**

- **DIOS** Por ser la luz que me guía, farol de vida y derramar en mí miles de bendiciones. Gracias por no abandonarme en todos los momentos de mi vida.
- **MI PADRE Hugo Milton De León Pereyra** Por su apoyo incondicional durante toda la carrera de mi vida, por ser una fuente inagotable de sabiduría y un ejemplo de dedicación y entrega.
- **MI MADRE Ana Valeria Bran** por ser maestra fundamental en mi vida, por todo su apoyo moral, espiritual, por todo su amor y cariño todos los días de mi vida.
- **MIS HERMANOS Hugo Nelton, Juan Francisco, Luis Antonio, Ana María, Gabriela lizeth, Roxana Elizabeth, María del Carmen e Ingrid Celeste** por ser los pedestales en los que me puedo apoyar, por todo su cariño, amor y comprensión.
- **MIS ABUELAS María del Carmen Pereyra y Basilia Bran** por su amor, cariño y cuidar de mi durante toda la vida.

**MI ABUELO Hugo De León** que en paz descanse.Por ser formador de familia y un ejemplo a seguir.

**MIS TIOS Manuel Chávez y María Rosaura** que en paz descansen, **Mauro De León, Vilma Lizeth, Rubí, Denis, Mario, Víctor, Iliana y Carmela** por ser mis aliados en todo momento.

**MIS PRIMOS Denis, José, Ángeles, Alejandra, Manuel, Douglas, María, Mario, Carlos, Denise, mauro, Rosaura, Nelton, Oscar, Alex, Judith, Osman y Claudio,** por compartir su aprecio y cariño.

- **MIS AMIGOS Rolando, Toni y Joachin** que en paz descansen, **Miguel, Hugo, Mynor, Luis, Carlos, Eden, Ricardo,**  por colaborar moral y académicamente en este reto que hoy inicia.
- **MIS PADRINOS Lic. Estuardo Gálvez e Inga. Glenda García** por compartir conmigo sus experiencias y amistad me siento muy honrado.
- **JUNTA DIRECTIVA Ing. Murphy Paiz, Inga. Alba Guerrero, Inga. Marcia Veliz, Ing. Miguel Dávila, Inga. Glenda García** por ser grandes estrategas y pensadores, fue un honor compartir con ustedes.
- **MI ASESOR Ing. Julio César Campos Paiz.** Por compartir generosamente todos sus conocimiento, experiencias y amistad.

# ÍNDICE GENERAL

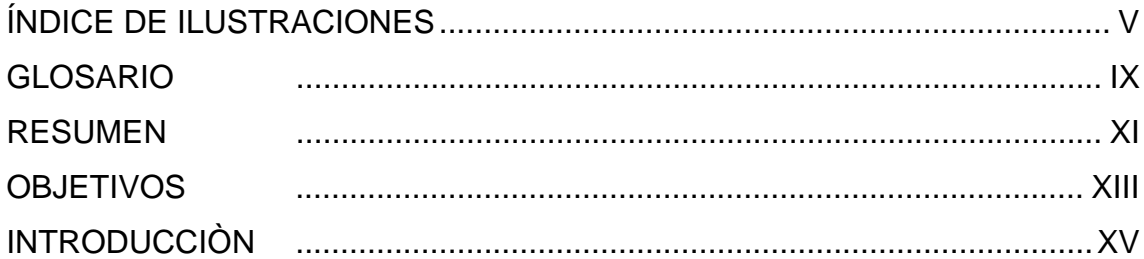

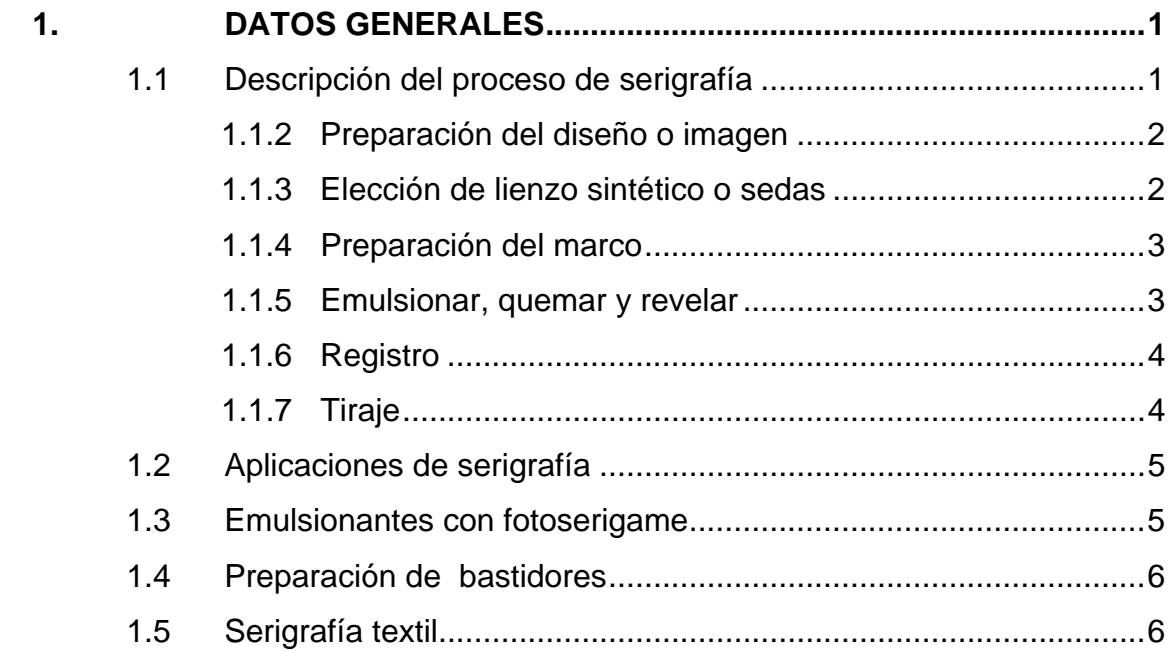

# 2. FUNDAMENTOS DEL DISEÑO

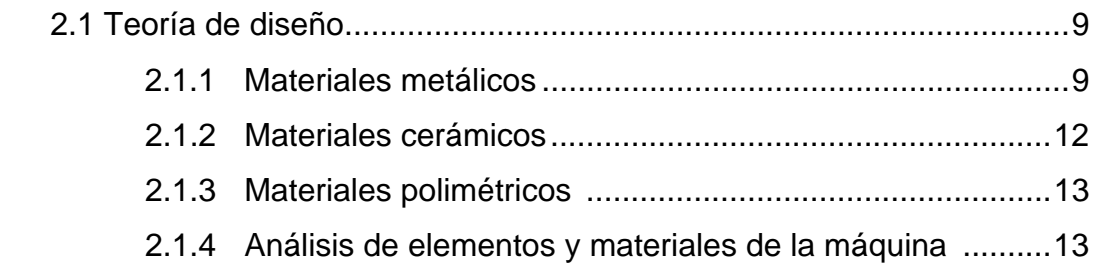

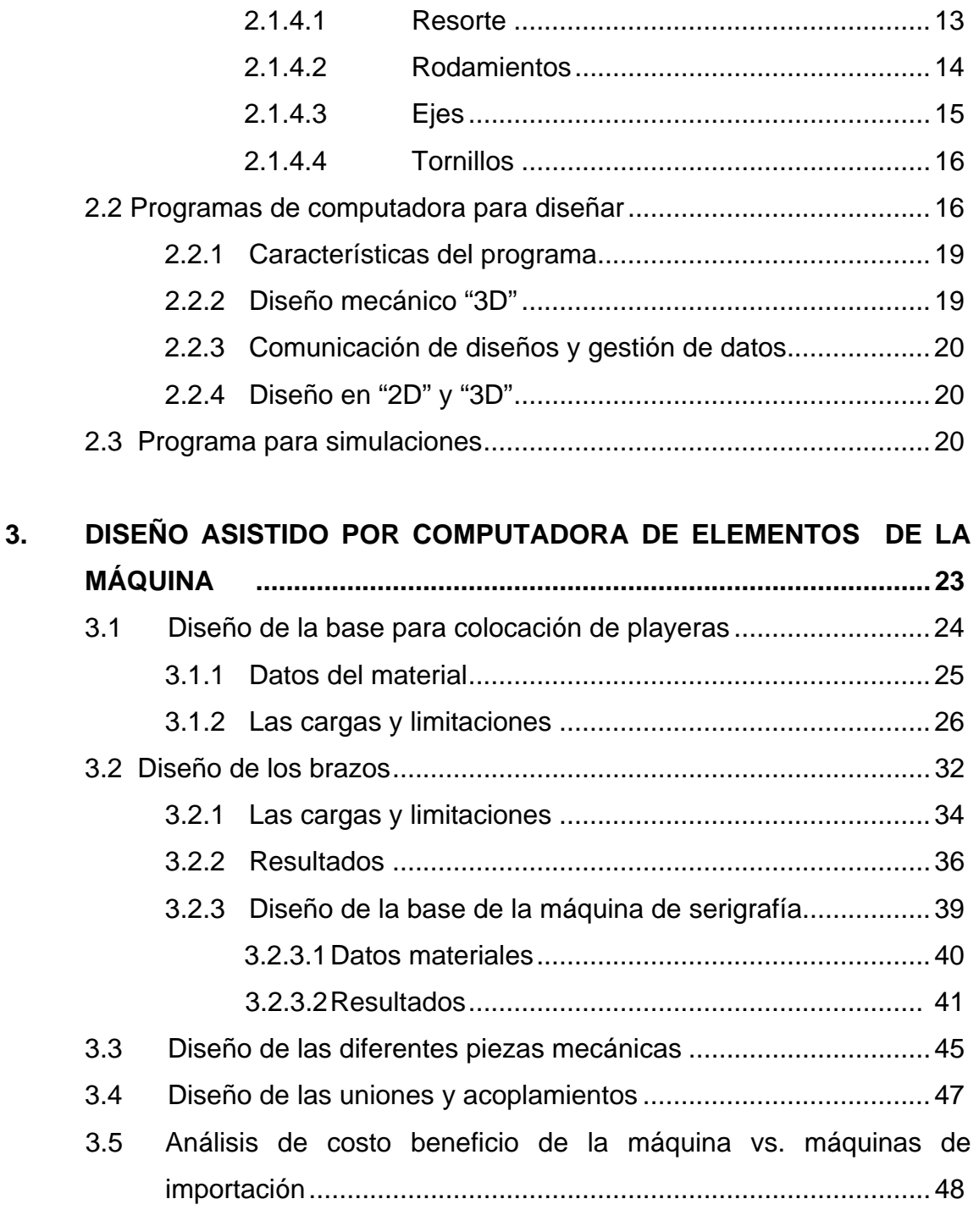

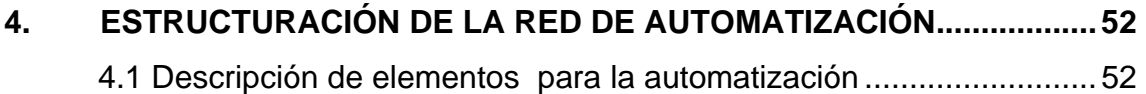

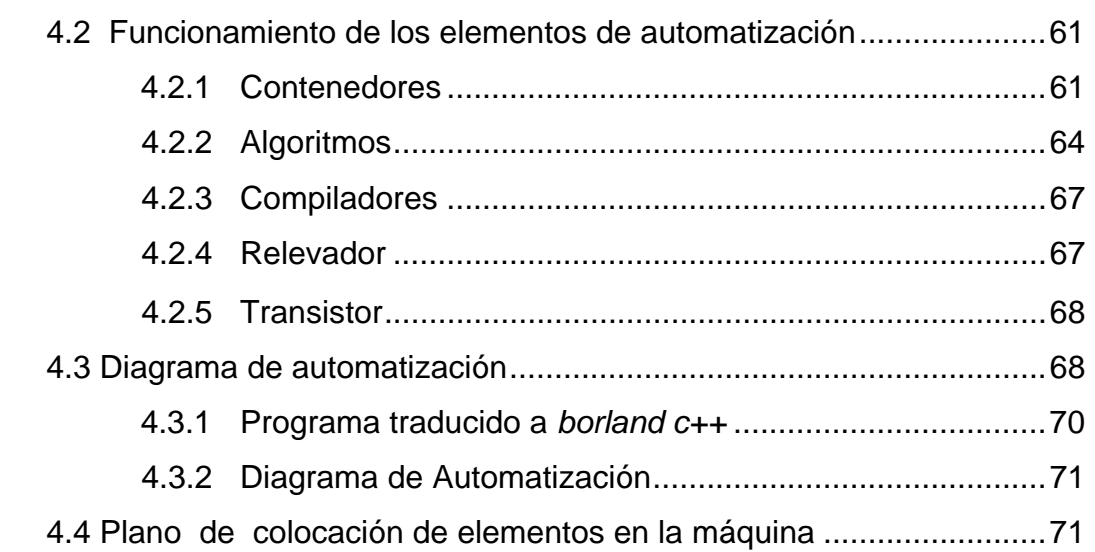

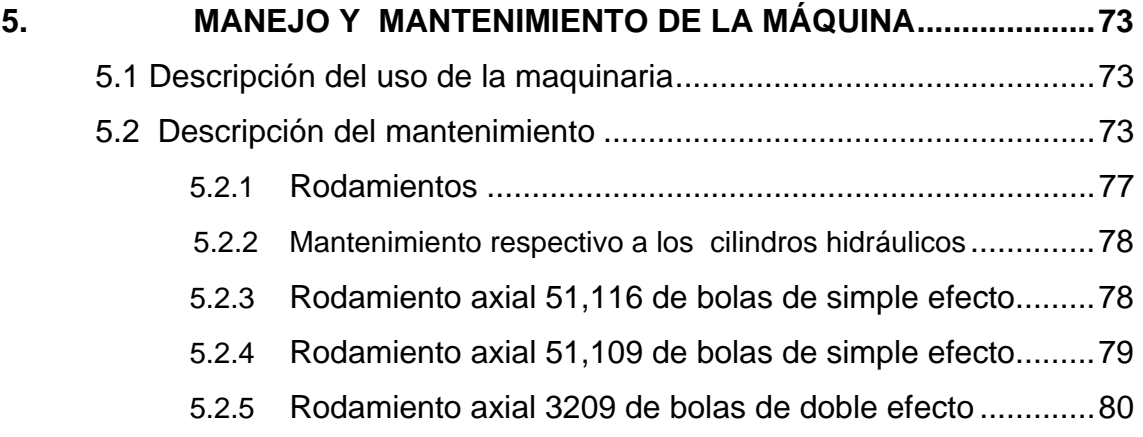

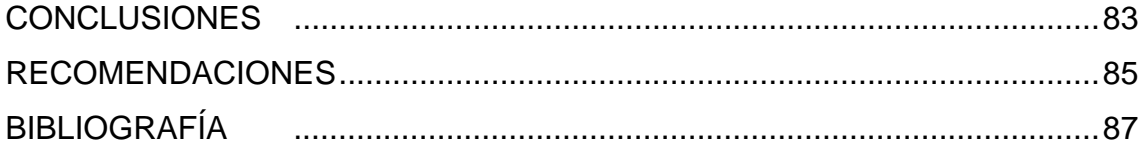

# ÍNDICE DE ILUSTRACIONES

## **FIGURA**

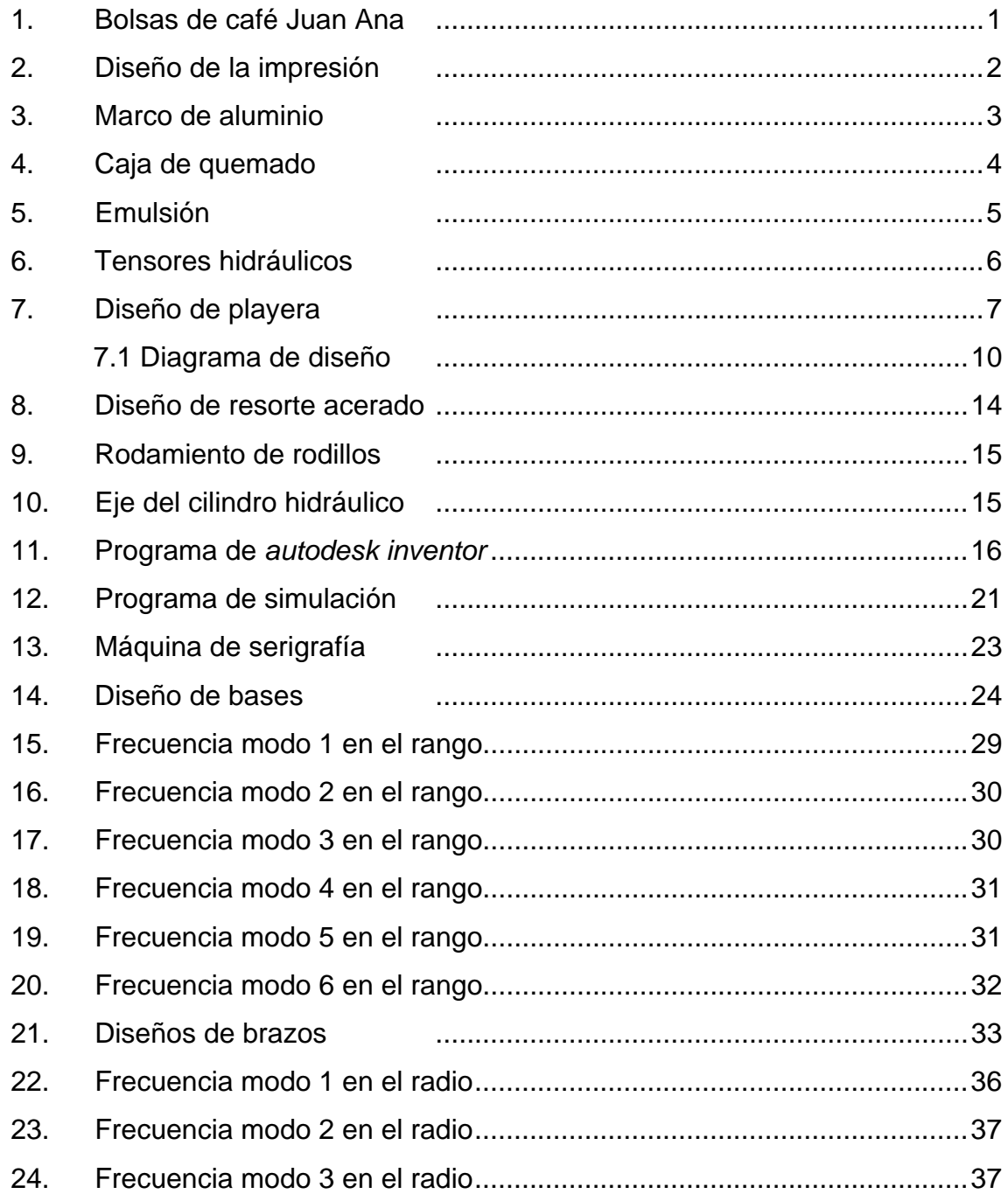

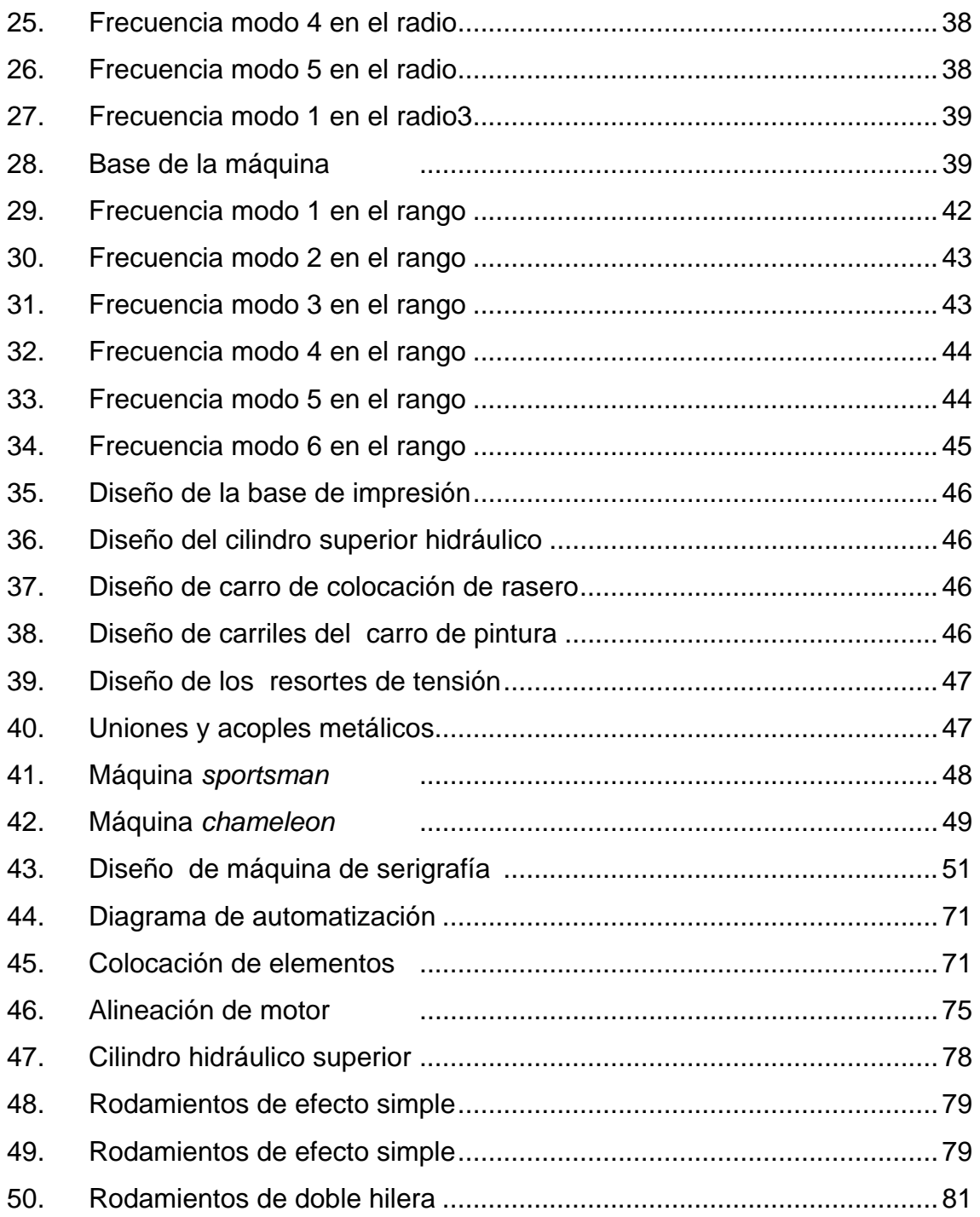

# **TABLAS**

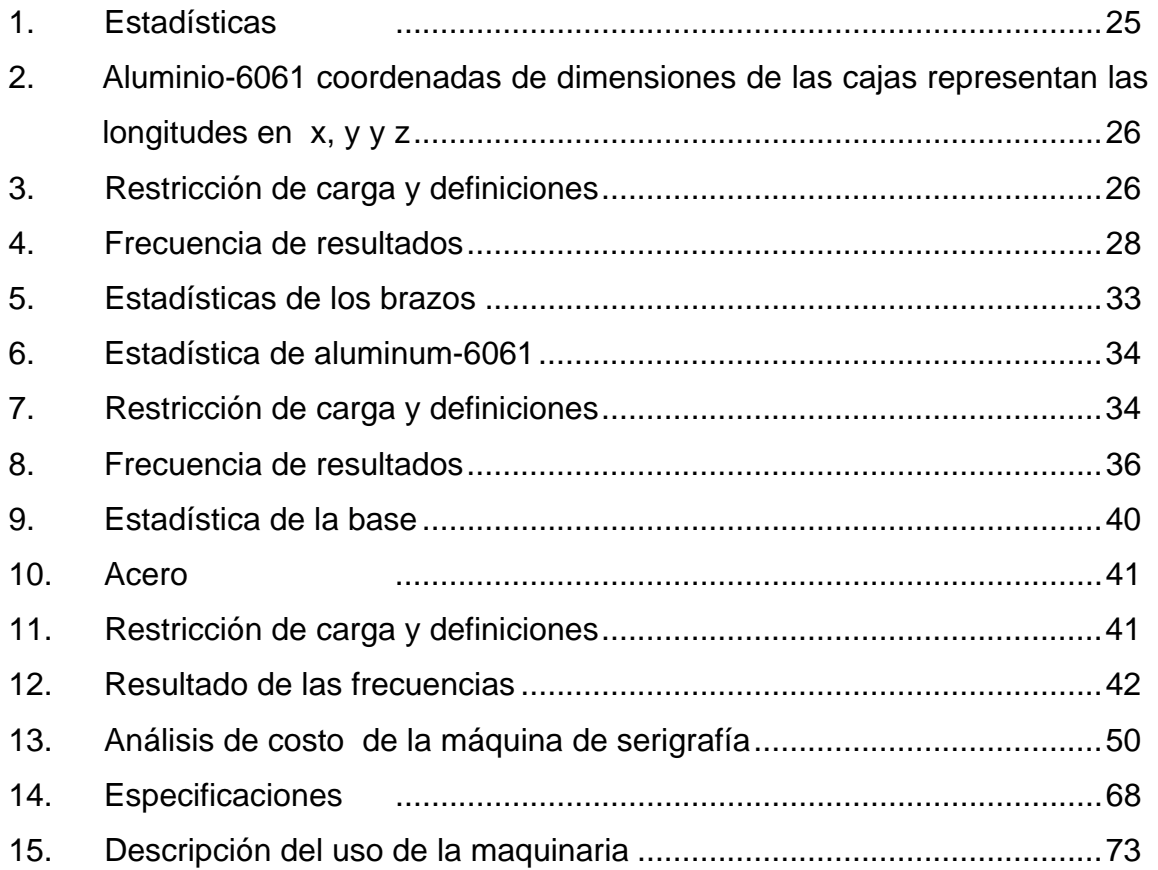

#### **GLOSARIO**

- **ANSYS** Análisis de sistemas o fuerzas, simula el comportamiento de una parte mecánica estructural bajo condiciones de carga.
- **Borland++** Lenguaje de programación, que permite la manipulación de objetos.
- **Diseño** Medio por el cual el ser humano puede solucionar necesidades que le sirven para fabricar productos nuevos o elementos.
- **Emulsión** Producto químico foto sensible que reacciona al contacto con la luz y el agua.
- **Fotoserigame** Película que se trabaja con solventes y es usada para trabajos con base de agua.
- Serígrafo **Persona** encargada de llevar el proceso de impresión de figuras o dibujos con técnicas de serigrafía.
- Software **Software** Conjunto de componentes lógicos necesarios para realizar una tarea especifica.

#### **RESUMEN**

En la actualidad las empresas que se dedican a la serigrafía la mayor parte de ellas importan las máquinas del extranjero, por lo cual el costos de las mismas son elevadas. Por tal razón las microempresas no son capaces de comprarlas y por ello trabajan (imprimiendo) de una manera menos eficiente y de menor calidad sin tener mayor economía en sus trabajos. Ante esto, se hace necesario que se plantee un diseño de una maquina para serigrafía, acorde a la realidad y necesidades que estas microempresas tienen, tratando de hacer un diseño eficiente y de bajo costo de fabricación.

Este trabajo obtiene sus fundamentos de diseño en el uso de la tecnología para lograr el desarrollo de proyectos acordes a nuestras necesidades, basándose en un programa como *Autodesk Inventor,* el cual cuenta con herramientas sofisticadas, no solo para el diseño sino también para el análisis de los diferentes elementos mecánicos en condiciones reales.

# **OBJETIVOS**

### **GENERAL**

 Diseñar una máquina eficiente y de bajo costo en cuanto a su fabricación, para que los microempresarios puedan tomar el modelo y de esta manera mejorar su productividad y su calidad en lo referente a la impresión de múltiples figuras y colores.

## **ESPECÍFICOS**

- 1. Practicar los conocimientos teóricos a través del uso de Autodesk Inventor para diseñar elementos de piezas mecánicas y sus diferentes acoplamientos.
- 2. Analizar todos los cálculos y errores probables en el diseño de la máquina e integración como un conjunto.
- 3. Comprobar el funcionamiento de la máquina a través de la simulación de la misma con el uso de los programas de simulación.
- 4. Establecer criterios de uso de materiales.

## **INTRODUCCIÓN**

La tecnología ha tenido avances sustanciosos en la ingeniería mecánica y por lo tanto en la industria actual, muchos de los productos o elementos nuevos son probados y analizados con herramientas computacionales como el *Autodesk Inventor,* dicha herramienta hacen cada vez más eficiente y fácil la manera de diseñar.

Este es un caso en el que la máquina de serigrafía que se diseño no solo cumple con parámetros necesarios para el acondicionamiento si no que también cumple con la precisión de de la misma.

 Para crear nuevas máquinas se hace necesario saber y contar con un equipo multidisciplinario el cual deberá ser ordenado y, sobretodo ser eficiente. También debe tener criterios en cuanto al uso de materiales y costos de los mismos, pues para la industria el costo total es un factor determinante.

El ingeniero mecánico diseña en función de suplir necesidades las cuales son generadas por el desarrollo de tecnologías, éstas va automatizado cada vez más los procesos mecánicos.

# **1. DATOS GENERALES**

#### **1.1. Descripción del proceso de serigrafía**

Es un proceso técnico de impresión por el cual se consigue reproducir diseños (imágenes) sobre cualquier material. Este proceso se basa en hacer pasar tinta a través de un lienzo sintético (nylon, acrílico o seda) tensado en un marco, el lienzo es preparado previamente para que la tinta pase sobre el material a imprimir únicamente por una área específica; esto se logra por medio de bloquear las áreas donde no se necesita pintura, se consigue con la ayuda de procesos químicos utilizando emulsión o barniz. En la industria con el auge reciente que ha tenido la fotografía y los procesos químicos han tomado un impulso y se ha vuelto bastante compleja y especializada haciéndose cada vez más específica. En la actualidad existen varios procesos como el rubilite que es una película de color rojiza, en donde se corta el diseño y se adhiere con tiner al lienzo sintético y el uso de emulsionantes.

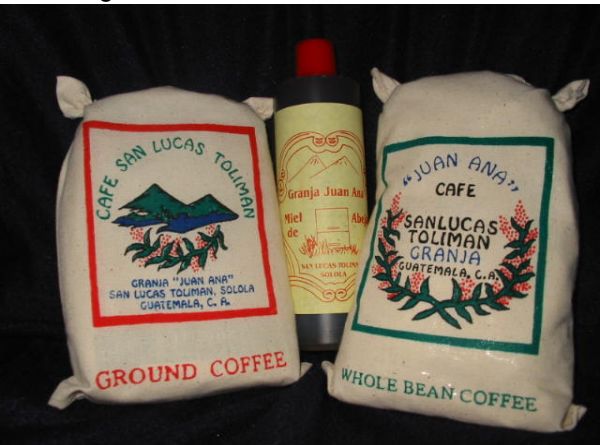

Figura 1. **Bolsas de Café Juan Ana** 

Fuente: **Hugo Milton de León Pereira** 

#### **1.1.2 Preparac ión del dis seño o ima agen**

Es importante que la imagen sea de alto contraste en blanco y negro, esta puede ser conseguida de una forma manual o utilizando algún programa de tratam miento de i imágenes ( *Photoshop p*, *Corel Dra aw o Freeh hand*), si la imagen tiene dos o más colores esta debe ser separada y transformada en blanco y negro.

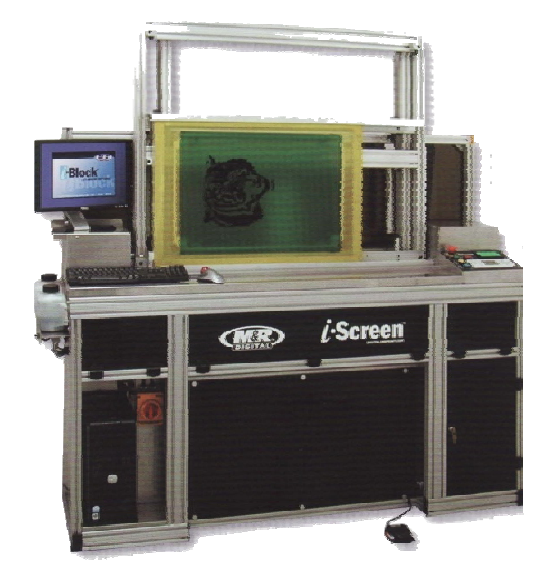

Figu ra 2. **Diseño de la Impres sión** 

#### **1.1.3 Elección de lienzo s sintético o o sedas**

Se hace mención que la seda ha quedado en desuso porque por más que requiera tensarla, cuando toma la humedad del ambiente se vuelve aflojar, por lo que en la actualidad se utiliza nylon o un material acrílico. Existen sedas blancas y de color amarillo estas últimas permiten obtener una mejor calidad en la copia de la original dado que no refractan la luz la sedas pueden ser monofilamentos o multifilamentos, las de monofilamentos son más resistentes,

Fuente: **M &R Textil** 

ya que mantienen una buena estabilidad de tensado en el marco a diferencia de las multifilamentos.

#### 1.1.4 Preparación del marco

tamaño de impresión que se va a realizar, los marcos de maderas tienen una vida útil mucho más cortas que los marcos metálicos, por lo cual en la industria automatizada se hacen más evidentes el uso de éstos. Existen marcos de madera y metálicos este define según su tamaño el

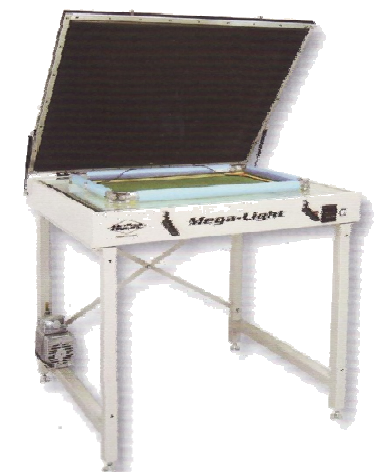

Figura a 3. **Marco d e aluminio** 

F Fuente: **M&R Textil** 

#### 1.1.5 Emulsionar, quemar y revelar

material transparente para que permita el quemado de la plancha, para realizar las planchas de impresión debe hacerse en la oscuridad o penumbra o con ayuda de lámparas de seguridad, una vez preparada la emulsión se extiende de manera continua en una espátula sobre el bastidor con la seda tensionada y se La imagen previamente preparada es impresa copiada o dibujada en un deja secar en un sitio obscuro o con la ayuda de un secador de cabello, para quemar las planchas se usa una fuente de luz colocada debajo de una mesa de vidrio, la emulsión reacciona dependiendo de la cantidad de luz que reciba teniendo el marco con emulsión seca se ubica el negativo o arte realizado debajo de el. El objetivo es que la parte negra del arte no deje pasar la luz hacia ciertas partes de la seda emulsionadas, por lo tanto en estas partes la emulsión no se curará y podrá ser lavada posteriormente sin que se caiga. Hay que tomar en cuenta que no debe haber espacio entre el arte y la plancha de vidrio esto se hace colocando algún elemento que presione a la seda sobre el arte; por último, se procede a revelar, se coloca agua suavemente frotándola a la seda con la mano o con un pincel, las partes que no fueron expuestas a la luz se diluirán fácilmente la seda en blanco, no se debe frotar mucho por que la emulsión debe caerse posteriormente del proceso des revelado.

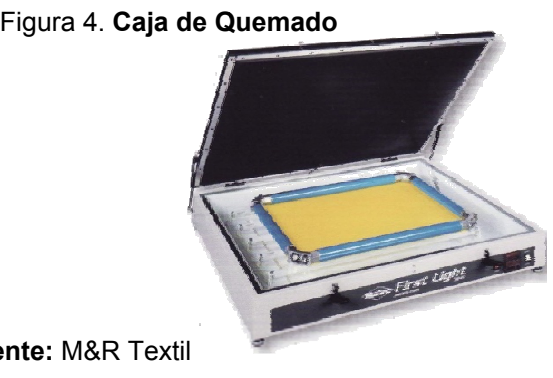

**Fuente:** M M&R Textil

#### **1.1.6 Registro**

Es la manera de mantener la impresión en el mismo lugar.

### **1.1.7 Tiraje**

En este proceso se realiza la repetición continua dependiendo del número de impresión que se necesite.

#### **1.2 Aplicaci iones de s erigrafía**

(papel, vidrio, plásticos, telas, cerámicos, etc.) también puede aplicarse en telas que tienen en tramados abiertos o cerrados, las impresiones serigraficas pueden detectarse, ya que cada color tiene cierto relieve. En la industria actual la serigrafía es aplicable sobre diversos materiales

vestidos, material de deporte, etc. En la impresión de plásticos, elementos de decoración, tableros de control, placas de señalización. En la impresión de calcomanía de materiales adhesivos o complejos, en la impresión de vidrios o m metales. En la impresión de telas o tejidos se puede mencionar camisetas,

#### **1.3 Emulsionantes con fotoserigame**

tinta con la que se va a imprimir. La emulsión de fotoserigame se usa para estampar tintas con base de aguas y con bases de bencina (varsol), se consigue mayor resistencia dependiendo del proceso químico que se utilice para recubrir dicha emulsión a la hora de imprimir. En el mercado actual existen diversas emulsiones dependiendo de la

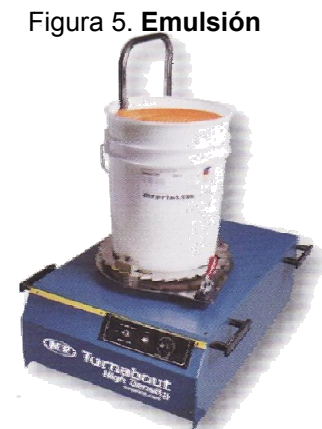

F Fuente: M&R R Textil

#### **1. .4 Prepa aración de bastidore s**

Consiste en tensar la seda al marco de madera o al marco metálico, éste puede ser mecánico o neumático, en el tensado mecánico, el material sintético o la seda se fijan a las abrazaderas situadas alrededor del bastidor y una vez fijadas se proceden a dar tensión separando las abrazaderas del marco mediantes un mecanismo de manivela; en el proceso neumático se emplean pinzas colocadas alrededor del bastidor a las que se fijan la seda mediante mordazas, estas pinzas se componen de un embolo que al aplicar aire comprimido se accionan estirando la seda hacia fuera, mientras que las otras pinzas que se están apoyando sobre el marco ejercen una fuerza hacia el exterior evitando la deformación del mismo.

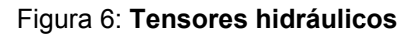

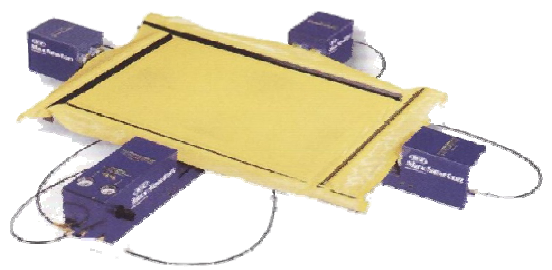

Fuente: **M &R Textil** 

#### **1. .5 Serig rafía textil**

En el mercado actual se hace notar que la serigrafía textil ha ido mejorando debido a la automatización de los procesos este sistema es repetitivo una vez que se ha colocado el registro y se ha obtenido el primer modelo, este puede ser reproducido las veces que sean necesaria para cubrir el período. Es llamada serigrafía textil puesto que se aplica a gorras, telas, camisetas, etc. Existen máquinas que son capaces de imprimir varios colores sin mover el artículo del molde, las tintas que se utilizan tienen características específicas estas son capaces de soportar el desgaste y las condiciones críticas.

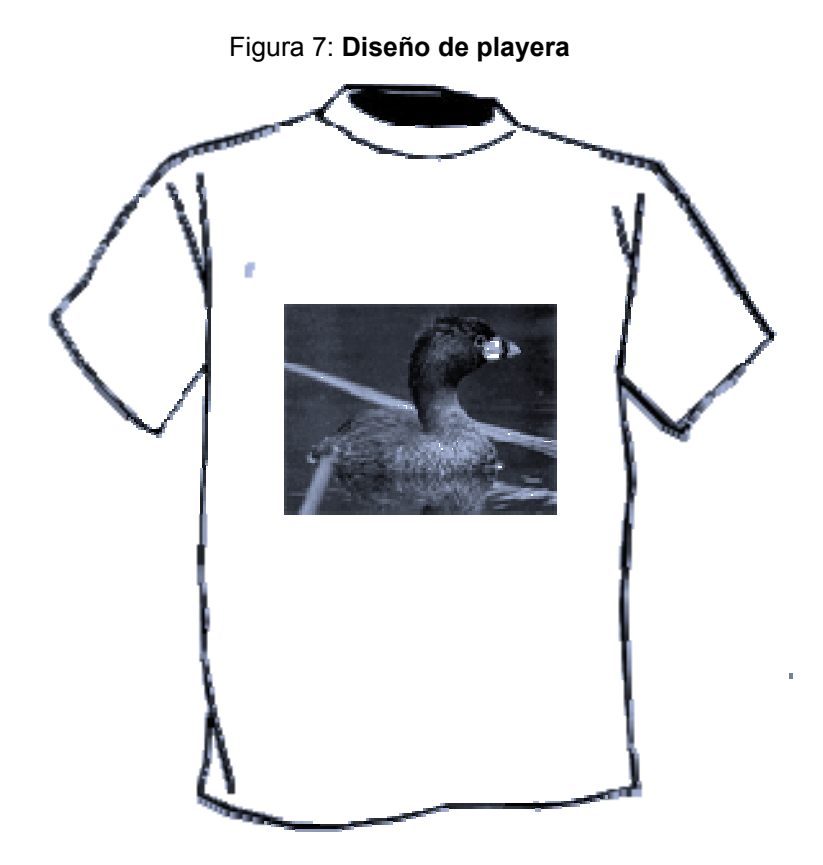

Fuente: Multiservicios de León

## **2. FUNDAMENTOS DEL DISEÑO**

#### **2.1 Teoría del diseño**

El diseño es un proceso de toma de decisiones por medio del cual se puede llevar a la realidad las ideas y comunicarlas a otras personas de una manera entendible. El diseño se utiliza para dos fines primordiales los cuales son: la expresión personal y el desarrollo de sistemas útiles para el ser humano. El diseño ingenieril tiene como fin resolver problemas que requieren de conocimientos, recursos, productos que existen para crear bienes y nuevos procesos en general.

En este proceso es necesario seguir una serie de pasos, los cuales se pueden traducir de la siguiente manera: primero debe llevarse la necesidad a una idea por medio de la conceptualización y toma de sesiones, luego se debe analizar si es viable o no la realización de la idea, teniendo en cuenta las leyes fundamentales de las ciencias básicas; se hace necesario conocer acerca de la económica pues es indiscutible que debe fabricarse la máquina teniendo en cuenta la reducción de costos de la misma, es importante hacer notar que en la actualidad se hace indiscutible el hecho que el diseñador debe conocer no solo las propiedades de los materiales sino también procesos de manufactura y procesos metalúrgicos.

Para un mejor análisis y diseño de elementos de máquinas es importante contar con un grupo multidisciplinario de diseño de ingeniería que tengan la habilidad de trabajar de manera conjunta en un ambiente organizado y estructurado. Los grupos de trabajo en un mismo proceso de diseño o manufactura de ingeniería pueden estar en distintos departamentos, pero algo

9

importante es el uso de los *software CAD* (*Computer Aided Design*), que permite el rápido intercambio de ideas sin importar donde se encuentre los demás miembros.

En la actualidad, los procesos de diseños asistidos por computadora requieren de los análisis de procesos creativos que satisfacen las necesidades y resuelven los problemas a través de levantado de croquis que son convertidos en dibujos formales o modelados por computadora, pues son requeridos por la industria, ya que son vinculados en un proceso de producción en masa.

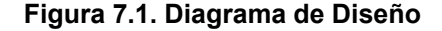

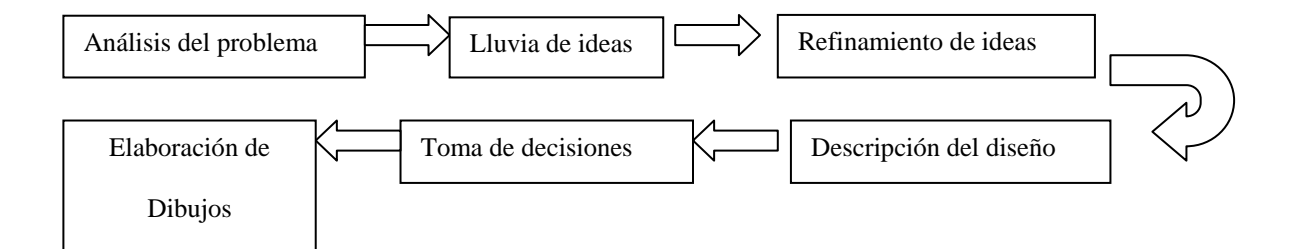

En un proceso de diseño es necesario tomar en cuenta las seis fases antes mencionada en la figura 8, en la cual las ideas se recopilan en las fases II, estas ideas se forman con croquis aproximados, ya sea en papel o en la computadora. Estos dibujos iníciales registran las ideas convertidas en imágenes formando las ideas iníciales, esta fase se conoce como ideación y la constituye modelos por computadoras. En la fase III se elige una solución de las diferentes ideas antes descritas, en la fase IV se describen las ideas más claras del diseño se refinan los modelos iníciales y estos modelos son susceptibles hacer analizados; en la fase V se toman ya las decisiones en cuanto a la mejor solución del problema y por último se analizan con el detalle suficiente para que el producto pueda fabricarse o construirse, una vez hecho esto el diseño se guarda para fines de referencias o modificación.

La producción en masa es sustentada en dibujos precisos o modelos de computadoras que se apeguen a una forma de comunicación estándar. Indiscutiblemente en los últimos años el proceso de diseño en la industria se está desplazando de una actividad lineal y segmentada a una actividad conjunta, que involucran todas las áreas de una empresa y que utiliza computadoras como principales herramientas. Este nuevo enfoque recibe el nombre de dibujo concurrente, siendo esta la coordinación de técnicas y funciones de manufactura; este nuevo enfoque ha dado como resultados una innovación importante en la forma de diseñar de los ingenieros mecánicos.

En el caso de los técnicos se hacen indiscutibles conocer las herramientas de diseño puesto que necesitan visualizar las imágenes para trabajar acorde a lo requerido, por otra parte la tendencia actual en la industria es que los ingenieros se han modeladores geométricos, siendo este un proceso de crear graficas por computadoras para documentar, analizar, comunicar y visualizar el proceso de diseño.

Estos modelos de computadoras 3-D y 2-D pueden ser configurados y enviados de una forma directa y ser manejados por computadoras CNC, que es necesario para el maquinado de los diseños, esto se realiza extrayendo los modelos 2-D de los modelos 3-D al cual se añaden las dimensiones para que la maquina obtenga sus coordenadas, este mismo ejecuta los resultados finales del proceso de diseño para producir un sistema o producto en la actualidad el proceso creativo esta unido al proceso de producción ya que el proceso actual reúne a estos dos procesos.

Los análisis concurrentes son un enfoque de equipamientos no lineal de diseño que reúne los elementos de entrada y de salida de procesos necesarios para elaborar un producto, tanto los procesos como las personas trabajan en conjuntos desde el inicio algo que no se hace en el enfoque lineal.
Los modelos se clasifican de la siguiente manera: modelos descriptivos y predictivos. Los modelos descriptivos son la presentación de ideas abstractas, que son procesos de una manera reconocibles; los modelos predictivos son aquellos que sirven para pronosticar el comportamiento o desempeño de los procesos.

Antes de entrar en el análisis y toma de decisiones de los materiales apropiados que se van a utilizar en este modelo, es importante mencionar que los materiales que emplea el ingeniero mecánico puede clasificarse por su importancia de la siguiente forma:

- Materiales metálicos
- Materiales cerámicos
- Materiales poliméricos

El ingeniero mecánico cuenta con una serie de estudios de los materiales que le permite conocer y sugerir ciertos materiales, en función de sus propiedades mecánicas, como la resistencia a la tracción y también conocer sus propiedades físicas como la ductilidad, punto de función, etc.

#### **2.1.1 Materiales metálicos**

Compuesto por uno o más elementos metálicos como el hierro, aluminio, cobre, titanio que tiene un gran efecto sobre sus propiedades físicas y mecánicas, también está compuesto por elementos no metálicos como el níquel y magnesio, que se usan puros pero generalmente en aleaciones.

En este caso el material más importante será el aluminio que es un buen conductor de electricidad y densidad es un tercio de la del cobre que es un poco difícil de soldar por ser un poco quebradizo por lo cual se requiere de técnicas especificas para unir las piezas que vamos a requerir.

#### **2.1.2 Materiales cerámicos**

Los materiales cerámicos son compuestos por elementos metálicos y no metálicos, con mucha frecuencia son una parte indispensable para tomar en cuenta en el diseño de máquina por sus propiedades.

#### **2.1.3 Materiales polimétricos**

Dentro de esta gama se cuenta con los plásticos y con los cauchos. Muchos de ellos son compuestos orgánicos, dentro de los más conocidos se tiene el polietileno PE, Nylon el cloruro de polivinilo (PVC) y algunos silicones.

#### **2.1.4 Análisis de elementos y materiales de la máquina**

#### **2.1.4.1 Resorte**

Cuando se desea la flexibilidad o deformación de un sistema mecánico puede emplearse un resorte, se utiliza normalmente con tenciones grandes y con cargas que varían continuamente. En este caso se analizará un resorte helicoidal extremos simples o helicoidal de tracción, en este caso será enrollado en frío, ya que el diámetro del alambre no supera el 9.5 mm y con un coeficiente de seguridad de 1.5 respecto al punto de fluencia en torsión.

El material a utilizar es el acero al carbono con una concentración de carbón elevada, el efecto del estirado o tratamiento térmico es más acentuado. Los resortes helicoidales de tracción debe proyectarse la forma del gancho a manera de reducir al mínimo posible de contracción de tenciones.

Figura 8: Diseño de resorte acerado

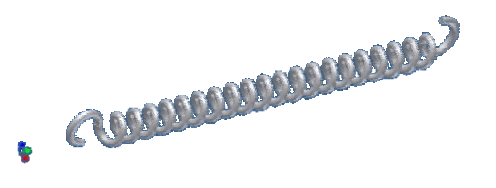

Fuente: Software Autodesk Inventor

#### **2.1.4.2 Rodam mientos**

Es necesario saber que en los rodamientos también se aplican los principios básicos de fricción, ya que este mecanismo es capaz de girar y dar movimiento a la maquinaria. La fuerza de fricción deslizante aumenta a medida que se incrementa el peso a partir de este principio básico se fabrican los rodamientos, tratando de evitar la mayor de fricción posible mediante el movimiento de rodadura. al carbon<br>tratamient<br>ebe proyec<br>contracciór<br>e resorte ace<br>**secontracciór**<br>e resorte ace<br>**secontracciór**<br>illo interior<br>existe mecani<br>mayor de f<br>mayor de f<br>mayor de f<br>clasificar<br>clasificar<br>eniendo co<br>l manera s<br>radicales y<br>4

Los rodamientos son elementos muy eficientes los cuales permiten a un mecanismo girar o estar en movimiento. Los rodamientos constan de cuatro elementos constitutivos esenciales: anillo interior, anillo exterior, jaula y los elementos rodantes.

Los rodamientos se pueden clasificar de acuerdo con la forma geométrica de los elementos rodantes, teniendo como resultado rodamientos de bolas y rodamientos de rodillos; de igual manera según la dirección de la carga que soporten, teniendo así rodamientos radicales y rodamientos axiales.

14

elementos rodantes, ya que la misma determina ciertas aptitudes y limitaciones de los mismos. Los rodamientos de bolas pueden girar a más altas revoluciones, generan menos fricciones y tienen mejores propiedades acústicas, pero están limitados en su capacidad de soporte de carga. Por otro lado, los rodamientos de rodillos tienen mayor capacidad de carga, pero generan mucha fricción y están limitados en su velocidad de rotación, además sus propiedades acústicas no son las mejores. Es muy importante la clasificación atendiendo a la geometría de los

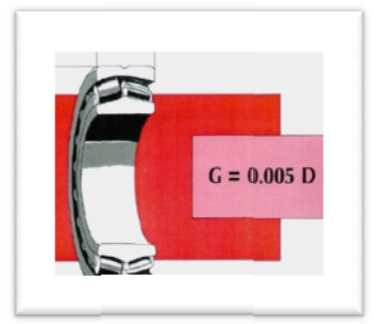

Figura 9. Rodamiento de rodillos

Fuente: **SKF F**

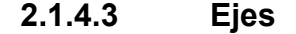

sometidos a cargas de torsión y flexión con diferentes concentraciones de esfuerzos, los materiales a utilizar en este caso será el de acero al carbono laminado en caliente y por sus propiedades y su costo. Se emplean en máquinas de toda clase son los elementos que están

Figura 10: Eje del cilindro hidráulico

Fuente: Software Autodesk Inventor

#### **2.1.4.4 Tornillos**

Son utilizados para unir entre si a diversas piezas de una máquina, se utilizará un tornillo de rosca normal comercial de material acerado.

#### **2.2 Programas de computadora para diseñar**

Los diseños asistidos por computadora han tenido un impacto muy importante sobre los métodos utilizados para crear dibujos técnicos. En 1963 se inició con el desarrollo de las gráficas interactivas por computador, que posteriormente evolucionó hasta convertirse en CAD en la actualidad la realidad virtual es la herramienta de diseño para 2D y 3D.

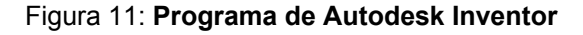

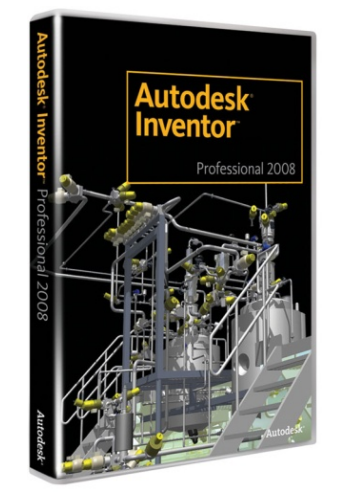

Fuente: **Autodesk Inventor** 

El *software CAD* (por sus siglas en ingles Diseño Asistido por Computadora) como SolidWorks, Pro/ENGINEER, CATIA y Solid Edge. Son programas de la serie de diseño de máquinas y suplen las necesidades de diseño al igual que el Autodesk inventor que entró al mercado desde el año 1999, después de los antes mencionados.

El software de diseño Autodesk Inventor se basa en el modelado paramétrico. Es un programa que cuenta con un conjunto completo de herramientas de diseño para producir, validar y documentar diseños digitales. Estos diseños 3D ayudan a los usuarios a visualizar, simular y analizar el comportamiento de un diseño en condiciones reales antes de su fabricación. No debe ser confundido con los programas tradicionales de CAD. Inventor se utiliza en diseño de ingeniería para producir y perfeccionar productos nuevos, mientras que en programas como AutoCAD se conducen solo las dimensiones. Un modelador paramétrico permite moldear la geometría, dimensión y material de manera que si se alteran las dimensiones, la geometría se pone al día automáticamente basándose en las nuevas dimensiones. Esto permite que el diseñador almacene sus conocimientos de cálculo dentro del modelo, a diferencia del modelado no paramétrico, que esta más relacionado con un tablero de bocetos digitales. Inventor también tienen herramientas para la creación de piezas metálicas.

Los bloques de construcción de inventor son las piezas. Se crean definiendo las características, las cuales a su vez se basan en bocetos (dibujos en 2D) ejemplo para hacer un cilindro, primero haría un boceto con forma de círculo y después utilizaría la herramienta extrusión para levantar el círculo y darle volumen, convirtiéndolo en el cilindro, Si un usuario desea entonces agregar una base cuadrada, podría agregar un boceto en la cara deseada, dibujar un cuadrado y después extrudirlo para crear un cubo. También pueden utilizarse los planos de trabajo para producir los bocetos que se pueden compensar de los planos útiles de partición. La ventaja de este diseño es que todos los bocetos y las características se pueden corregir más adelante, sin tener que hacer de nuevo la partición entera.

17

Este sistema de modelado es mucho más intuitivo que en ambientes antiguos de modelado, en los que para cambiar dimensiones básicas era necesario generalmente suprimir el archivo entero y comenzar de cero.

Como parte final del proceso, las partes se conectan para hacer ensamblajes. Los ensamblajes pueden consistir en piezas u otros ensamblajes. Las piezas son ensambladas agregando restricciones entre las superficies, bordes, planos, puntos y ejes. Por ejemplo, si uno coloca un piñón sobre un eje, una restricción insertad podría agregarse al eje y el piñón haciendo que el centro del eje sea el centro del piñón. La distancia entre la superficie del piñón y del extremo del eje se puede también especificar del piñón y del extremo del eje se puede también especificar con la restricción insertada. Otras restricciones incluyen flus, mate (acoplar), insert (insertar) angle (ángulo) y tangent (tangente).

Este método de modelado permite la creación de ensamblajes muy grandes y complejos, especialmente porque los sistemas de piezas pueden ser puesto juntos antes de que se ensamblen en el ensamblaje principal; algunos proyectos pueden tener muchos sub-ensamblajes parciales.

Inventor utiliza formatos específicos de archivo para las piezas (IPT), ensamblajes (IAM) y vista del dibujo (IDW) pero el formato del archivo de AutoCAD. DWG puede ser importados/exportado como boceto.

En los últimos años, Inventor ha crecido para incluir funcionalidades que poseían muchos modeladores 3D de mediano y alto nivel. Inventor utiliza el Gestor de Formas (Shape Manager) como su kernel de modelaje geométrico, el cual pertenece a Autodesk y fue derivado del kernel de modelajes ACIS.

#### **2.2.1 Características del programa**

Autodesk Inventor es la base de los prototipos digitales, porque produce modelos 3D exactos que validan la forma, el ajuste y la función de un diseño antes de construirlo.

La línea de productos Autodesk Inventor proporciona un conjunto integrado de herramientas para la documentación y el diseño mecánico 3D, la creación de sistemas enrutados y la validación digital de los datos de diseño, que minimiza la necesidad de prototipos físicos. Las combinaciones de productos incluyen AutoCAD Mechanical para la colaboración asociativa 2D y 3D, así como software de gestión de datos para gestionar y realizar un seguimiento de todos los componentes de diseño de un prototipo digital.

El software de diseño mecánico 3D Autodesk Inventor está diseñado para ayudar a los usuarios de AutoCAD a darse cuenta de los beneficios de los prototipos digitales. Inventor le permite integrar datos 3D y de AutoCAD en un solo prototipo digital de manera segura. Es posible utilizar este prototipo digital para validar la forma, ajuste, y función de un diseño antes de construirlo.

El *software* Inventor le permite aprovechar completamente su inversión en datos de diseño *DWG* y experiencia *AutoCAD* fácilmente. Todos los programas del *software* Inventor incluyen la versión más reciente del *software* de diseño *AutoCAD* Mechanical para aquellas situaciones en las que necesita de una herramienta de dibujo mecánico *2D* de alta productividad.

Las funciones esenciales del *software* Autodesk Inventor incluyen:

19

## **2.2.2 Diseño Mecánico 3D**

- Diseño de sistemas y esbozos
- Diseño de piezas plásticas
- Diseño de ensamblajes

### **2.2.3 Comunicación de diseños y gestión de datos**

- Documentación del diseño y manufactura
- Visualización 3D & comunicación del diseño
- Gestión de datos

## **2.2.4 Diseño en "2D" y "3D"**

Las ventajas del diseño en tres dimensiones son superiores al diseño en dos dimensiones, pero se debe comprender el origen de la necesidad de diseñar prototipos, así como se debe comprender la importancia de integrar, la etapa de diseño, en el proceso de producción de un nuevo producto.

### **2.3 Programa para simulaciones**

Dentro de los procesos actuales, la simulación o modelado de un sistema es la representación del sistema que se está diseñando o estudiando, este modelo es sujeto a manipulaciones que son visibles, ahorran los costos de la creación de prototipos dado a que se puede inducir nuestro modelo para ver si cumple con la expectativa y su función primordial dado a que puede aplicar fuerzas y momentos, los cuales son analizados con gráficas al igual se puede analizar los materiales a utilizar en este modelo.

Los diseños del producto trabajarán bajo condiciones del mundo real antes de construirlos. Autodesk Inventor Simulación incluye toda la funcionalidad esencial de Autodesk Inventor, además de herramientas fáciles de utilizar para el análisis de tensión y movimiento, fuertemente integrada.

> **Solid Edge** for Designers Version 16 **Sham Tickoo** le University Ca

Figura 12: **Programa de simulación** 

Fuente: **Solid Edge**

# **3. DIS SEÑO AS ISTIDO P POR COM MPUTADO ORA DE E ELEMENT TOS**  DE LA MÁQUINA DE SERIGRAFÍA

el comportamiento de una parte mecánica bajo condiciones de carga estructural. Tecnología ANSYS generado los resultados presentados en este i informe. Autodesk Inventor Profesional análisis de fuerzas se utilizó para simular

presentados en este informe. Evaluar los diseños por considerar esta información junto con datos de los ensayos experimentales y la experiencia práctica de los ingenieros de diseño y analistas. Un enfoque de calidad para el diseño de ingeniería por lo general obliga a la verificación física como el último medio de validar la integridad estructural con una precisión medida. No aceptar o rechazar un diseño basado únicamente en los datos

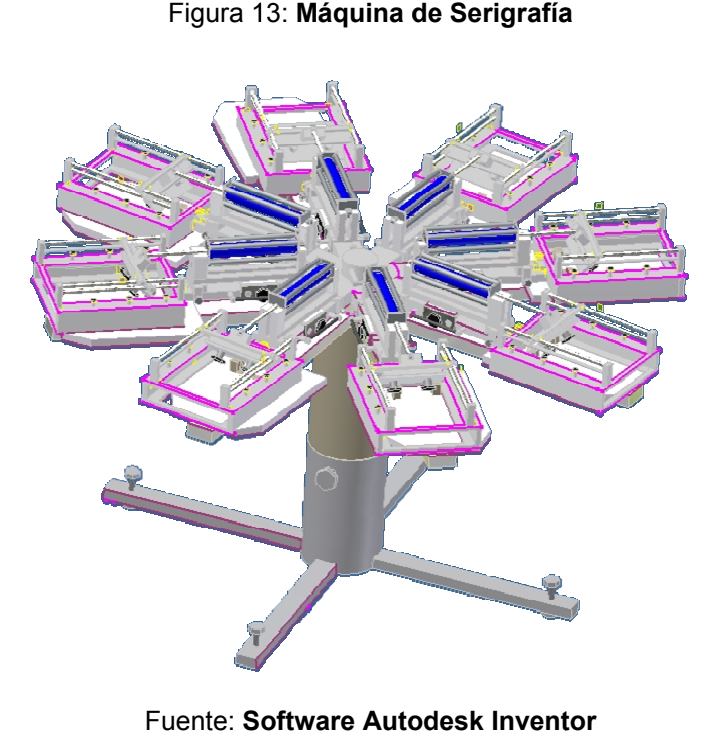

Figura 1 13: **Máquina d de Serigrafía**

**Fuente: Software Autodesk Invent** 

Geometría y malla es la configuración que se enumera a continuación: relevancia controlada, la finura de las mallas utilizadas en este análisis. Como referencia, el valor -100 produce una malla gruesa, soluciones rápidas y resultados que pueden incluir una notable incertidumbre. Un valor de 100 genera una malla fina, solución a largo tiempo y la menor incertidumbre en los resultados. Cero es el valor por defecto Relevancia.

#### Diseño de la base para colocación de playeras  $3.1$

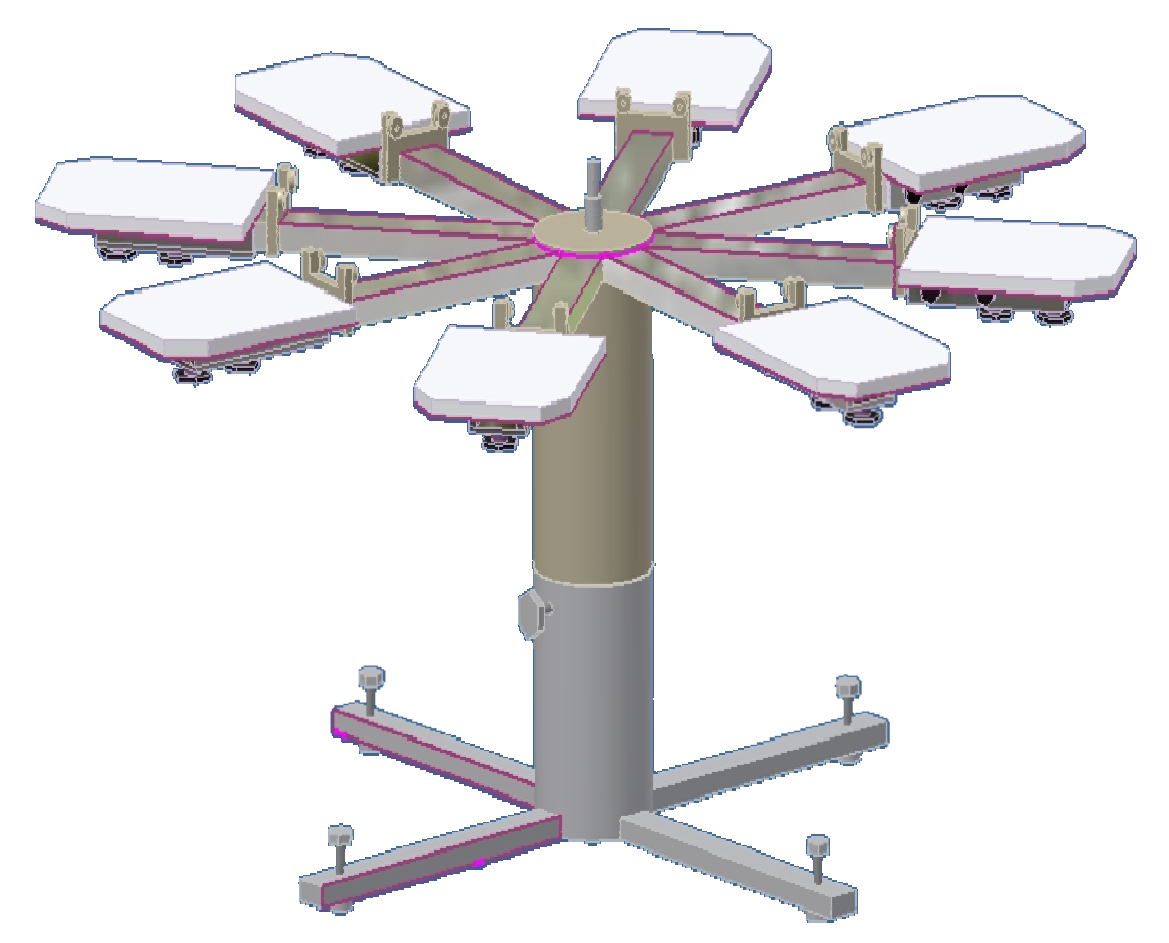

Figura 14: Diseño de Bases

Fuente: Software Autodesk Inventor

#### **TABLA 1**

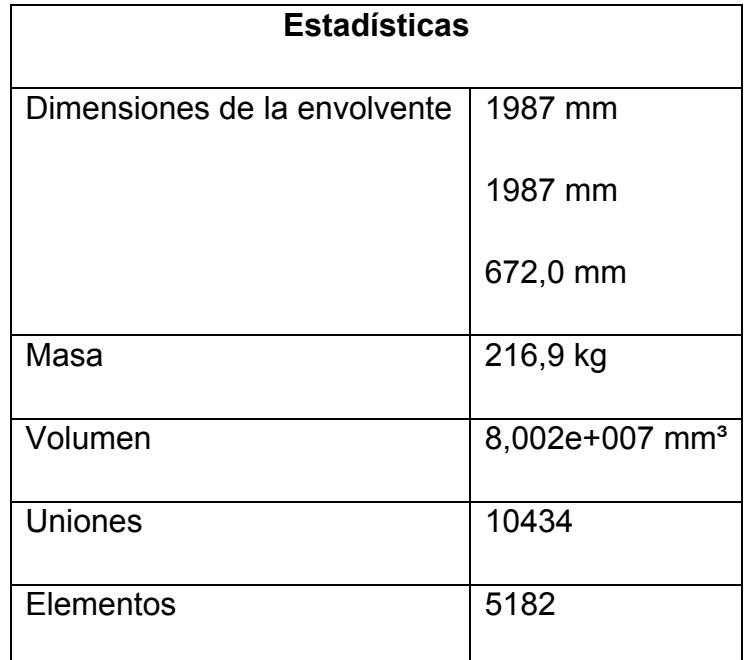

**Coordenadas de dimensiones de las cajas representan las longitudes en X, Y y Z.** 

### **3.1.1 Datos del material**

- El comportamiento de los siguientes materiales se aplica a este análisis:
- Lineal la tensión es directamente proporcional a la deformación.
- Constante todas las propiedades independiente de la temperatura.
- Homogéneo propiedades no cambian en todo el volumen de la pieza.
- Isótropa propiedades de los materiales que son idénticos en todas las direcciones.

### **TABLA 2**

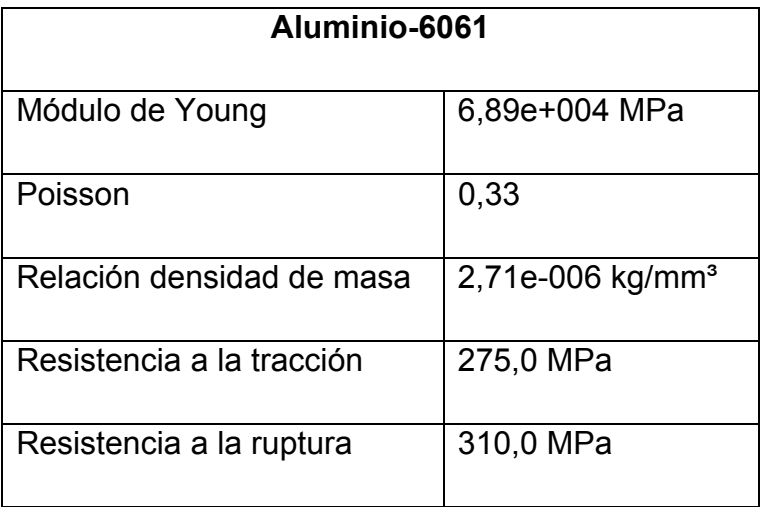

# **3.1.2 Las cargas y limitaciones**

Las cargas siguientes con limitaciones actúan en regiones específicas de la pieza. Regiones que se definieron mediante la selección de las superficies, cilindros, aristas, vértices.

| Restricción de Carga y Definiciones |                         |                 |                 |  |  |
|-------------------------------------|-------------------------|-----------------|-----------------|--|--|
| <b>Nombres</b>                      | <b>Tipo</b>             | <b>Magnitud</b> | <b>Vectores</b> |  |  |
| Fuerza 1                            | Superficie de la fuerza | 44,0 N          | 0,0 N<br>0,0 N  |  |  |
|                                     |                         |                 | 44,0 N          |  |  |
| Fuerza 2                            | Superficie de la fuerza | 44,0 N          | 0,0 N           |  |  |

**TABLA 3** 

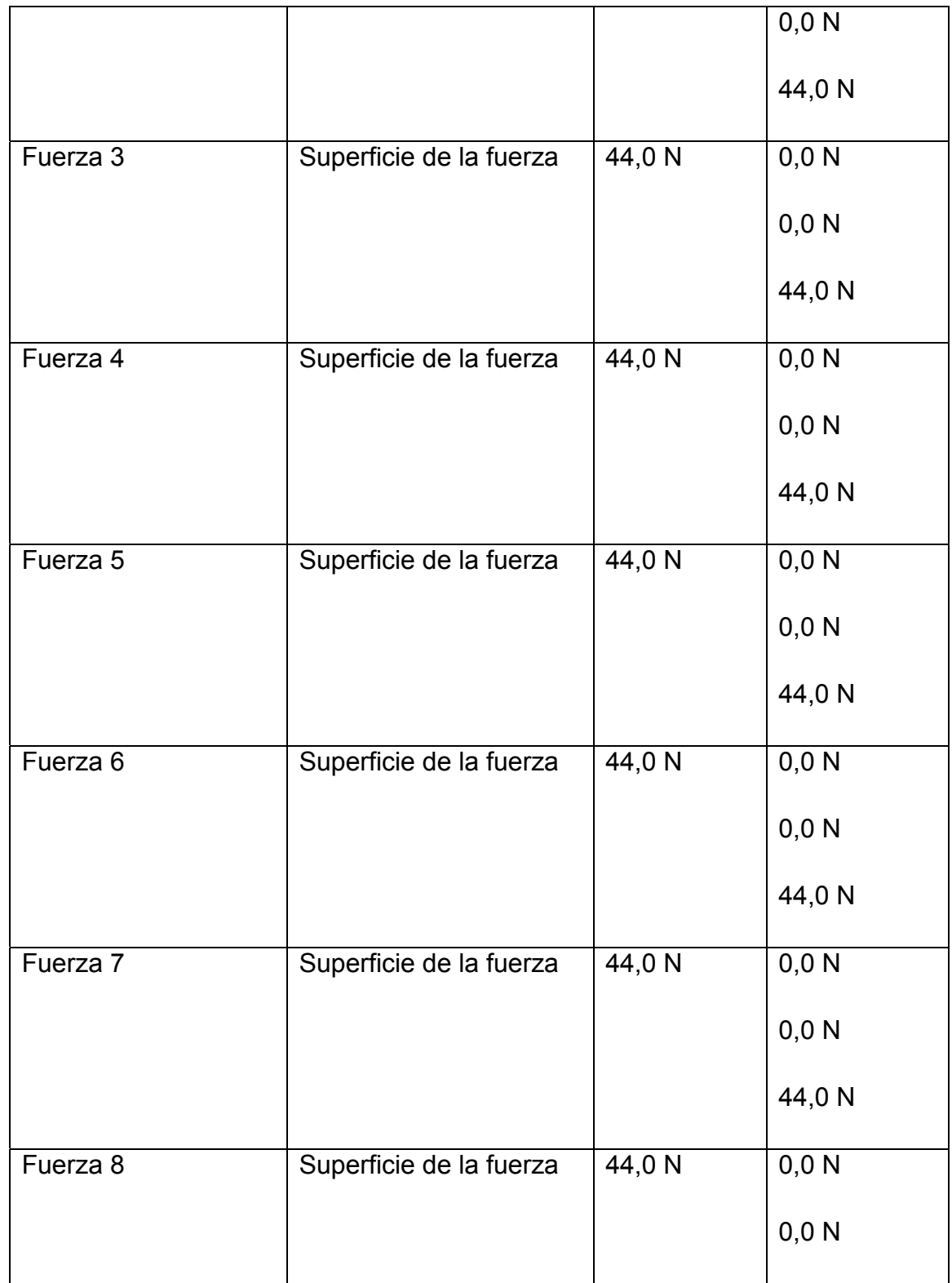

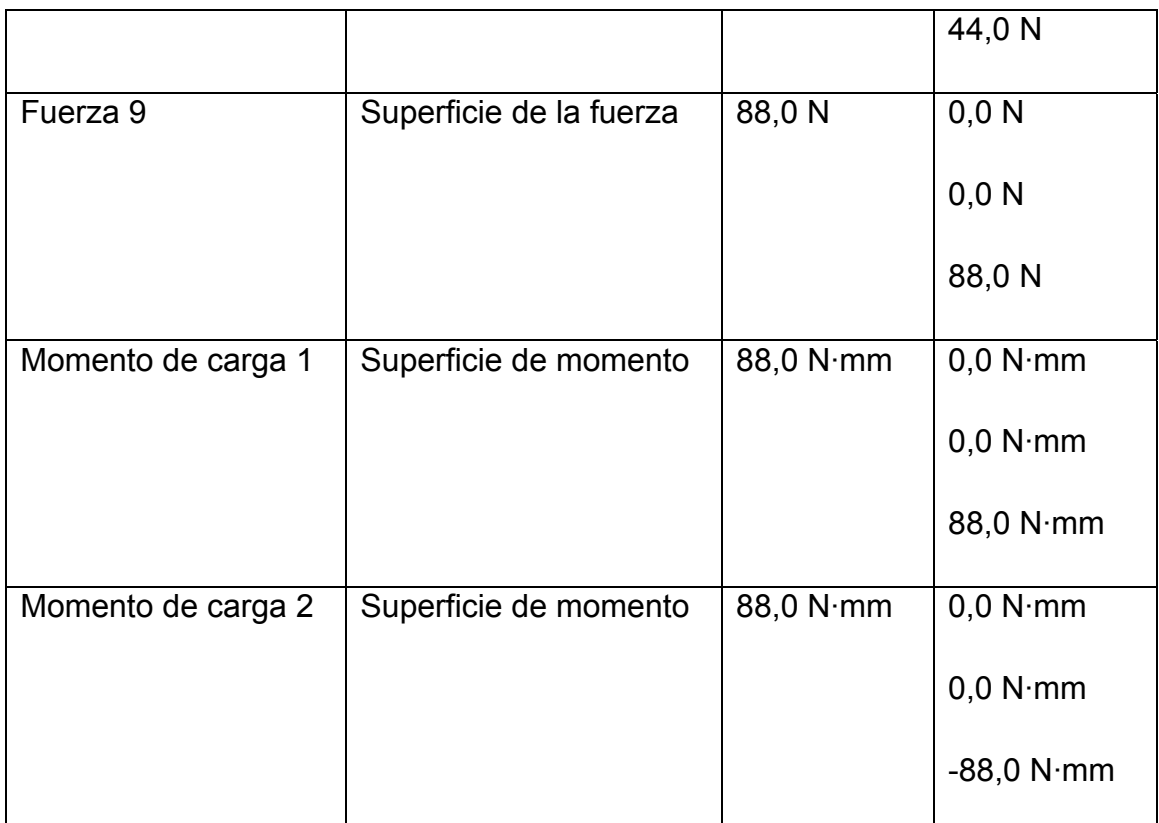

**Nota: Los datos del vector corresponde a lo global X, Y y Z componentes.** 

Resultados: en la tabla siguiente se enumeran todas las frecuencias de resonancia encontradas en el análisis modal. La siguiente sección proporciona cifras que muestran la forma el modo de la frecuencia. Modo de forma representa la deformación relativa de una parte, ya que vibra a una frecuencia dada. Una forma no indica el modo de desplazamientos reales.

## **TABLA 4**

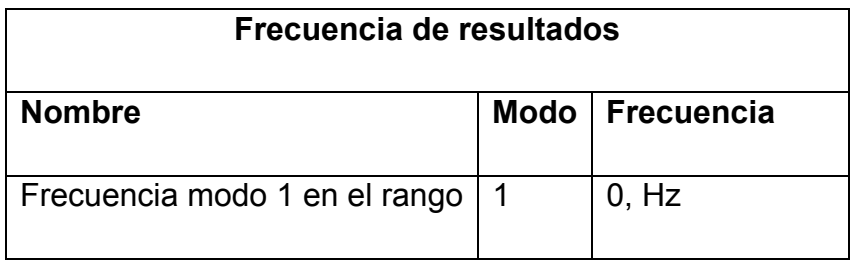

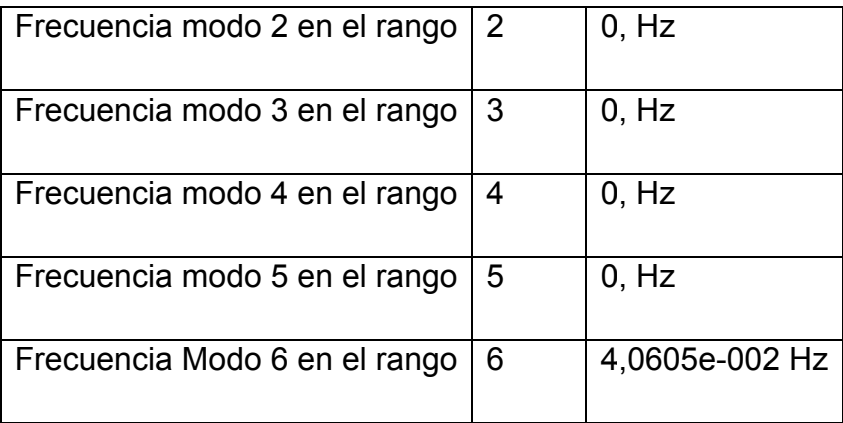

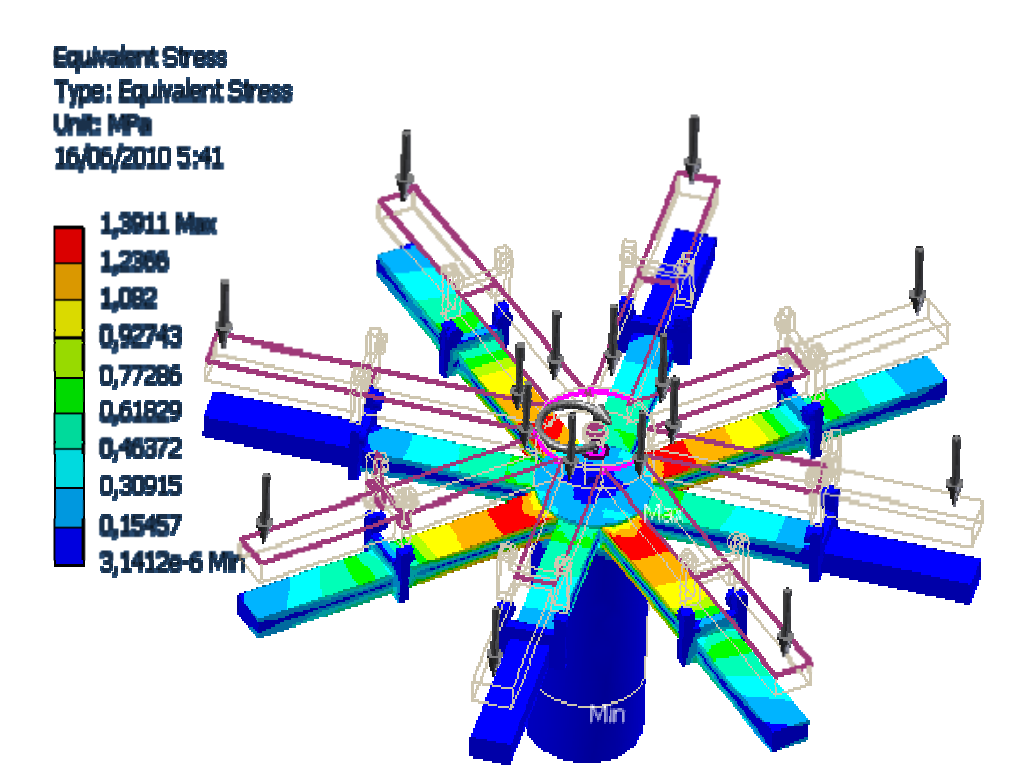

Figura 15: **Frecuencia modo 1 en el rango** 

**Fuente: Software Autodesk Inventor** 

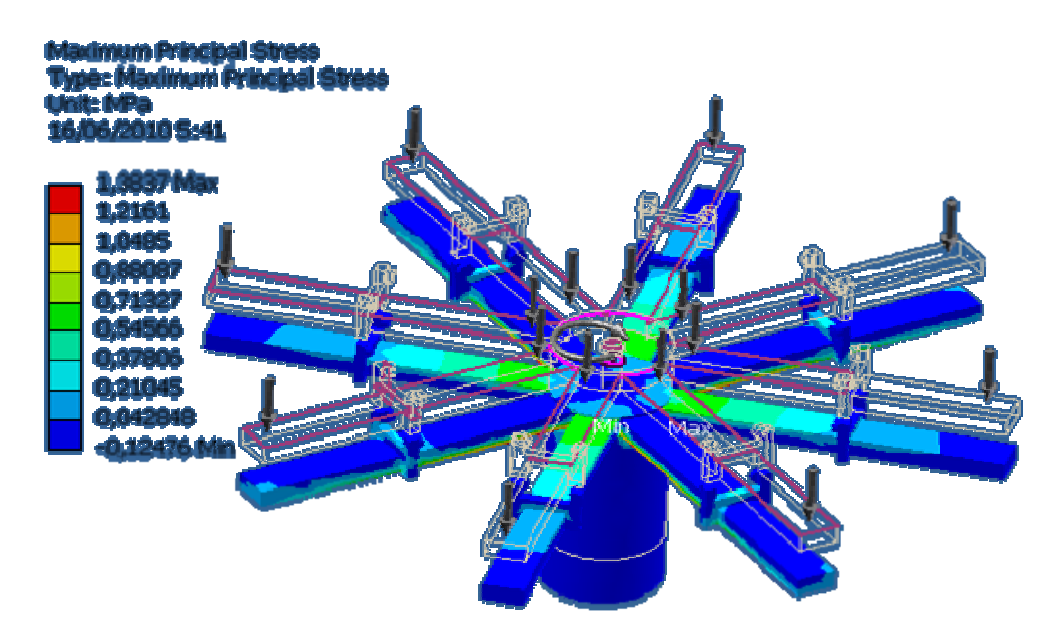

#### Figura 16. **Frecuencia modo 2 en el rango**

**Fuente: Software Autodesk Inventor** 

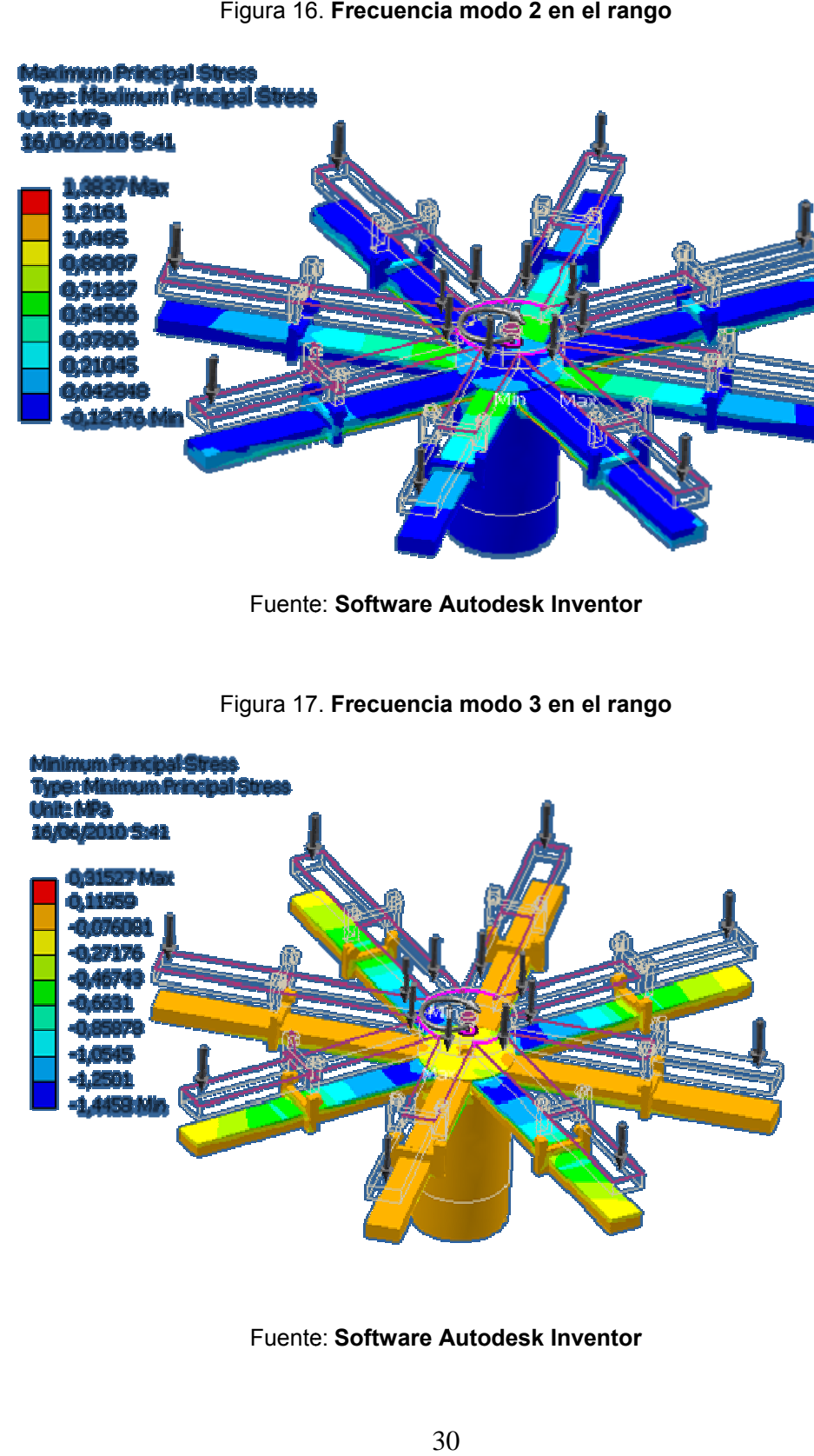

Figura 17 7. **Frecuencia a modo 3 en el rango** 

Fuente: Software Autodesk Inventor

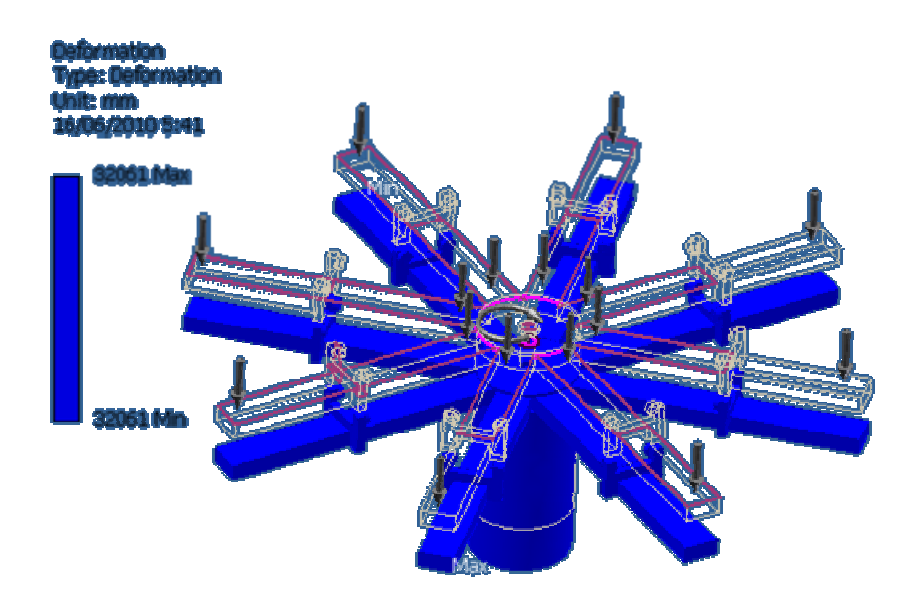

Figura 18. Frecuencia modo 4 en el rango

Fuente: Software Autodesk Inventor

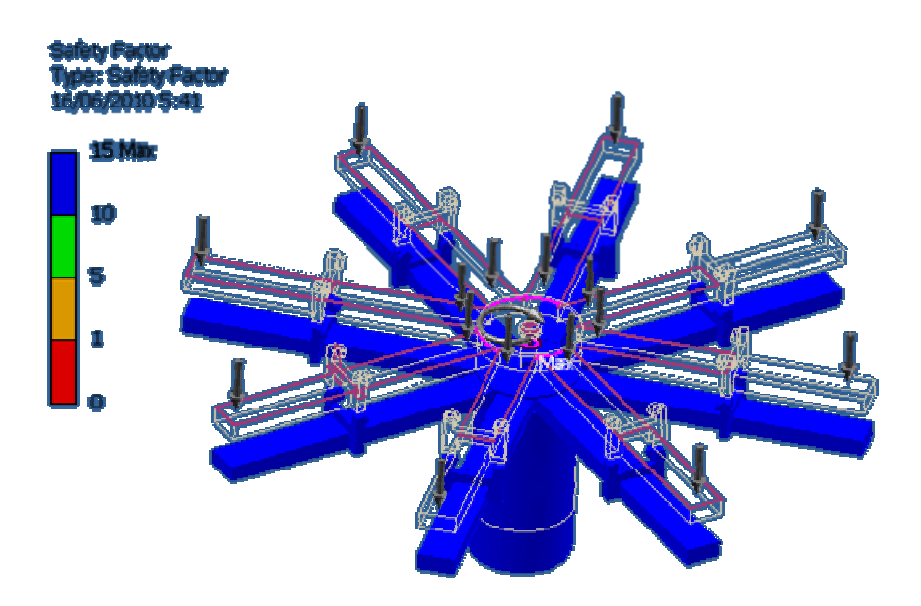

Figura 19. **Frecuencia modo 5 en el rango** 

Fuente: Software Autodesk Inventor

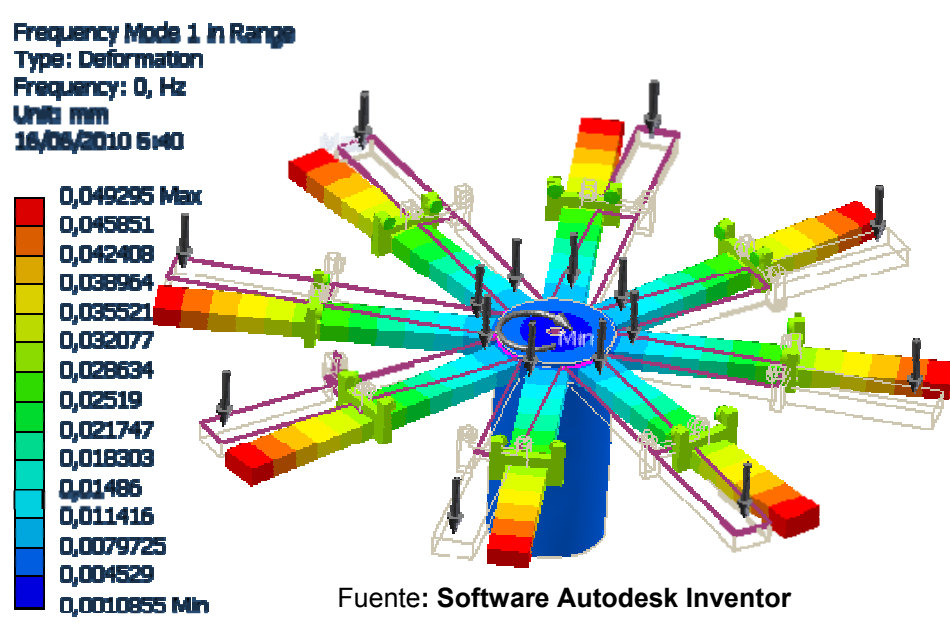

#### Figura 20. Frecuencia modo 6 en el rango

#### $3.2$ Diseño de los Brazos

Figura 21. Diseños de brazos

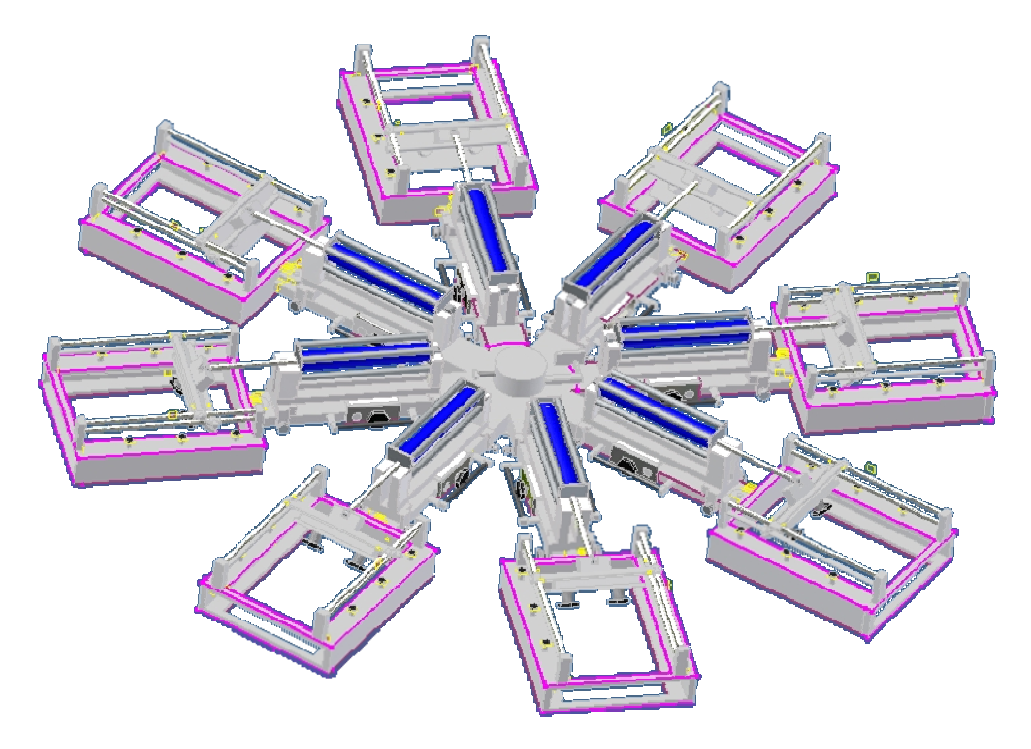

Fuente: Software Autodesk Inventor

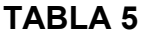

 $\mathbf{r}$ 

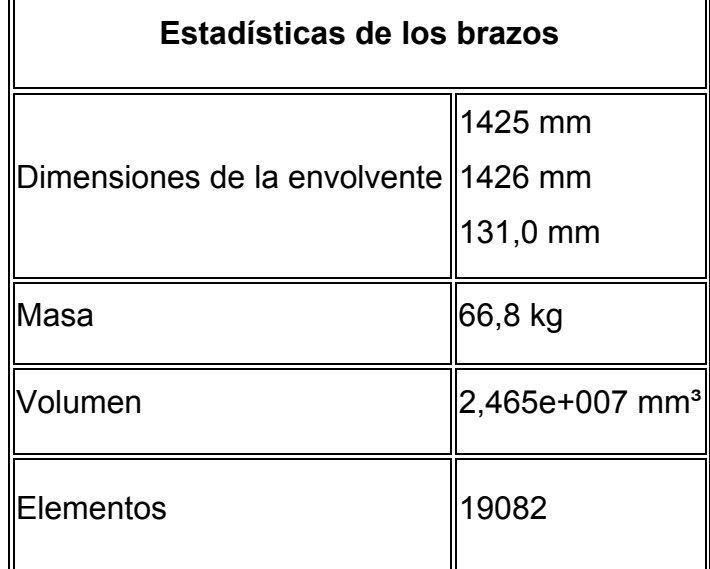

**Coordenadas de dimensiones de las cajas representan las longitudes en X, Y y Z.** 

El material de datos de comportamiento de los supuestos siguientes se aplica a este análisis:

- Lineal la tensión es directamente proporcional a la deformación.
- Constante todas las propiedades independiente de la temperatura.
- Homogéneo propiedades no cambian en todo el volumen de la pieza.
- Isótropa propiedades de los materiales son idénticos en todas las direcciones.

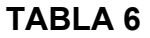

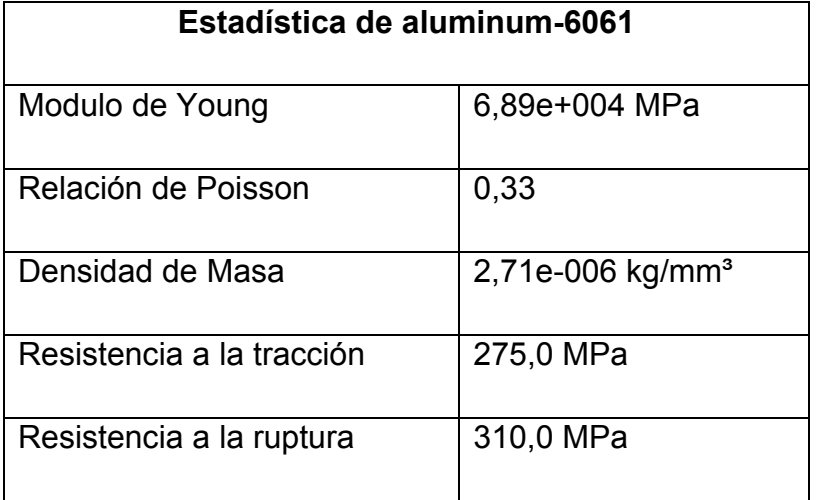

# **3.2.1 Las cargas y limitaciones**

Las cargas siguientes limitaciones y actuar en regiones específicas de la pieza. Regiones se definieron mediante la selección de las superficies, cilindros, aristas, vértices.

## **TABLA 7**

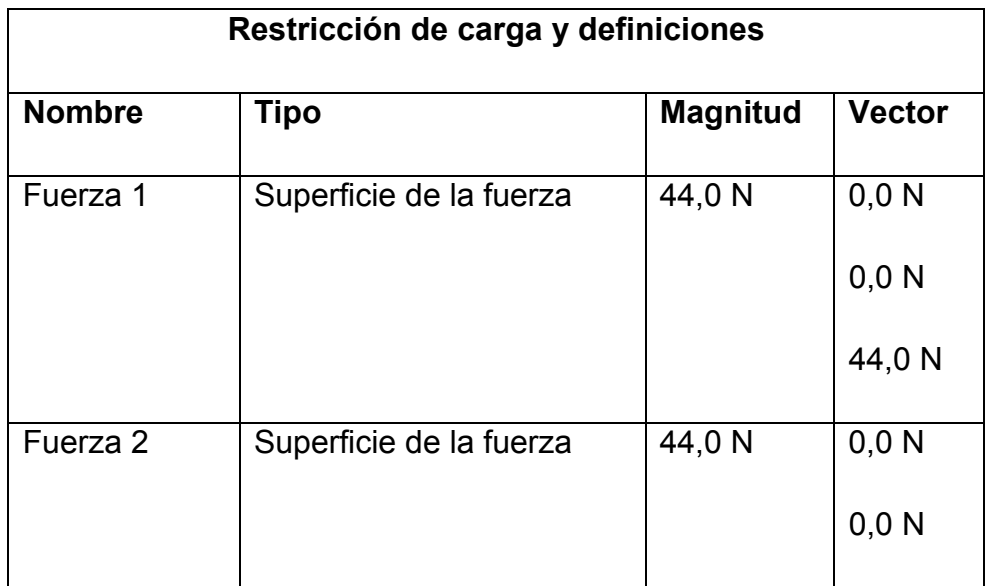

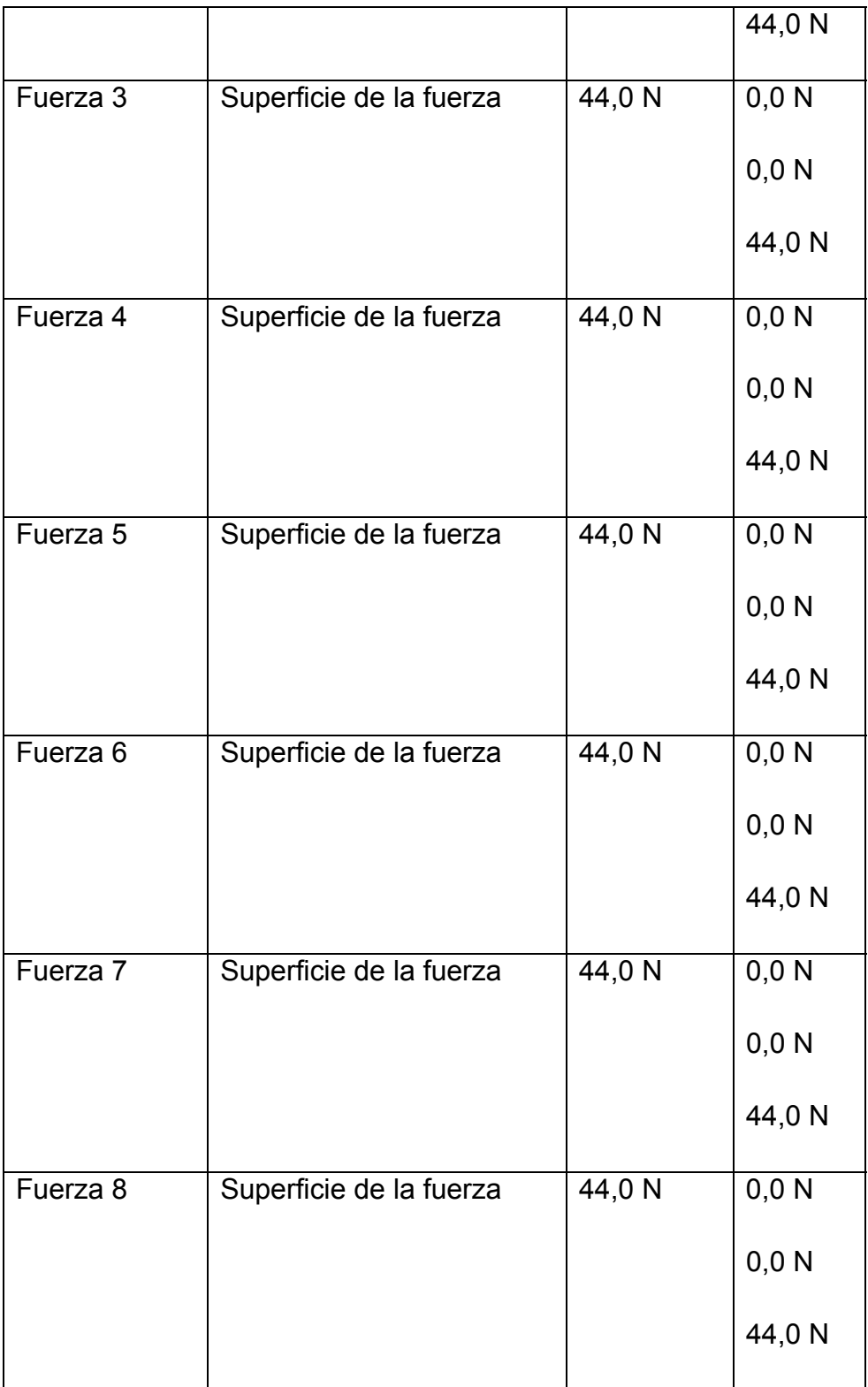

#### 3.2.2 Resultados

En la tabla siguiente se enumeran todas las frecuencias de resonancia encontradas en el análisis modal. La siguiente sección proporciona cifras que muestran la forma el modo de la frecuencia. Modo de forma representa la deformación relativa de una parte, ya que vibra a una frecuencia dada. Una forma no indica el modo de desplazamientos reales.

| Frecuencia de resultados      |                |                 |  |  |
|-------------------------------|----------------|-----------------|--|--|
| Nombre                        |                | Modo Frecuencia |  |  |
| Frecuencia Modo 1 en el Rango | 1              | 0, Hz           |  |  |
| Frecuencia Modo 2 en el Rango | $\overline{2}$ | 0, Hz           |  |  |
| Frecuencia Modo 3 en el Rango | 3              | 0, Hz           |  |  |
| Frecuencia Modo 4 en el Rango | 4              | 0, Hz           |  |  |
| Frecuencia Modo 5 en el Rango | 5              | 0, Hz           |  |  |
| Frecuencia Modo 6 en el Rango | 6              | 4,506e-002 Hz   |  |  |

**TABLA 8** 

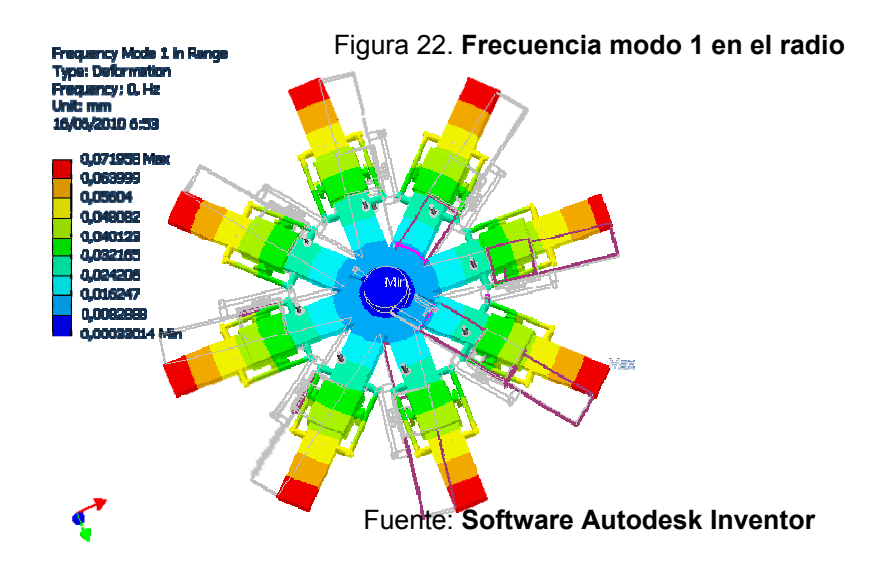

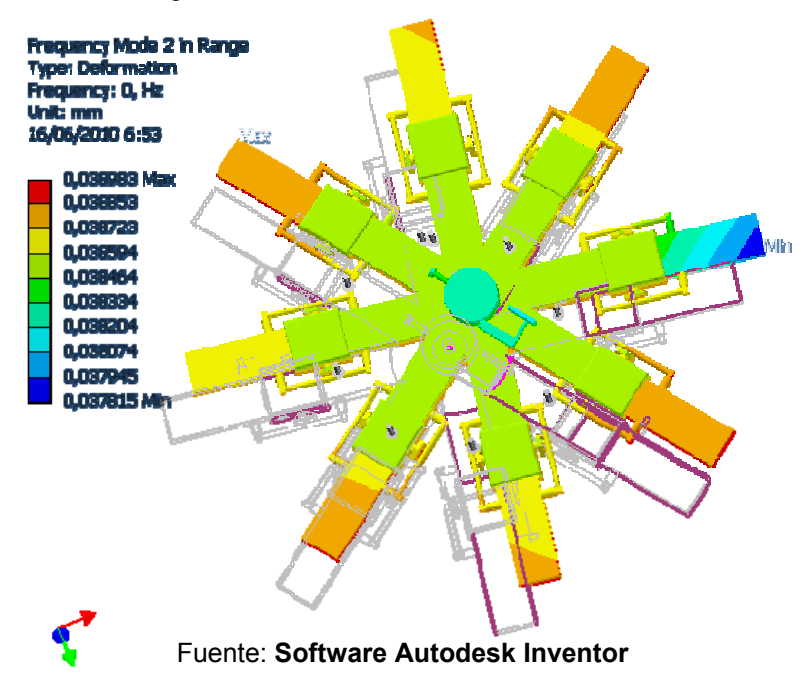

#### Figura 23. **F recuencia m odo 2 en el r radio**

Figura 24. **F recuencia m odo 3 en el r radio** 

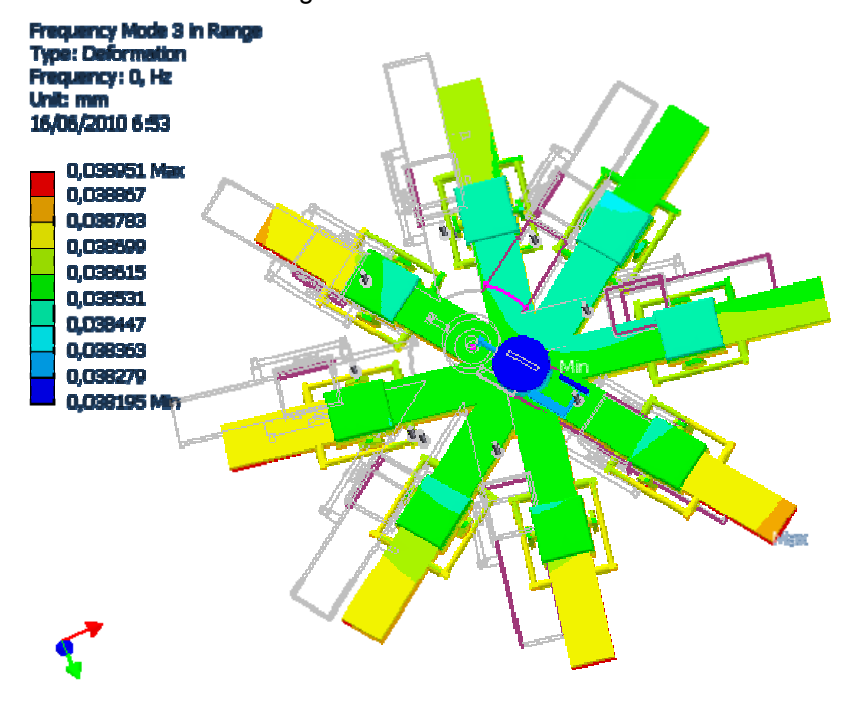

Fuente: Software Autodesk Inventor

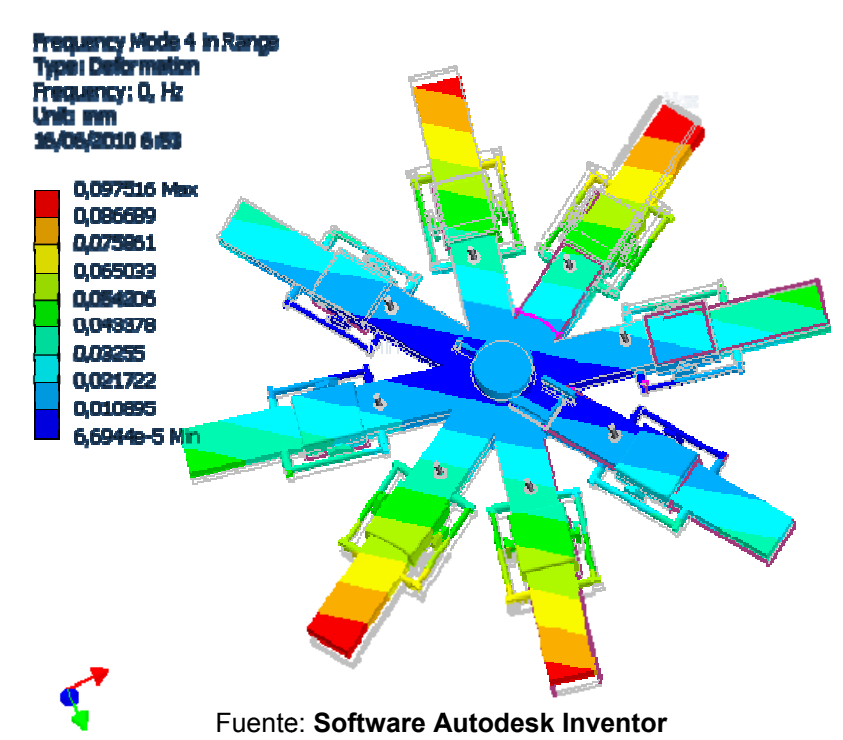

#### Figura 25. Frecuencia modo 4 en el radio

Figura 26 6. **Frecuencia a modo 5 en el radio** 

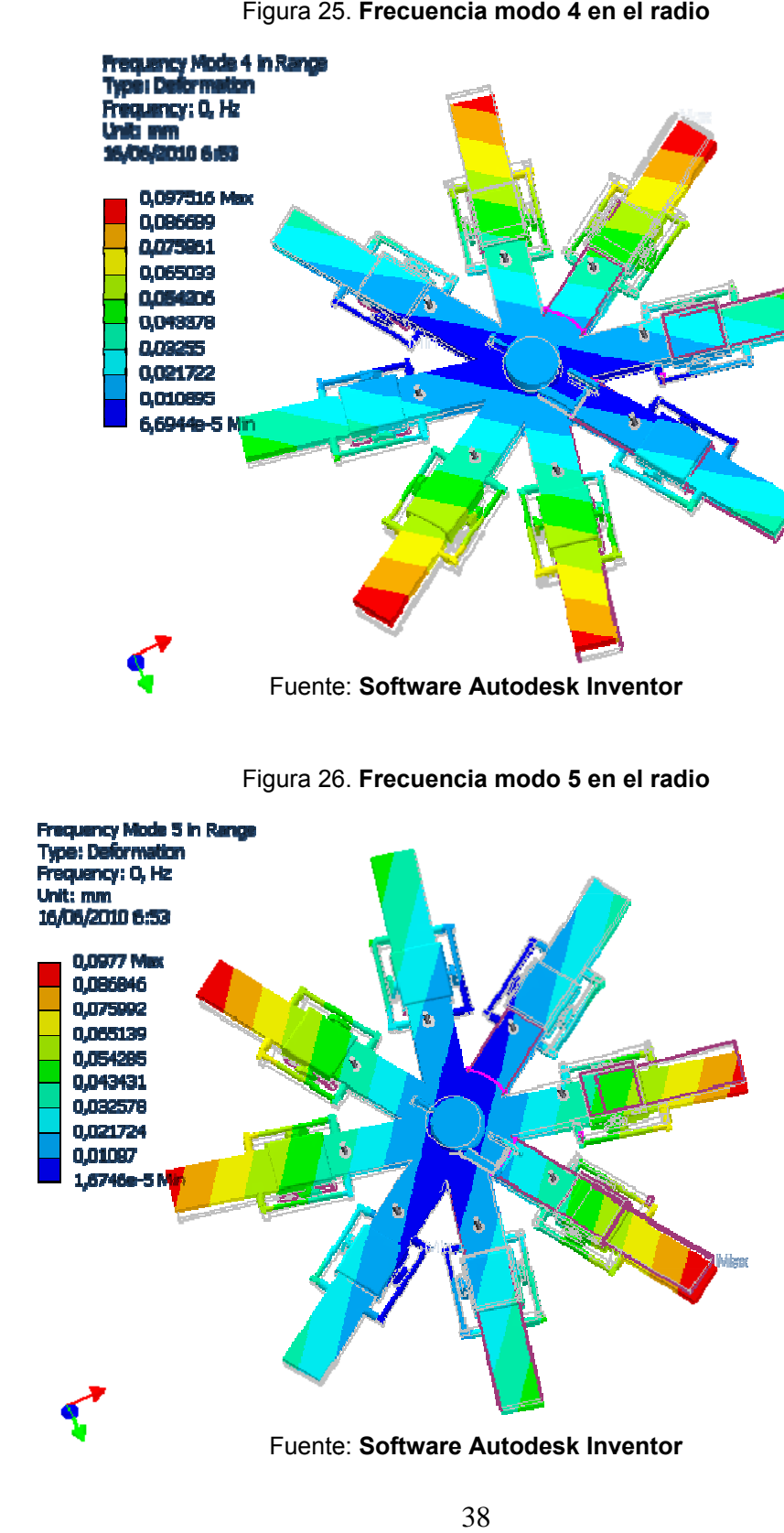

38

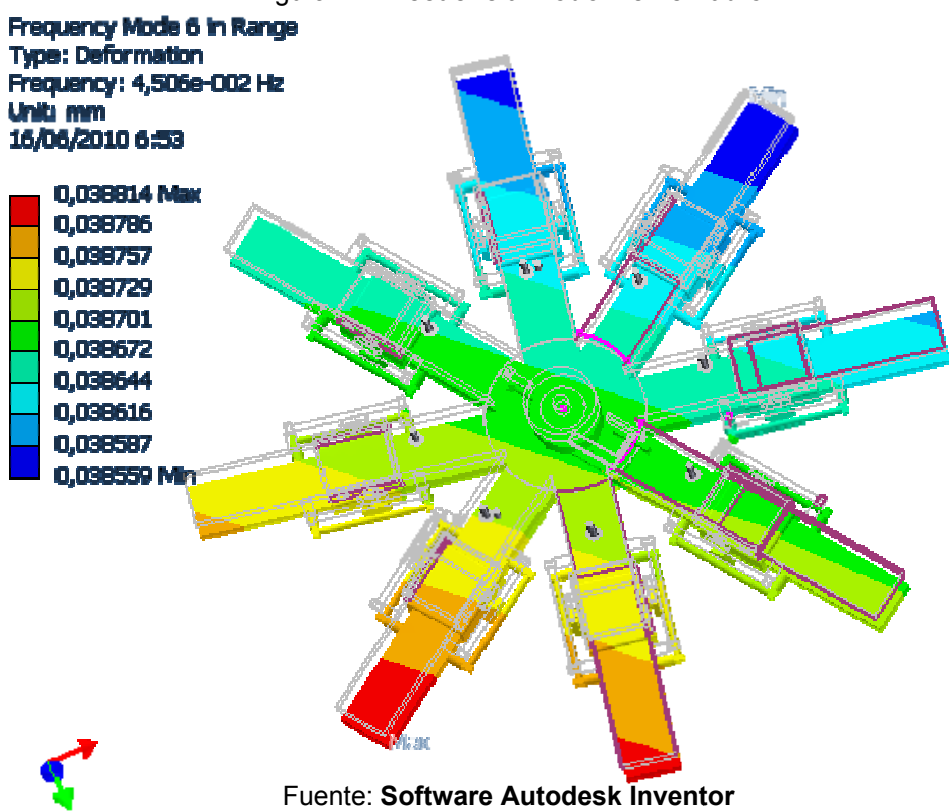

#### Figura 27. Frecuencia modo 1 en el radio

3.2.3 Diseño de la base de la máquina de serigrafía

Fuente: Software Autodesk Inventor

A

Figura 28: Base de la máquina

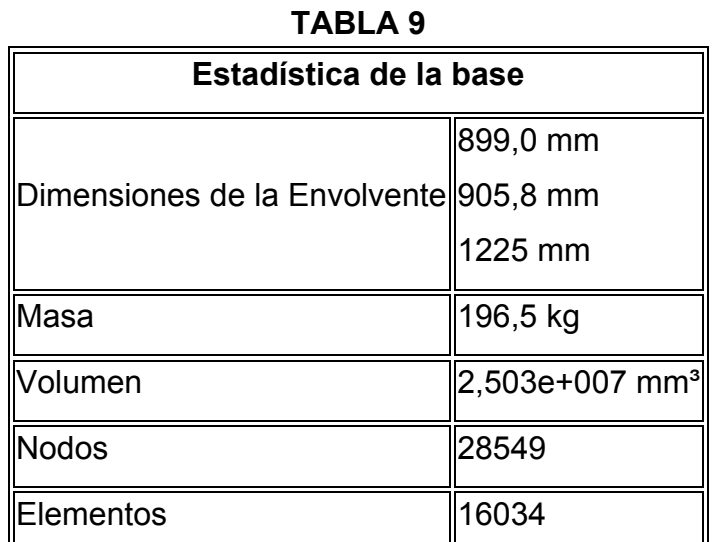

**Coordenadas de dimensiones de las cajas representan las longitudes en X, Y y Z.** 

### **3.2.3.1 Datos Materiales**

Las suposiciones del comportamiento de los siguientes materiales se aplican a este análisis:

- Lineal la tensión es directamente proporcional para tirar.
- Constante todas las propiedades de temperaturas independientes.
- Homogéneo las propiedades no se cambian en todas partes del volumen de la parte.
- Isotropic propiedades materiales son idénticas en todas las direcciones.

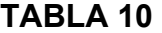

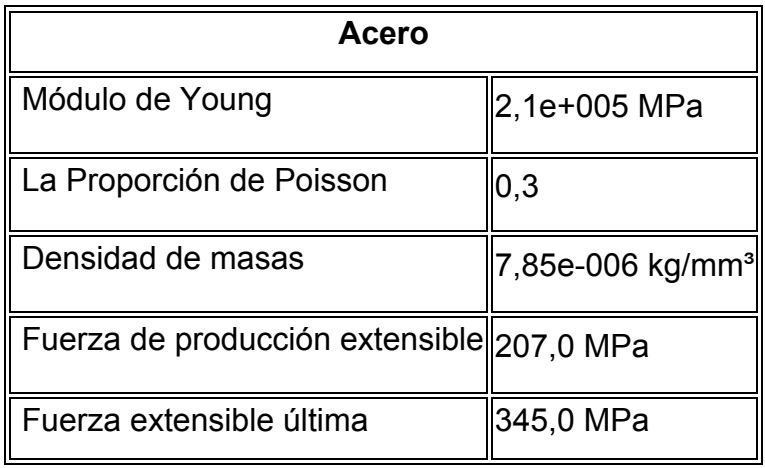

Las cargas siguientes son limitaciones que actúan en regiones específicas de la pieza. Las regiones se definieron mediante la selección de las superficies, cilindros, aristas, vértices.

#### **TABLA 11**

# **Restricción de carga y definiciones**

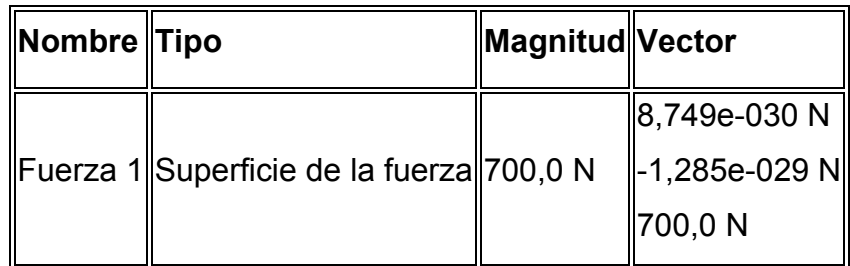

### **3.2.3.2 Resultados**

En la tabla siguiente se enumeran todas las frecuencias de resonancia encontradas en el análisis modal. La siguiente sección proporciona cifras que muestran la forma y, el modo de la frecuencia. Modo de forma representa la deformación relativa de una parte, ya que vibra a una frecuencia dada. Una forma no indica el modo de desplazamientos reales.

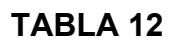

| Resultado de las frecuencias   |                |                 |  |  |
|--------------------------------|----------------|-----------------|--|--|
| Nombre                         |                | Modo Frecuencia |  |  |
| Frecuencia modo 1 en el rangol | 1              | 0, Hz           |  |  |
| Frecuencia modo 2 en el rango  | $\overline{2}$ | 0, Hz           |  |  |
| Frecuencia modo 3 en el rango  | 3              | 4,6366e-003 Hz  |  |  |
| Frecuencia modo 4 en el rangol | 4              | 6,8314e-003 Hz  |  |  |
| Frecuencia modo 5 en el rango  | 5              | 1,0362e-002 Hz  |  |  |
| Frecuencia modo 6 en el rango  | 6              | 1,6115e-002 Hz  |  |  |

Figura 29. Frecuencia modo 1 en el rango

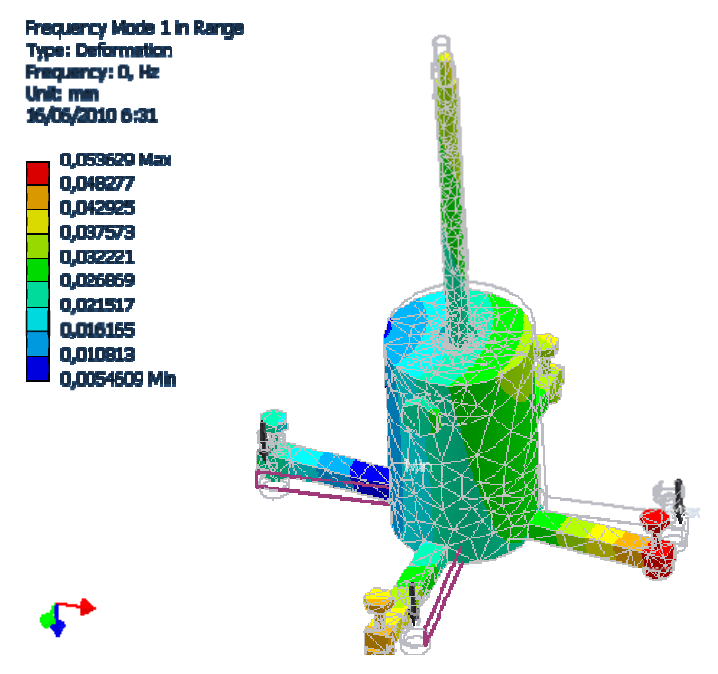

Fuente: Software Autodesk Inventor

#### Figura 30. **Frecuencia modo 2 en el rango**

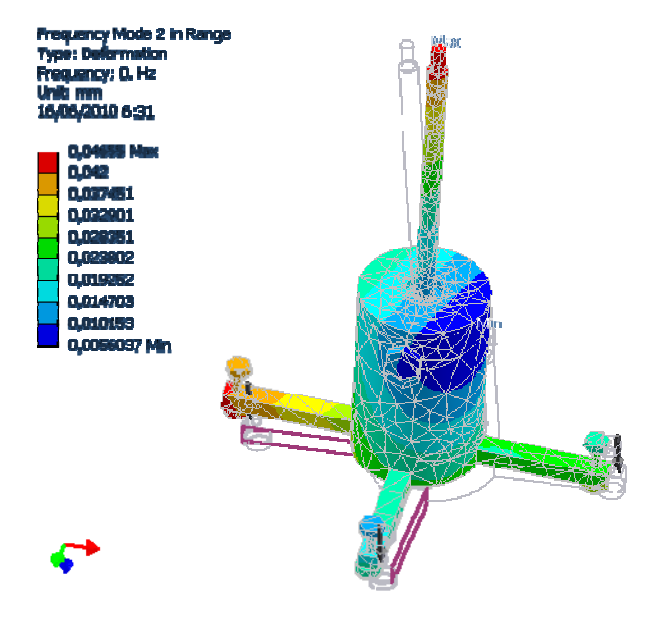

Fuente: Software Autodesk Inventor

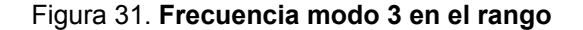

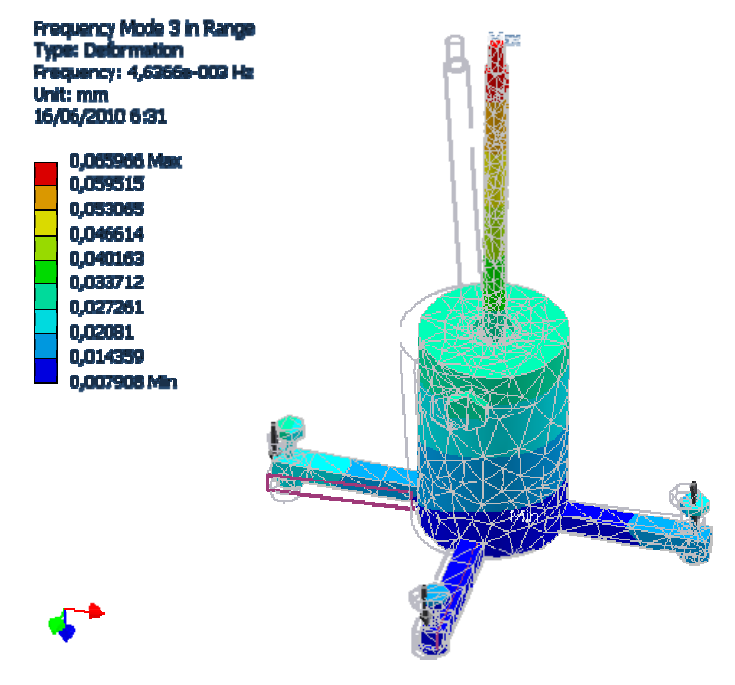

**Fuente: Software Autodesk Inventor** 

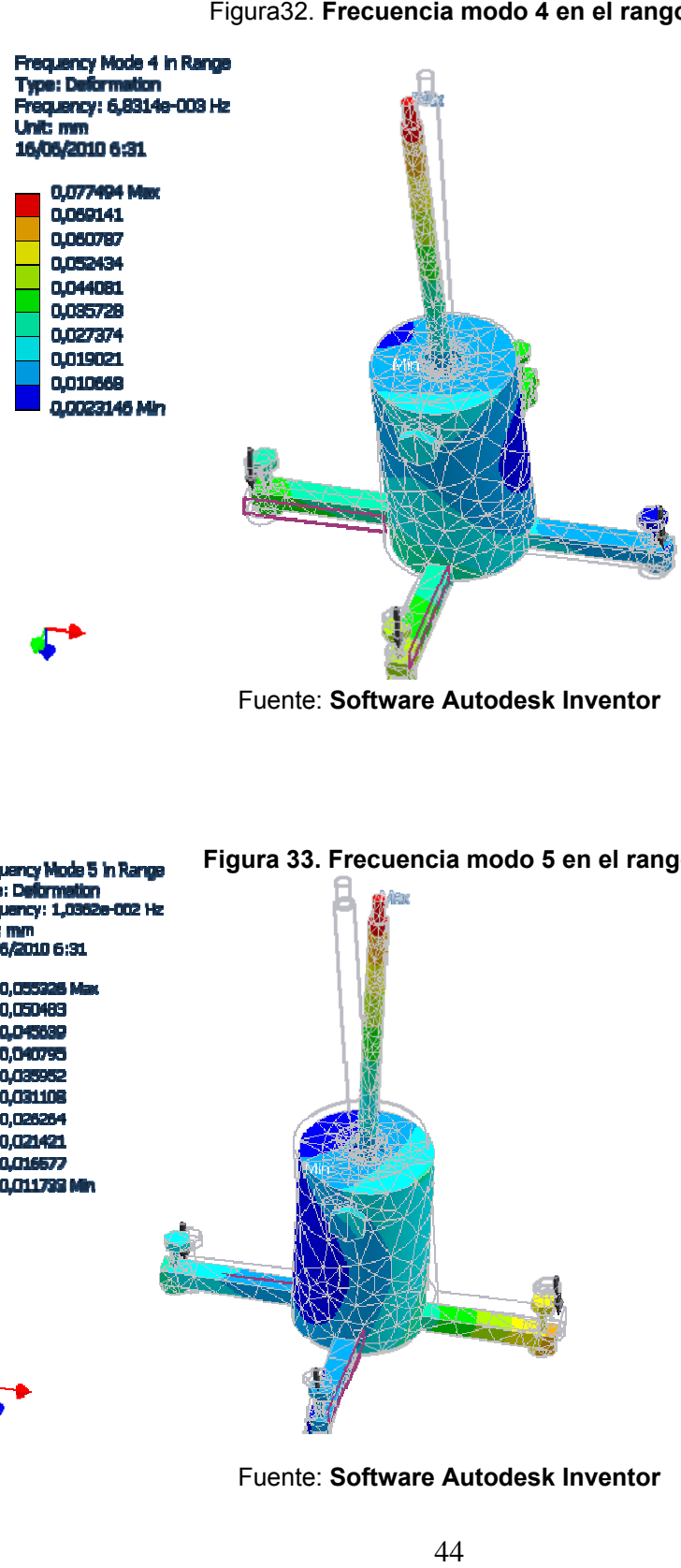

#### Figura32. Frecuencia modo 4 en el rango

Fuente: Software Autodesk Inventor

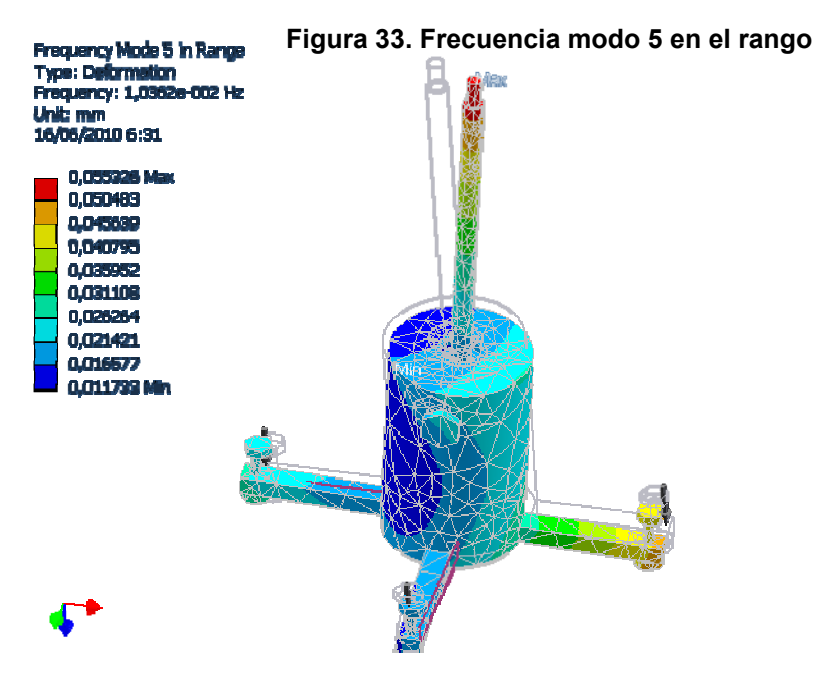

Fuente: Software Autodesk Inventor

#### Figura 34. Frecuencia modo 6 en el rango

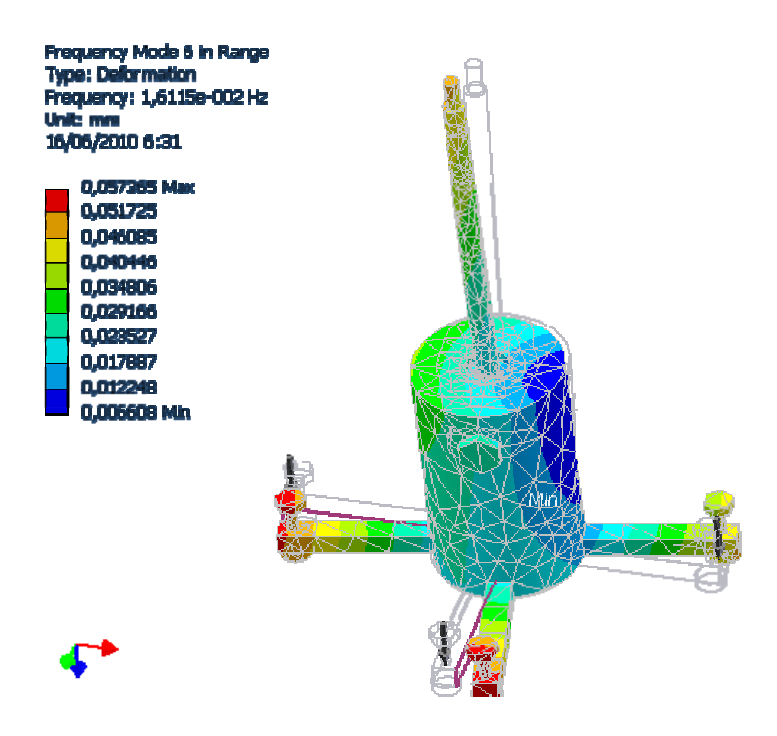

Fuente: Software Autodesk Inventor

#### Diseño de las diferentes piezas mecánicas  $3.3$

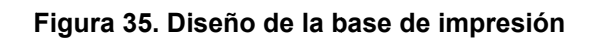

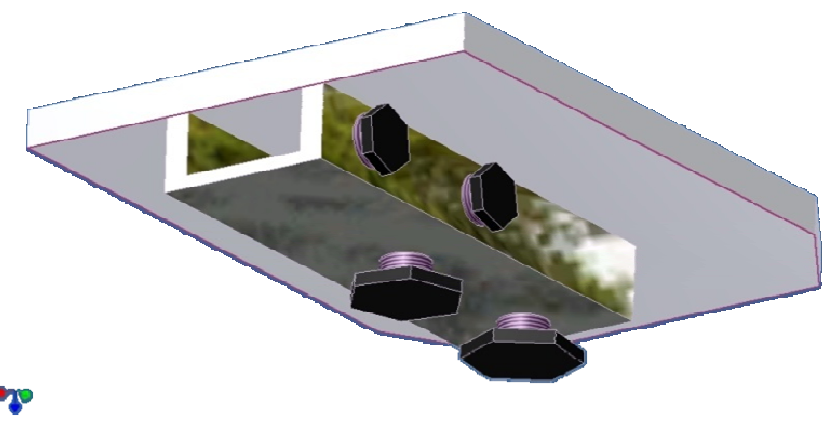

Fuente: Software Autodesk Inventor

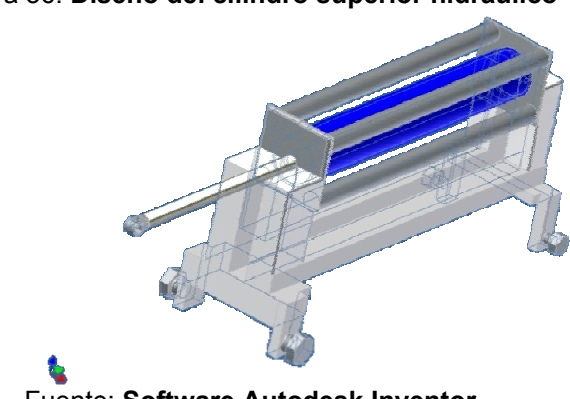

Figura 36. Diseño del cilindro superior hidráulico

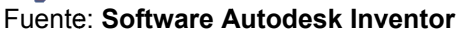

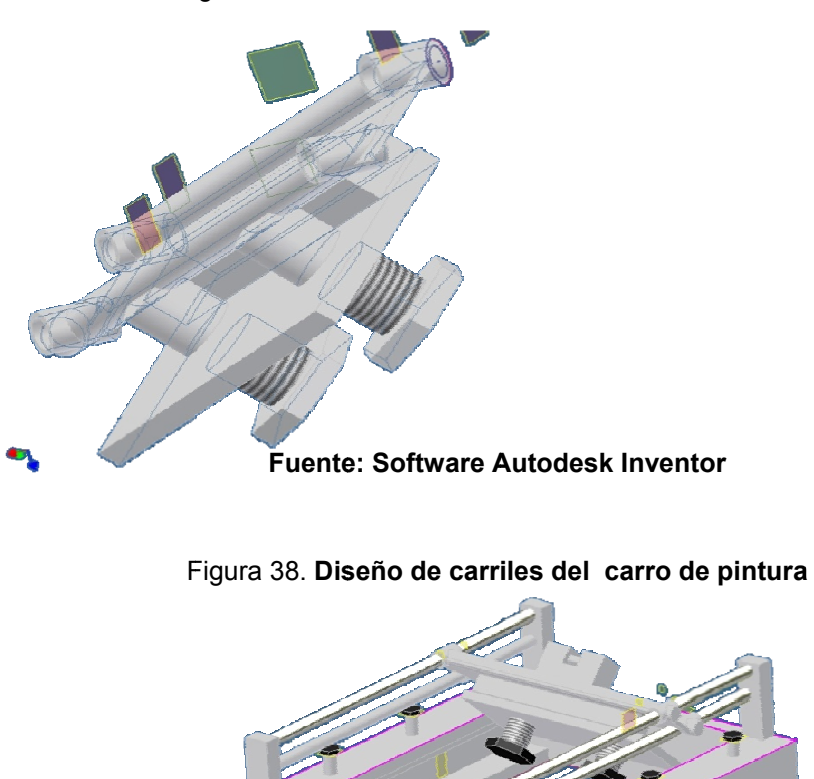

 $\mathbf{r}$ 

Figura 37. Diseño de carro de colocación de rasero

Fuente: Software Autodesk Inventor

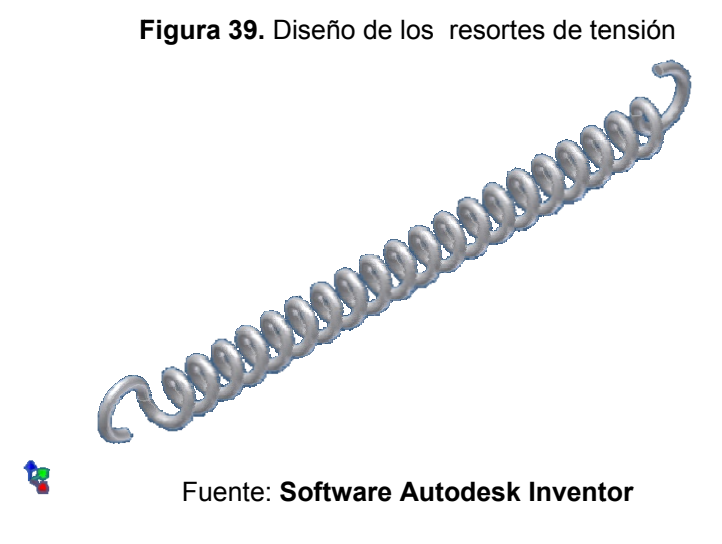

#### Diseño de las uniones y acoplamientos  $3.4$

# Figura 41. Uniones y acoples metálicos

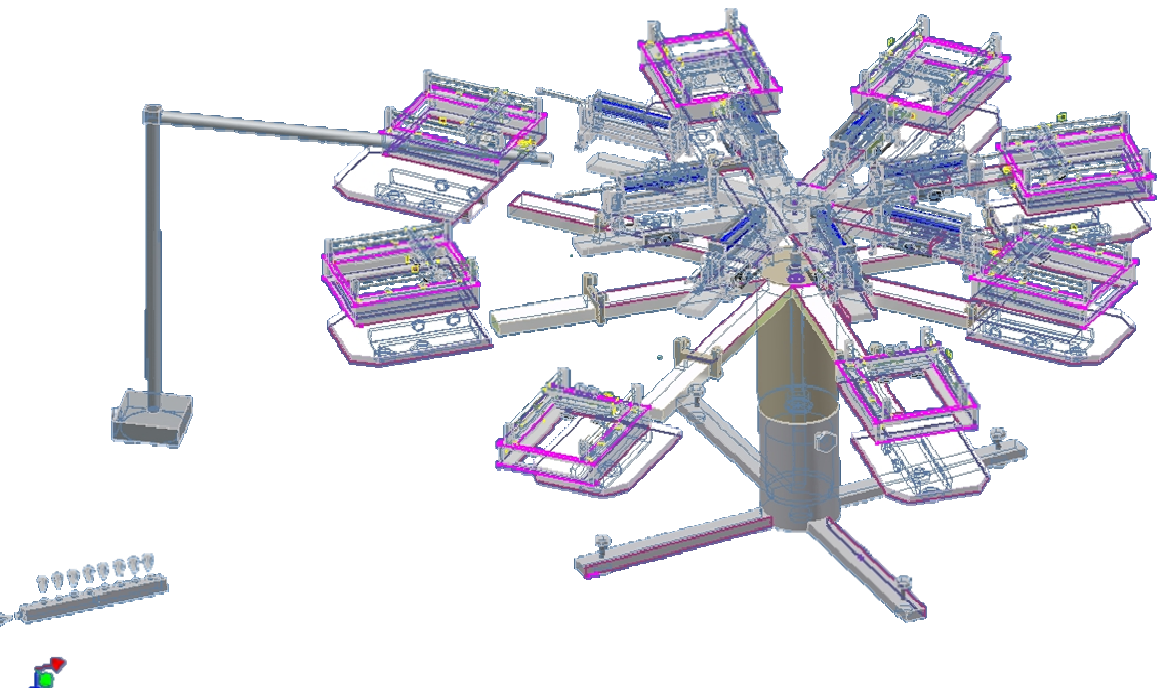

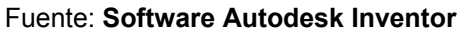
# **3.5 Análisis de costo beneficio de la máquina vs máquinas de importación**

 Esta máquina diseñada tiene la misma eficiencia que la *SPORTSMAN*, ya que es capaz de imprimir cinco docenas en una hora. Pues el programa que se diseño en *Borland C++* cuenta con un diseño de tiempo, el cual provee los tiempos en que la máquina va a funcionar.

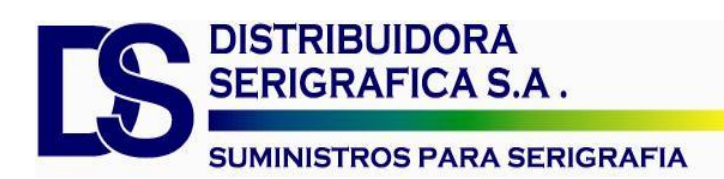

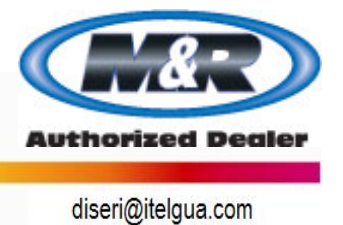

#### **ORDEN DE COMPRA # 23010**

Proforma:

#### **Máquina Automática SPORTSMAN E 12 Colores**

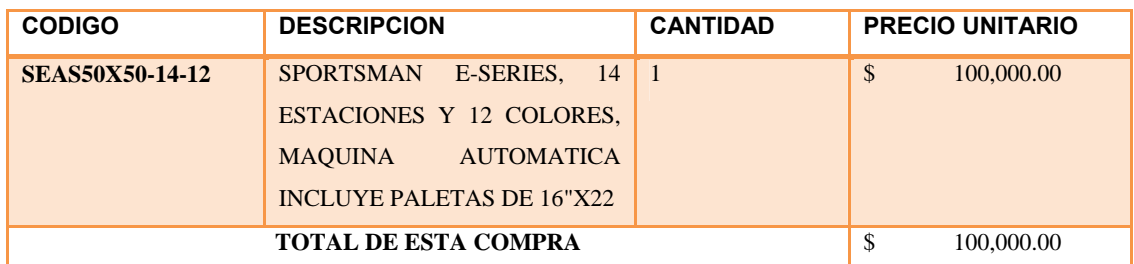

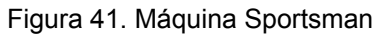

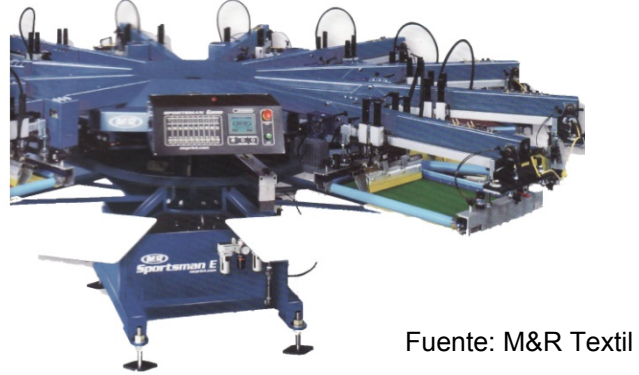

#### Proforma:

### **Máquina Automática CHAMELEON 8 COLORES**

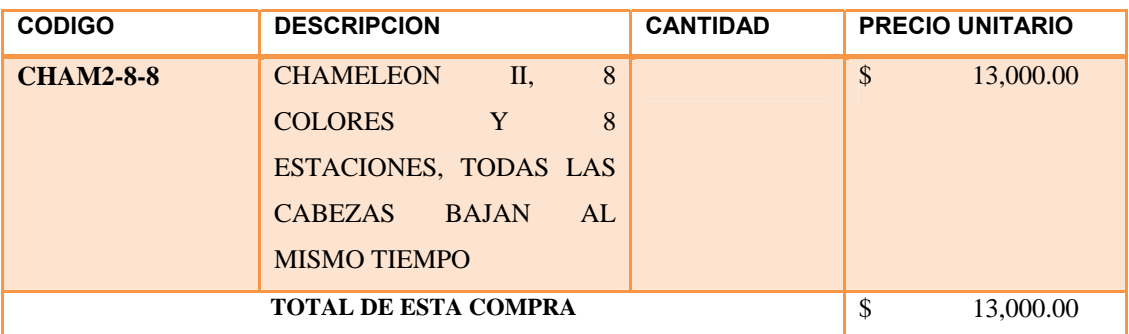

# Figura 42.Máquina **Chameleon**

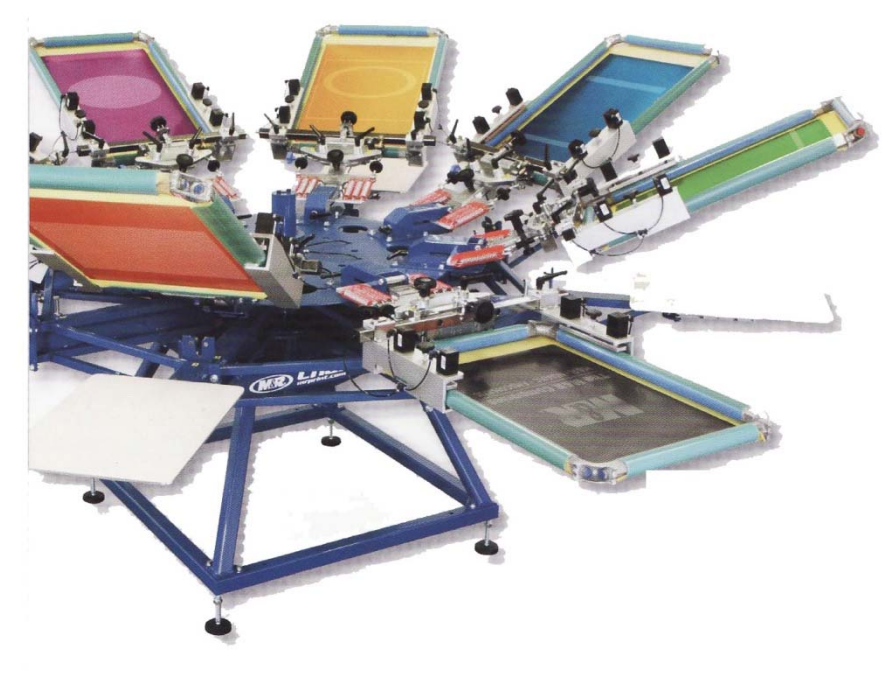

Fuente: **M&R Textil** 

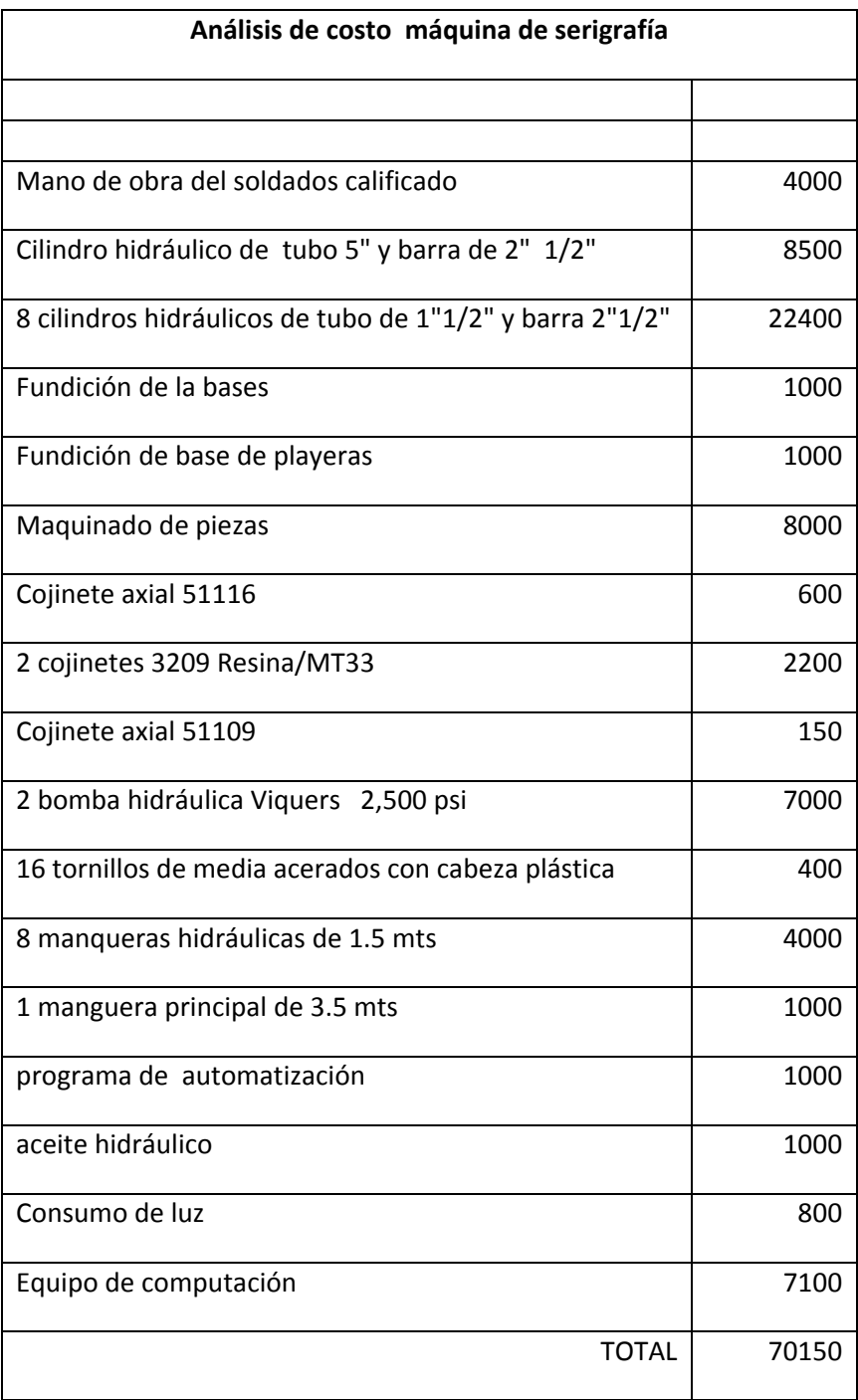

# **TABLA 13**

Figura 43. Diseño de máquina de serigrafía

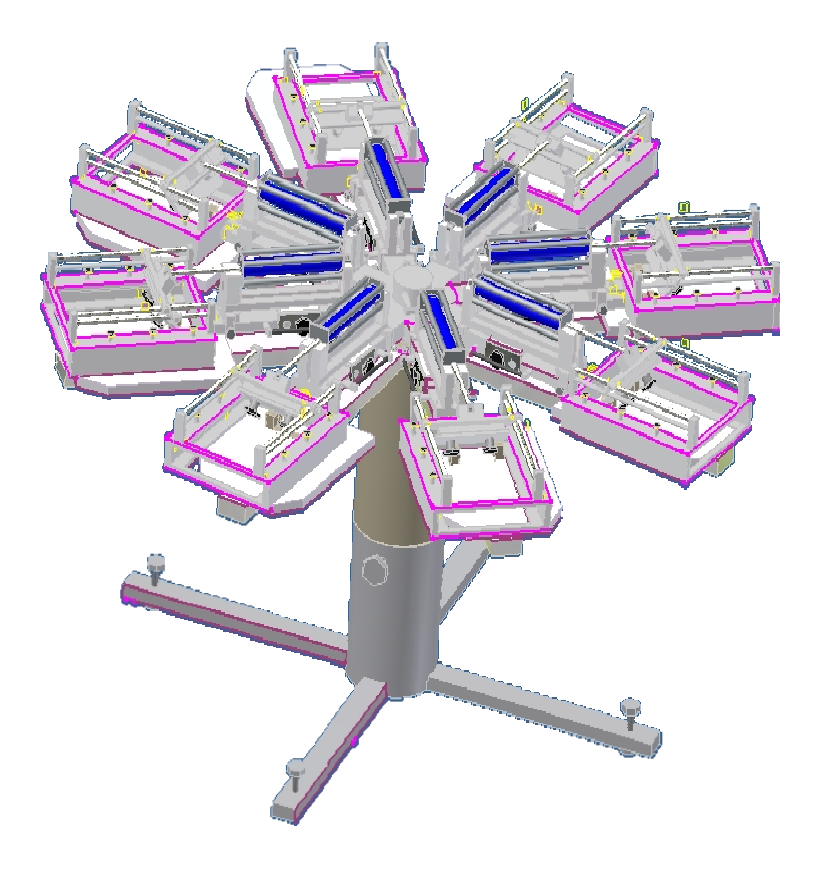

**Fuente: Software Autodesk Inventor** 

# **4. ESTRUCTURA DE LA RED DE AUTOMATIZACIÒN**

### **4.1 Descripción de elementos para la automatización**

 La automatización se puede definirla como un conjunto de elementos tecnológicos que hacen una serie de funciones y operaciones sin la intervención del hombre, o con la mínima participación de él.

En la actualidad se puede automatizar los procesos utilizando programas con dispositivos de avances, activación y desactivación de los dispositivos. Por medio del diseño asistido por computadora podemos utilizan análisis dinámicos y de esta forma se tiene conocimiento de las diferentes reaccione de la máquina.

La experimentación es completamente automatizada mediante un aplicativo programado en plataforma *Labview*, el desarrollo teórico se realizó con herramientas de programación de *Matlab* y para la simulación de sistemas se implementaron modelos propuestos en Simuladores.

El programa *Borland C++* es ambiente de lenguaje para *Windows* que combina la librería *Visual Component Library* con un moderno compilador de *C++.*

Los avances tecnológicos de Borlan a desarrollado tecnologías que han ido sustituyendo, el *Borland Developer* Studio 2006 que incluía el *Borland C++ Builder 2006* que proveía un administrador de configuración mejorado y varias correcciones. *Borland Developer* Studio 2006 es un paquete que incluía *Delphi y C++ Builder*.

El *C++ Builder* 2009 fue publicado en agosto del 2008, las características agregadas más importantes fueron el soporte completo a *Unicode* tanto en la *VCL* como en la *RTL*, adopción anticipada del estándar *C++0x,* soporte al *ITE* (Entorno de Traducción Integrado), componentes *Ribbon* y la inclusión de la librería *Boost*.

El *C++ Builder* 2010 fue publicado en agosto del 2009, fue el primer entorno de desarrollo que incluyó soporte a *Windows7*, permitiendo desarrollar aplicaciones que soportan la interfaz *Multitouch. Codegear* ha anunciado sus planes de desarrollo que incluirían soporte a *OSX y Linux*.

Actualmente, existe un estándar, denominado *ISO C++,* al que se han adherido la mayoría de los fabricantes de compiladores más modernos. Existen también algunos intérpretes, tales como *ROOT*.

Una particularidad del C++ es la posibilidad de redefinir los operadores (sobrecarga de operadores), y de poder crear nuevos tipos que se comporten como tipos fundamentales. Al usar la directiva *Include* se está diciendo al compilador que busque determinadas cosas en un archivo que se llama *Iostream*. Para evitar redefinir cosas ya hechas al ponerles igual nombre, se creó algo llamado espacios de nombres o "*namespace*" en el singular del inglés. En este caso hay un espacio de nombres llamado *Std*, que es donde se incluyen las definiciones, entre muchas otras cosas del objeto *Cout*, que representa el flujo de salida estándar (típicamente la pantalla o una ventana de texto), y todo esto es exactamente lo que se dice al añadir la sentencia "*using namespace std*".

La definición de funciones es igual que en C, salvo por la característica de que si *main* no va a recoger argumentos, no se tiene por qué ponérselos, a

diferencia de C, donde había que ponerlos explícitamente, aunque no se fueran a usar. Queda solo comentar que el símbolo << se conoce como operador de inserción, y a *grosso* modo está enviando a *cout*. El mismo operador << se puede usar varias veces en la misma sentencia, de forma que gracias a esta característica se puede poner un carácter *endl* al final, que es el equivalente del *\n en C o \n\r,* según el sistema en que se esté programando.

- El C++ tiene los siguientes tipos fundamentales:
- Caracteres: *char* (también es un entero), *wchar\_t*
- Enteros: *short int, int, long int, long long int*
- Números en coma flotante*: float, double, long double*
- Booleanos: *bool*
- Vacío: *void*

El modificador *unsigned* se puede aplicar a enteros para obtener números sin signo (por omisión los enteros contienen signo), con lo que se consigue un rango mayor de números naturales.

Según *Un* tipo *char* tiene el tamaño mínimo en bytes asignable por la máquina, y todos los bits de este espacio deben ser "accesibles".

- El tamaño reconocido de *char* es de 1. Es decir, *sizeof* (*char*) siempre Devuelve 1.
- Un tipo *short* tiene al menos el mismo tamaño que un tipo *char*.
- Un tipo *long* tiene *al* menos el doble tamaño en bytes que un tipo *short*.
- Un tipo *int* tiene un tamaño entre el de *short* y el de *long*, ambos inclusive, preferentemente el tamaño de un apuntador de memoria de la máquina.
- Un tipo *unsigned* tiene el mismo tamaño que su versión *signed*.
- Todo programa en C++ debe tener la función *main* () (a no ser que se especifique en tiempo de compilación otro punto de entrada, que en realidad es la función que tiene el main())
- *Int Main*(): la función *main* debe tener uno de los siguientes prototipos: *int main() int main(int argc, char\*\* argv)*

La primera es la forma por omisión de un programa que no recibe parámetros ni argumentos. La segunda forma tiene dos parámetros: *argc*, un número que describe el número de argumentos del programa (incluyendo el nombre del programa mismo), y *argv*, un puntero a un *array* de punteros, de *argc* elementos, donde el elemento *argv[i]* representa el *i*-ésimo argumento entregado al programa.

El tipo de retorno de *main* es *int*. Al finalizar la función *main* debe incluirse el valor de retorno o salir por medio de la función *exit*. Alternativamente puede dejarse en blanco, en cuyo caso el compilador es responsable de agregar la salida adecuada.

Los objetos en *C++* son abstraídos mediante una clase. Según el paradigma de la programación orientada a objetos un objeto consta de:

- Métodos o funciones
- Atributos o variables miembro

Son unos métodos especiales que se ejecutan automáticamente al crear un objeto de la clase. En su declaración no se especifica el tipo de dato que devuelven, y poseen el mismo nombre que la clase a la que pertenecen. Al igual que otros métodos, puede haber varios constructores sobrecargados, aunque no pueden existir constructores virtuales.

Como característica especial a la hora de implementar un constructor, justo después de la declaración de los parámetros, se encuentra lo que se llama "lista de inicializadores". Su objetivo es llamar a los constructores de los atributos que conforman el objeto a construir.

Cabe destacar que no es necesario declarar un constructor al igual que un destructor, pues el compilador lo puede hacer, aunque no es la mejor forma de programar. Si se compila y ejecuta el anterior programa, se obtiene una salida que debe ser similar a la siguiente: a) Coordenada X:0 b) Coordenada Y:0, Existen varios tipos de constructores en C++:

- **● Constructor predeterminado**. Es el constructor que no recibe ningún parámetro en la función. Si no se definiera ningún constructor, el sistema proporcionaría uno predeterminado. Es necesario para la construcción de estructuras y contenedores de la STL.
- **Constructor de copia**. Es un constructor que recibe un objeto de la misma clase, y realiza una copia de los atributos del mismo. Al igual que el predeterminado, si no se define, el sistema proporciona uno.
- **Constructor de conversión**. Este constructor, recibe como único parámetro, un objeto o variable de otro tipo distinto al suyo propio. Es decir, convierte un objeto de un tipo determinado a otro objeto del tipo que se está generando.
- **● Constructores + Memoria** *heap* Un objeto creado de la forma que se vio hasta ahora, es un objeto que vive dentro del *scope* (las llaves { }) en el que fue creado. Para que un objeto pueda seguir viviendo cuando se saque del *scope* en el que se creó, se lo debe crear en memoria *heap*. Para esto, se utiliza el operador new, el cual aloca memoria para almacenar al objeto creado, y además llama a su constructor (por lo que se le pueden enviar parámetros). El operador *new* se utiliza de la siguiente manera:
- *int main*() { Punto \*unPunto = *new* Punto(); //esto llama al constructor que se describe más arriba *delete* unPunto; //no hay que olvidarse de desalocar la memoria ocupada por el objeto *return* 0; } Además, con el operador *new*[] se pueden crear arreglo de tamaño dinámico: Punto \*alocar(int cuantos) { *return new* Punto[cuantos]; //aloca un arreglo de cuantos puntos y se retorna. } Función miembro es aquella que está declarada en ámbito de clase.

 Son similares a las funciones habituales, con la salvedad de que el compilador realizará el proceso de decoración de nombre (*Name Mangling* en inglés). Cambiará el nombre de la función añadiendo un identificador de la clase en la que está declarada, pudiendo incluir caracteres especiales o identificadores numéricos. Además, las funciones miembro reciben implícitamente un parámetro adicional: el puntero *this*, que referencia al objeto que ejecuta la función.

Las funciones miembro se invocan accediendo primero al objeto al cual refieren, con la sintaxis: *myobject.mymemberfunction*(), esto es un claro ejemplo de una función miembro.

Las plantillas son el mecanismo de C++ para implantar el paradigma de la programación genérica. Permiten que una clase o función trabaje con tipos de datos abstractos, especificándose más adelante cuales son los que se quieren usar.

En C++ es posible definir clases abstractas. Una clase abstracta, o clase base abstracta (ABC), es una que está diseñada sólo como clase padre de las cuales se deben derivar clases hijas. Una clase abstracta se usa para representar aquellas entidades o métodos que después se implementarán en las clases derivadas, pero la clase abstracta en sí no contiene ninguna implementación solamente representa los métodos que se deben implementar. Por ello, no es posible instanciar una clase abstracta, pero sí una clase concreta que implemente los métodos definidos en ella.

Las clases abstractas son útiles para definir interfaces, es decir, un conjunto de métodos que definen el comportamiento de un módulo determinado. Estas definiciones pueden utilizarse sin tener en cuenta la implementación que se hará de ellos.

La herencia en C++ es un mecanismo de abstracción creado para poder facilitar y mejorar el diseño de las clases de un programa. Con ella se pueden crear nuevas clases a partir de clases ya hechas, siempre y cuando tengan un tipo de relación especial.

En la herencia, las clases derivadas "heredan" los datos y la función miembro de las clases base, pudiendo las clases derivadas redefinir estos comportamientos (polimorfismo) y añadir comportamientos nuevos propios de las clases derivadas. Para no romper el principio de encapsulamiento (ocultar datos cuyo conocimiento no es necesario para el uso de las clases), se proporciona un nuevo modo de visibilidad de los datos/funciones: "*protected*". Cualquier cosa que tenga visibilidad *protected* se comportará como pública en la clase Base y en las que componen la jerarquía de herencia, y como privada en las clases que NO sean de la jerarquía de la herencia.

Por último, hay que mencionar que existen tres clases de herencia que se diferencian en el modo de manejar la visibilidad de los componentes de la clase resultante:

- Herencia pública (*clas Derivada public Base*): con este tipo de herencia se respetan los comportamientos originales de las visibilidades de la clase Base en la clase Derivada.
- Herencia privada (*clase Derivada: private Base*): con este tipo de herencia todo componente de la clase Base, será privado en la clase Derivada (siempre será privado aunque ese dato fuese público en la clase Base)
- Herencia protegida (*clase Derivada: protected Base*): con este tipo de herencia, todo componente publico y protegido de la clase Base, será protegido en la clase Derivada, y los componentes privados, siguen siendo privados.

Dado que estos operadores son definidos para un tipo de datos definido por el usuario, éste es libre de asignarles cualquiera semántica que desee. Sin embargo, se considera de primera importancia que las semánticas sean tan parecidas al comportamiento natural de los operadores como para que el uso de los operadores sobrecargados sea intuitivo.

Los operadores sobrecargados no dejan de ser funciones, por lo que pueden devolver un valor, si este valor es del tipo de datos con el que trabaja el operador, permite el encadenamiento de sentencias.

Las clases *basic\_ostream y basic\_stream,* y los objetos *cout* y *cin*, proporcionan la entrada y salida estándar de datos (teclado/pantalla).

También está disponible *cerr*, similar a *cout*, usado para la salida estándar de errores. Estas clases tienen sobrecargados los operadores << y >>, respectivamente, con el objeto de ser útiles en la inserción/extracción de datos a dichos flujos. Son operadores inteligentes, ya que son capaces de adaptarse al tipo de datos que reciben, aunque se tendrá que definir el comportamiento de dicha entrada/salida para clases/tipos de datos definidos por el usuario.

Es posible formatear la entrada/salida, indicando el número de dígitos decimales a mostrar, si los textos se pasarán a minúsculas o mayúsculas, si los números recibidos están en formato octal o hexadecimal, etc.

Tipo de flujo para el manejo de ficheros. La definición previa de *ostreams/istreams* es aplicable a este apartado. Existen tres clases (ficheros de lectura, de escritura o de lectura/escritura): *ifstream,ofstream y fstream*.

Como abrir un fichero (*nombre\_variable\_fichero*) *open* ("nombre\_fichero.dat/txt",ios::in); para abrirlo en modo lectura.

(nombrevariablefichero).open("nombre\_fichero.dat/txt",ios::out); para abrirlo en modo escritura.

**Leer un fichero:** 

```
1-Si es fichero de texto plano: 
    #include <fstream> 
    #include <string> 
    #include <iostream> 
   using namespace std; 
    int main() { 
    ifstream entrada; 
   entrada.open("textoPlano.txt");
    string unString; 
    while(entrada >> unString) 
    cout << "Lei: " << unString << endl;return 0; } 
2-Si es un fichero binario (.dat); 
nombre_variable_fichero.read((char*)&nombre_variable,siz
eof(tipo_variable));
```
### **4.2 Funcionamiento de los elementos de automatización**

### **4.2.1 Contenedores**

Son clases plantillas especiales utilizadas para almacenar tipos de datos genéricos, sean cuales sean. Todos los contenedores son homogéneos, es decir, una vez que se declaran para contener un tipo de dato determinado, en ese contenedor, solo se podrán meter elementos de ese tipo. Según la naturaleza del almacenado, dispone de varios tipos:

- Vectores: Se definen por la secuencia
- Vector<tipo de dato> nombre del vector:

Son arreglos que se redimensionan automáticamente al agregar nuevos elementos, por lo que se le pueden agregar "teóricamente", infinitos elementos. Los vector permiten acceder a cualquier elemento que contenga, mediante el operador []. Debe tenerse en cuenta que si se intenta acceder a una posición que excede los límites del vector, este no hará ningún chequeo, por lo que se debe ser cuidadoso al utilizar este operador. Para asegurar un acceso seguro al vector, se puede utilizar el método *at(int),* que tira una excepción de tipo std::out\_of\_range en caso de que esto ocurra.

Para agregar elementos al final del vector, se utiliza el método push\_back(const T&). Por otro lado, para eliminar un elemento del final del vector, se debe usar el método pop\_back().

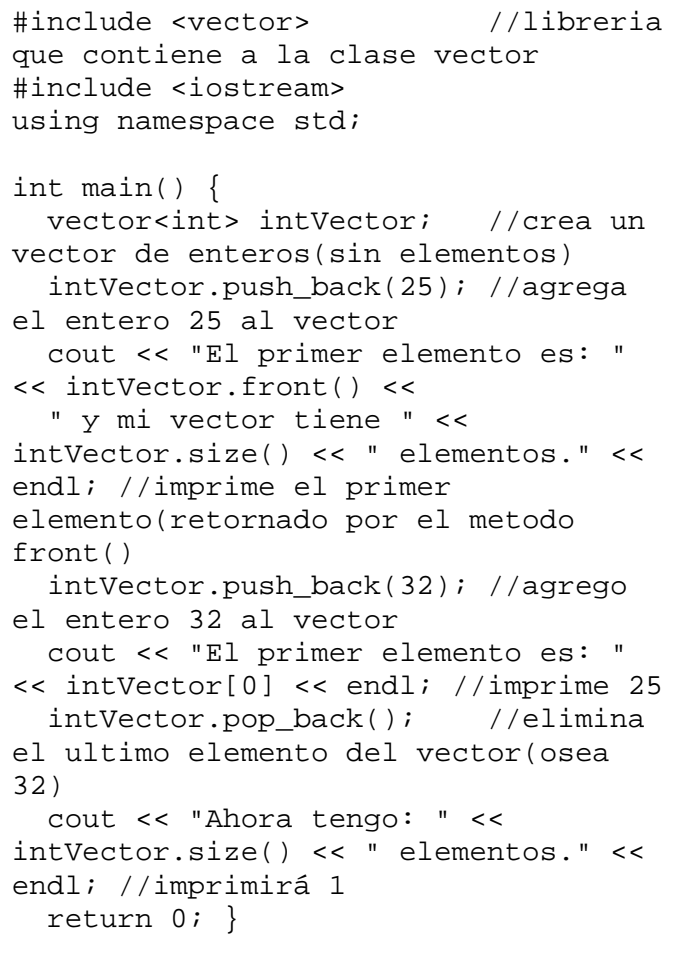

- Colas dobles: son parecidas a los vectores, pero tienen mejor eficiencia para agregar o eliminar elementos en las "puntas".
- deque<tipo de dato> nombre de la cola;

Además de los métodos push\_back(const T&) y pop\_back(), se agregan los métodos push\_front(const T&) y pop\_front(), que realizan lo mismo que los ya explicados, pero en el comienzo de la cola.

```
#include <deque> //libreria de 
deques 
using namespace std; 
int main() { 
  deque<int> intDeque; 
  intDeque.push_front(25); 
   intDeque.push_back(12); 
   while(intDeque.size()) 
     intDeque.pop_back(); //borra 
todos los elementos 
   return 0;}
```
- Listas: son eficientes a la hora de agregar elementos. La diferencia con las colas dobles, es que son más eficientes para eliminar elementos que no estén en alguna de las "puntas"
- list<tipo de dato> nombre de la lista;
- Adaptadores de secuencia.
- Contenedores asociativos: *map y multimap*, que permiten asociar una "clave" con un "valor". map no permite valores repetidos, mientras que *multimap* si.

```
map<tipo_de_llave, tipo_de_dato> 
nombre_del_map; 
multimap<tipo_de_llave, tipo_de_dato> 
nombre_del_multimap; 
#include <map> //libreria que 
contiene a map y multimap 
#include <string> //libreria de strings 
#include <iostream> //libreria de 
entrada/salida 
using namespace std; 
int main() { 
   map<int, string> intAString; 
  map[1] = "uno"map[10] = "diez";cout << "En map[1]: " << map[1] << endl;
   cout << "En map[10]: " << map[10] << 
endl; 
   return 0; }
```
● Contenedores asociativos: *set y multiset*, que ofrecen solamente la condición de "pertenencia", sin la necesidad de garantizar un ordenamiento particular de los elementos que contienen.

### **4.2.2 Algoritmos**

Combinando la utilización de *templates* y un estilo específico para denotar tipos y variables, la *STL* ofrece una serie de funciones que representan operaciones comunes, y cuyo objetivo es "parametrizar" las operaciones en que estas funciones se ven involucradas de modo que su lectura, comprensión y mantenimiento, sean más fáciles de realizar.

Un ejemplo es la función *copy*, la cual simplemente copia variables desde un lugar a otro. Más estrictamente, copia los contenidos cuyas ubicaciones están delimitadas por dos iteradores, al espacio indicado por un tercer iterador. La sintaxis es:

*Copy* (inicio origen, fin origen, inicio destino); de este modo, todos los datos que están entre inicio\_origen y fin\_origen, excluyendo el dato ubicado en este último, son copiados a un lugar descrito o apuntado por inicio destino.

Un algoritmo muy importante que viene implementado en la libreria *STL*, es el *sort*. El algoritmo *sort*, ordena cualquier tipo de contenedor, siempre y cuando se le pasen como argumentos, desde donde y hasta donde se quiere ordenarlo.

```
#include <vector> 
#include <deque> 
#include <algorithm> 
int main() { 
   vector<int> intVector; 
   intVector.push_back(60); 
   intVector.push_back(12); 
   intVector.push_back(54); //para este 
momento, el vector tiene 60,12,54 
   sort(intVector.begin(), 
intVector.end()); //listo, arreglo 
ordenado, ahora tiene 12,54,60 
  /*Notar que si en vez de un vector, 
fuese una deque, se ordenaria de la misma 
manera. */ }
```
Entre las funciones más conocidas están *swap* (variable1, variable2), que simplemente intercambia los valores de variable1 y variable2; max (variable1, variable2) y su símil min (variable1, variable2), que retornan el máximo o mínimo entre dos valores; *find* (inicio, fin, valor) que busca valor en el espacio de variables entre inicio y fin; etcétera.

Los algoritmos son muy variados, algunos incluso tienen versiones específicas para operar con ciertos iteradores o contenedores, y proveen un nivel de abstracción extra que permite obtener un código más "limpio", que "describe" lo que se está haciendo, en vez de hacerlo paso a paso explícitamente.

Se planea que reemplace el estándar actual (ISO/IEC 14882), que fue publicado en 1998 y actualizado en 2003; estas versiones preliminares son conocidas como C++98 y C++03. El nuevo estándar incluirá adiciones al núcleo del lenguaje y extenderá la biblioteca estándar.

El más reciente bosquejo publicado fue en junio de 2009. En C++, cualquier tipo de datos que sea declarado completo (*fully qualified*, en inglés) se convierte en un tipo de datos único. Las condiciones para que un tipo de datos T sea declarado completo son a grandes rasgos las siguientes:

- Es posible al momento de compilación conocer el espacio asociado al tipo de datos (es decir, el compilador debe conocer el resultado de sizeof(T)).
- T tiene al menos un constructor, y un destructor, bien declarados.
- Si T es un tipo compuesto, o es una clase derivada, o es la especificación de una plantilla, o cualquier combinación de las anteriores, entonces las dos condiciones establecidas previamente deben aplicar para cada tipo de dato constituyente.

En general, esto significa que cualquier tipo de datos definido haciendo uso de las cabeceras completas, es un tipo de datos completo.

En particular, y, a diferencia de lo que ocurría en C, los tipos definidos por medio de *struct* o *enum* son tipos completos. Como tales, ahora son sujetos a sobrecarga, conversiones implícitas, etcétera.

Los tipos enumerados, entonces, ya no son simplemente alias para tipos enteros, sino que son tipos de datos únicos en C++. El tipo de datos *bool*, igualmente, pasa a ser un tipo de datos único, mientras que en C funcionaba en algunos casos como un alias para alguna clase de dato de tipo entero.

#### **4.2.3 Compiladores**

Es un programa de informática que tiene como fin traducir un programa escrito en un lenguaje programático, que la máquina sea capaz de interpretar de manera que puedan interactuar entre si, a este proceso se le conoce como compilación.

Este programa traduce el código fuente de un lenguaje de nivel superior a uno inferior, de esta manera un programador podrá decirle a la máquina como se requiere que ella actué en cierto momentos, traducido a que la computadora dará las ordenes.

### **4.2.4 Relevador**

Este es un dispositivo electromecánico, que funciona como un interruptor controlado por un circuito eléctrico en el que, por medio de una bobina y un electroimán, se acciona un juego de uno o varios contactos que permiten abrir o cerrar otros circuitos eléctricos independientes.

Dado que el relé es capaz de controlar un circuito de salida de mayor potencia que el de entrada, puede considerarse, en un amplio sentido, como un amplificador eléctrico.

### **4.2.5 Transistor**

El transistor es un dispositivo electrónico semiconductor que cumple funciones de amplificador, oscilador, conmutador o rectificador. El término "transistor" es la contracción en inglés de *transfer resistor* ("resistencia de transferencia"). Actualmente, se encuentran prácticamente en todos los aparatos domésticos de uso diario: radios, televisores, grabadoras, reproductores de audio y video, hornos de microondas, lavadoras, automóviles, equipos de refrigeración, alarmas, relojes de cuarzo, computadoras, calculadoras, impresoras, lámparas fluorescentes, equipos de rayos X, tomógrafos, ecógrafos, reproductores mp3, teléfonos móviles, etc.

### **4.3 Diagrama de automatización**

Este diagrama fue diseñado para cumplir la necesidad de automatizar a través de un diagrama utilizando *Borlnd c++* el cual describe los movimientos siguientes:

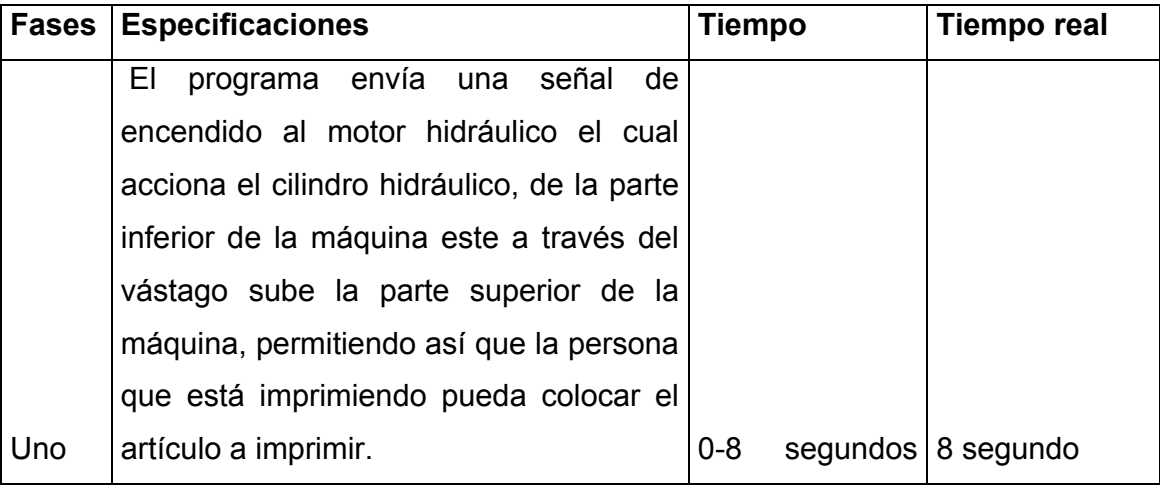

**TABLA 14** 

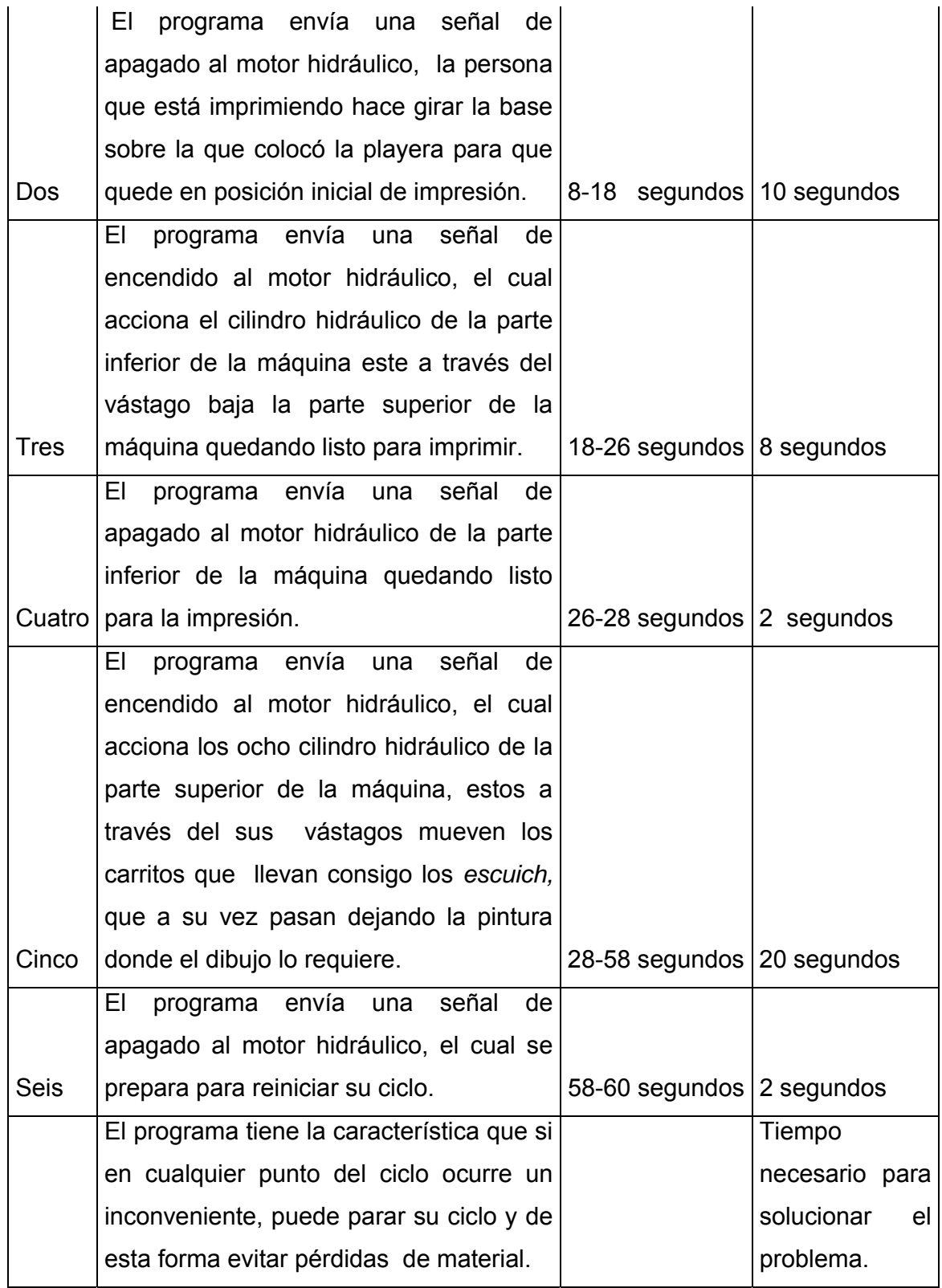

# **4.3.1 Programa traducido a borland c++**

# **Ver el fichero**

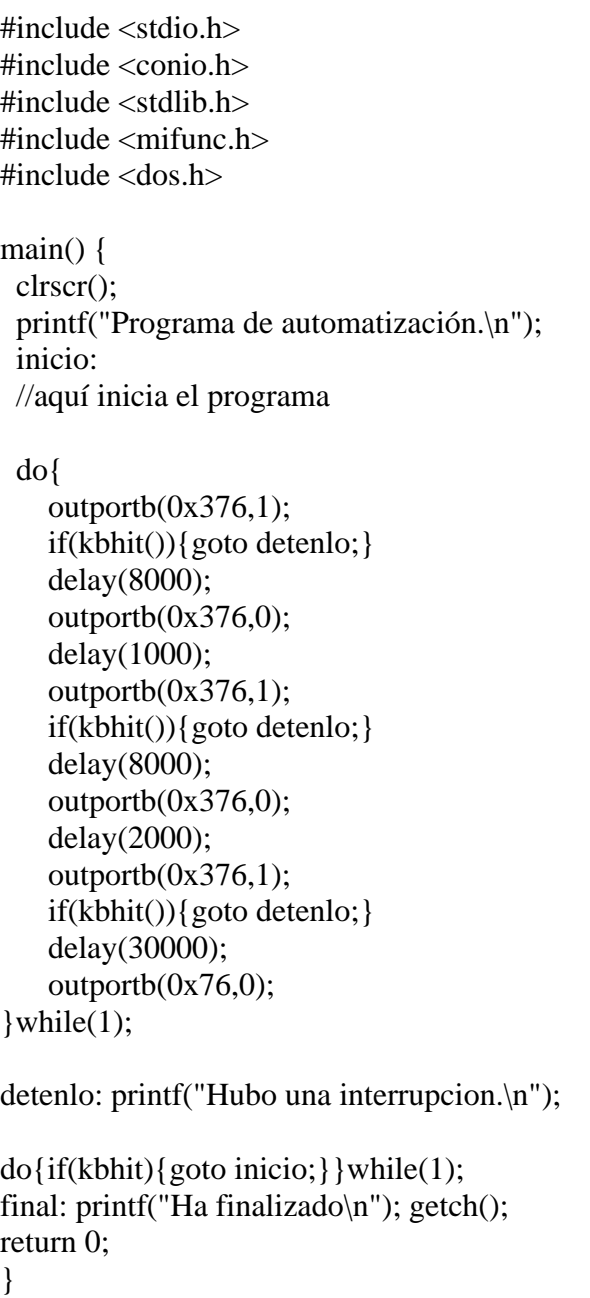

## **4.3.2 D iagrama de e automati ización**

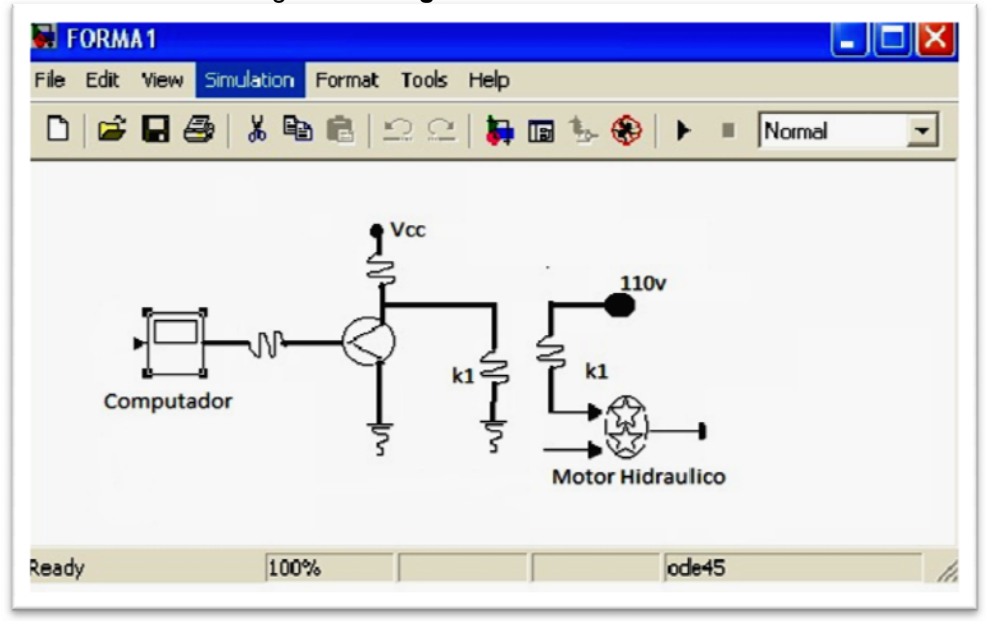

Figura 44**. D Diagrama de automatizac ción** 

F Fuente: **Simu lación** 

### **4.4 P lano de c olocación de elemen ntos en la m maquina**

Figura 45. Colocación de elementos

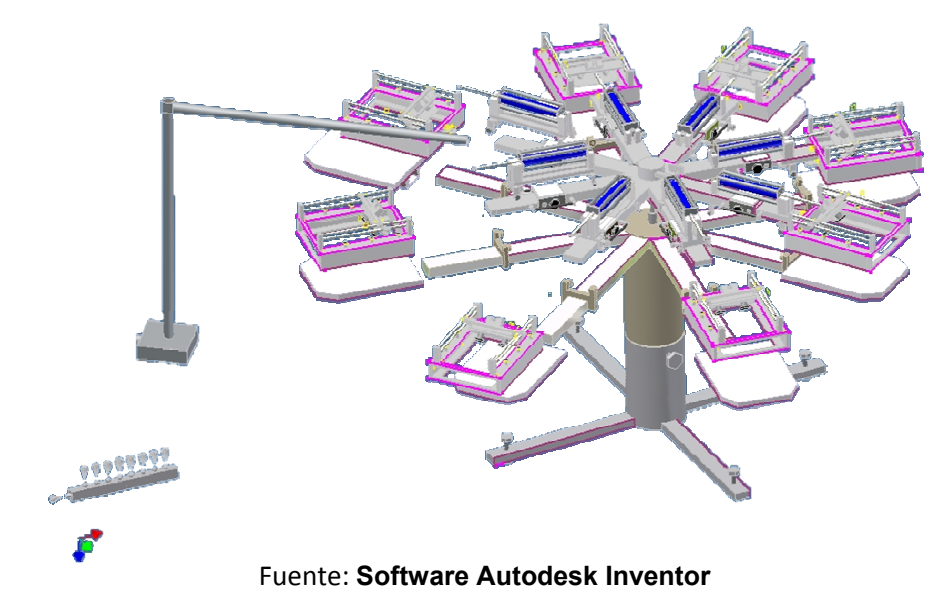

# **5. MANEJO Y MANTENIMIENTO DE LA MÁQUINA**

## **5.1 Descripción del uso de la maquinaria**

### **TABLA 15**

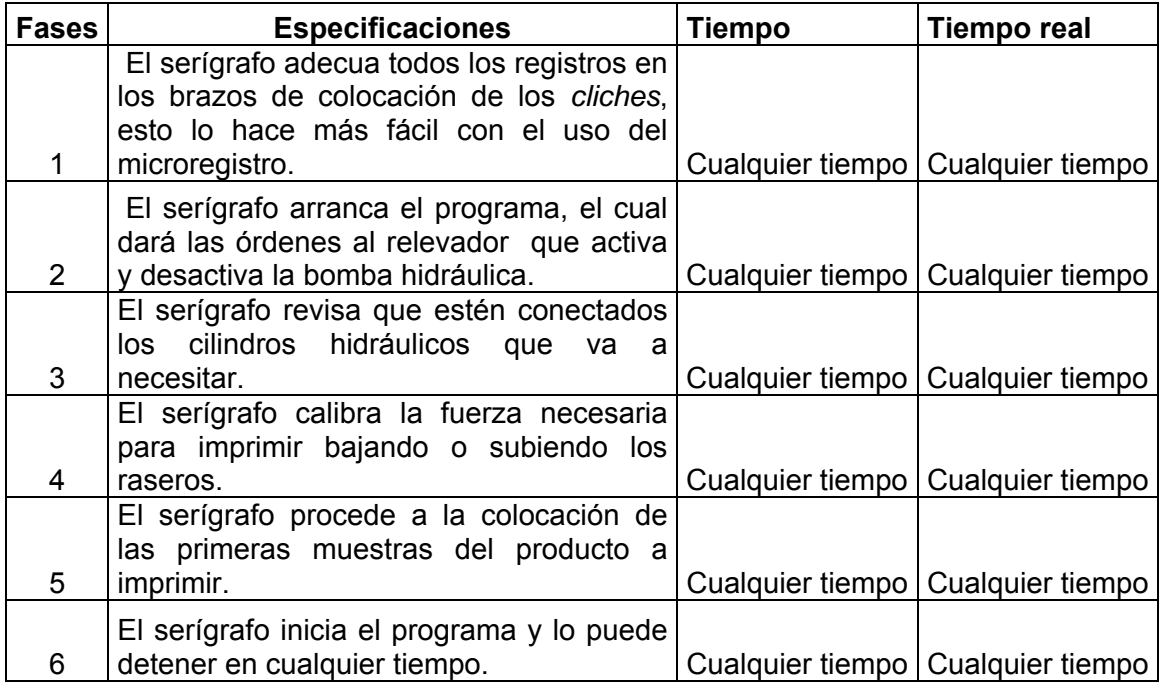

### **5.2 Descripción del mantenimiento**

 Se puede describir al mantenimiento como una serie de acciones necesarias para que un equipo o instalación se conserve y cumpla con una serie de condiciones especificas. Su fin primordial es tratar de que la máquina cumpla en mayor porcentaje su vida útil, es necesario equilibrar en una labor de mantenimiento los factores que a continuación se indican:

- Que la calidad del servicio sea económica
- Que sus costos de mantenimiento sean mínimos
- Que exista una programación apropiada para el servicio

Dentro de los tipos de mantenimiento conocemos el mantenimiento preventivo, el mantenimiento correctivo y el mantenimiento predictivo.

 Un programa de mantenimiento preventivo consiste en mantener al equipo en buen estado y se consigue con revisiones, lubricación periódica y limpieza. En la lubricación periódica podemos darle una vida útil del equipo en mayor porcentaje pues un alto porcentaje de fallas son consecuencias de mala fabricación.

Dentro de las técnicas mas utilizadas pro este tipo de industrias tenemos la técnica VOSO ya que usualmente nos produce las siguientes características:

- Usualmente es muy barato
- Es una técnica muy sencilla de aprender y utiliza mucho el sentido común
- Es necesario utilizar desarrollo de listas de chequeo
- El proceso de ver tiene los siguientes pasos
- Definir los puntos de visualización
- Definir límites, rangos, detalles
- Instalar marcas y ayudas visuales
- Definir quien, cada cuando, el análisis y las acciones a tomar

La vibración juegan un papel importante y si no la tomamos en cuenta puede que nos genere ciertos problemas como:

- Desalineamiento
- Desbalance
- Engranajes
- Resonancia
- Efectos aerodinámicos
- **Efectos eléctricos**
- Aflojamiento mecánico

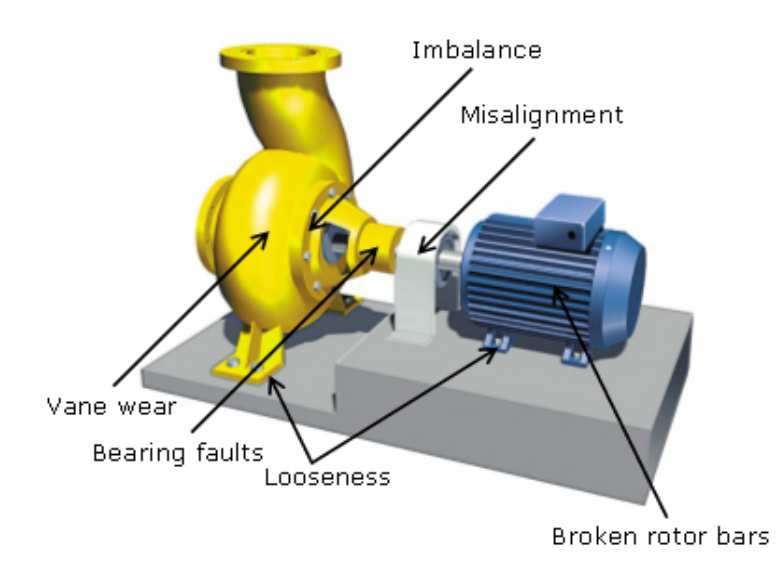

#### Figura 46. **Alineación de motor**

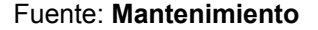

Las actividades del mantenimiento en la lubricación es muy importante debido a que se debe tomar acciones como:

 El análisis de aceite que es una herramienta que permite tener información efectiva de la limpieza, condición química del aceite y presencia de desgaste metálico de las máquinas.

La idea es incrementar la efectividad de la lubricación, confiabilidad de la maquinaria y contribuir a una plataforma de decisión.

La contaminación del aceite es una de las causas más importante en el daño de la maquinaria.

Desde el punto de vista de costo, estos tres factores dan a conocer que existe un costo total de servicio, el cual resulta de:

- $\bullet$ Costo inicial del equipo, considerando su depreciación.
- Costo de mantenimiento, considerando su incremento.
- Costo de falta de servicio.

La lubricación periódica es una de las actividades más importantes en el mantenimiento preventivo. La vida útil del equipo depende en gran parte de una correcta lubricación, pues un alto porcentaje de fallas son consecuencia de lubricación defectuosa.

Al tener normalizados y clasificados los lubricantes se procede a elaborar las fichas de lubricación, las cuales deben constar de: a) croquis de la máquina, con las vistas suficientes para identificar los puntos de aplicación, niveles, etc.; b) información de la frecuencia de aplicación en cada punto, tipo de lubricante a emplear, limpieza de depósitos y renovación, etc., e tres factor<br>de:<br>msiderando<br>onsiderand<br>onsiderand<br>os los lubric<br>en constar (<br>r los punto:<br>ación en cao<br>ción, etc.,

## **5.2.1 Mantenimiento respectivo a los cilindros hidráulicos**

se debe de seguir estos pasos: La lubricación en cilindros hidráulicos es de vital importancia, por lo cual

- Lubricar con aceite hidráulico limpio las juntas, conectores y racores antes de usarlos.
- Comprobar la presión de funcionamiento del circuito hidráulico para evitar sobrepresiones.
- Comprobar el apriete de los conectores hidráulicos del cilindro para evit tar fugas.
- Comprobar los soportes de los cilindros, tanto en hogura como en alineació ón.
- $\bullet$ Limpiar la suciedad del vástago, usando fuelles en instalaciones en zonas de polvo o suciedad alta.
- Mantener el aceite hidráulico en perfectas condiciones ayuda en gran medida a la conservación de todos los elementos de una instalación hidráulica.

Figura 47. Cilindro hidráulico principal

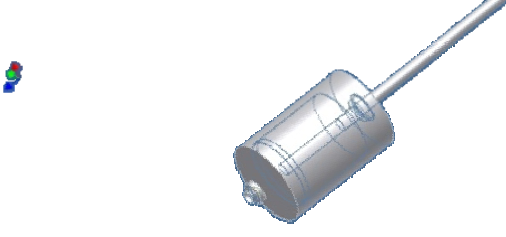

**Fuente: Software Autodesk Inventor** 

#### Figura 4 48. **Cilindro h uperior**

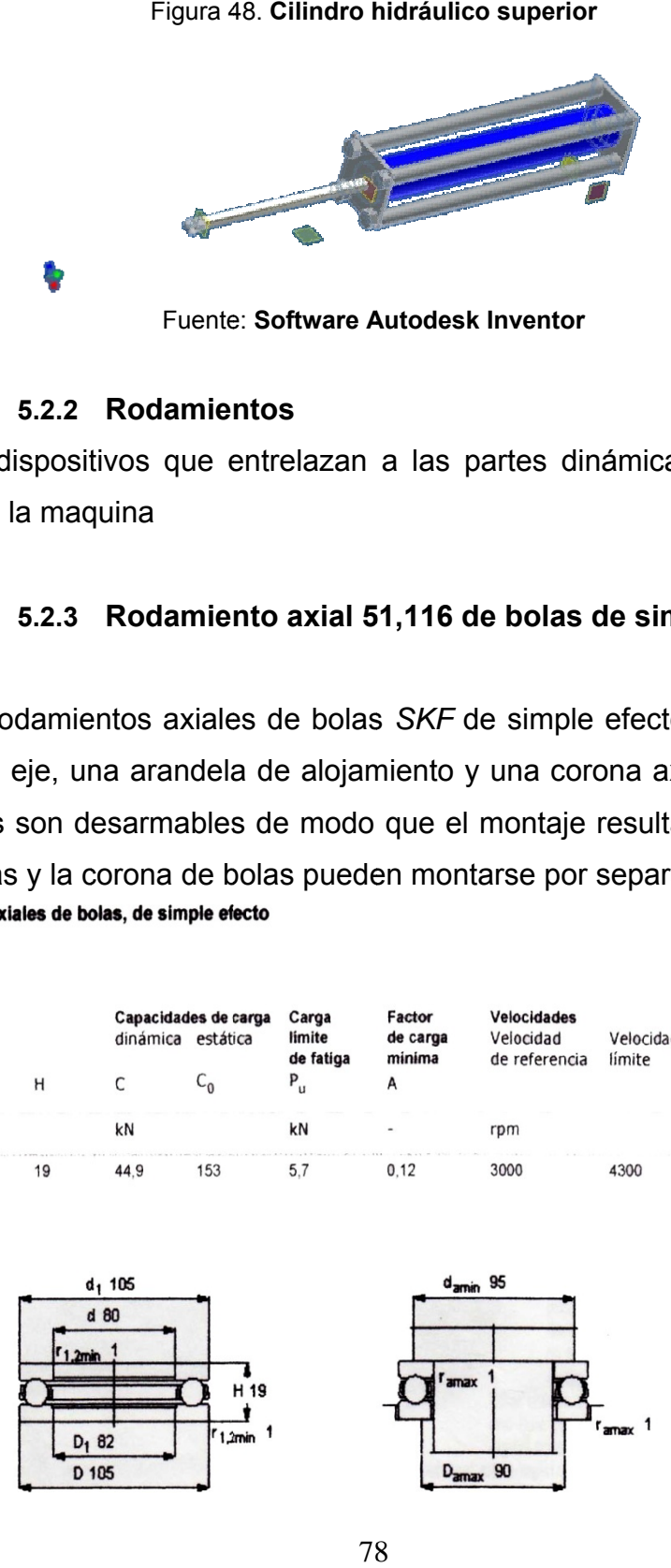

#### **5.2.2 Rodamie ntos**

Son dispositivos que entrelazan a las partes dinámicas con las partes estáticas de la maquina

### 5.2.3 Rodamiento axial 51,116 de bolas de simple efecto

Los rodamientos axiales de bolas SKF de simple efecto constan de una arandela de eje, una arandela de alojamiento y una corona axial de bolas. Los rodamientos son desarmables de modo que el montaje resulta sencillo, ya que las arandelas y la corona de bolas pueden montarse por separado.

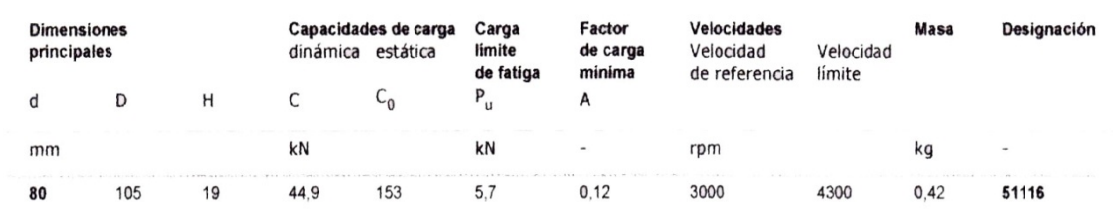

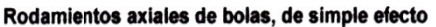

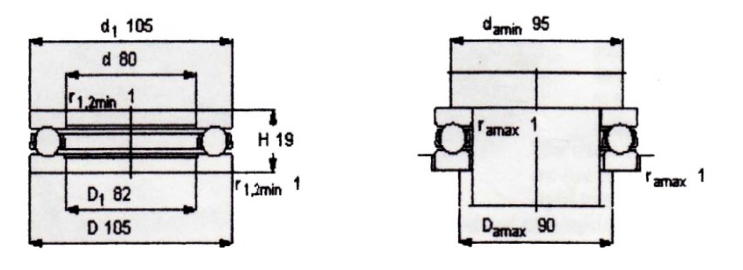

#### Figura 49. **Rodamientos de efecto simple**

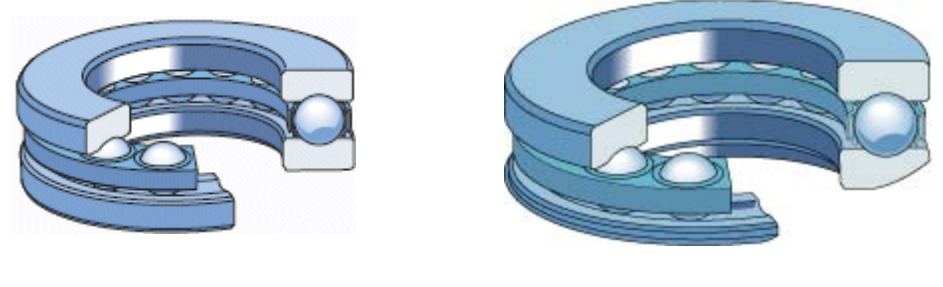

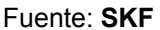

Una arandela de asiento esférica para compensar la desalineación entre la superficie de apoyo en el alojamiento y el eje. *SKF* suministra las arandelas de asiento esféricas, pero deberán pedirse por separado.

### **5.2.4 Rodamiento axial 51,109 de bolas de simple efecto**

Como su propio nombre indica, pueden soportar cargas axiales en una dirección y por tanto fijar un eje axialmente en una dirección. No deberán someterse a ninguna carga radial.

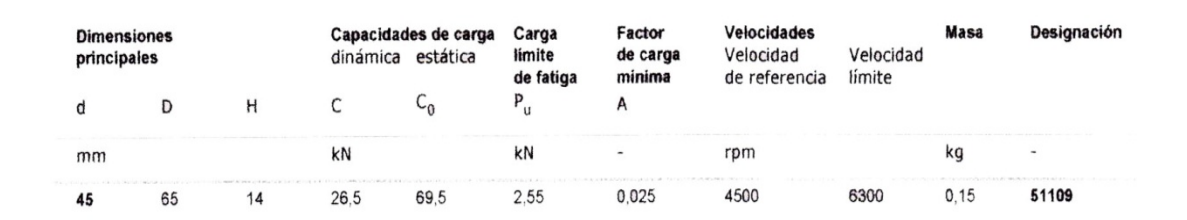

#### Rodamientos axiales de bolas, de simple efecto

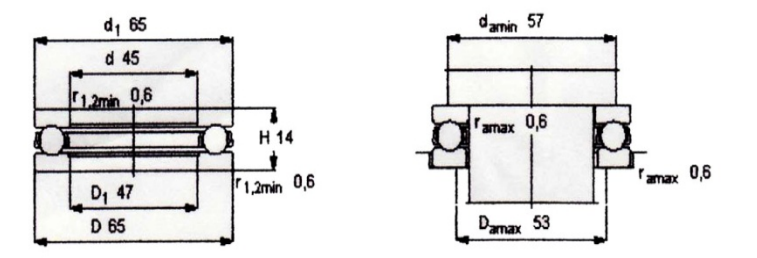

#### 5.2.5 Rodamiento axial 3209 de bolas de doble efecto

Los rodamientos axiales de bolas SKF de doble efecto constan de una arandela de eje, dos arandelas de alojamiento y dos coronas axiales de bolas. Los rodamientos son desarmables de modo que su montaje resulta sencillo. Los distintos componentes pueden montarse por separado. Las arandelas de alojamiento y las coronas axiales de bolas son idénticas a las de los rodamientos de simple efecto.

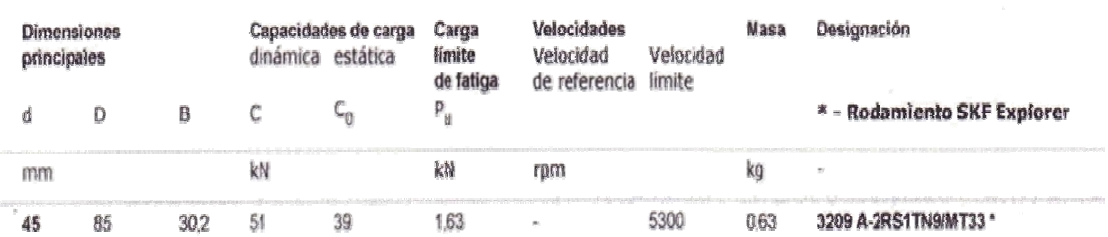

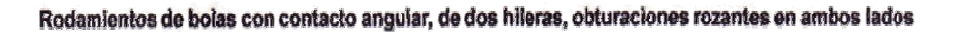

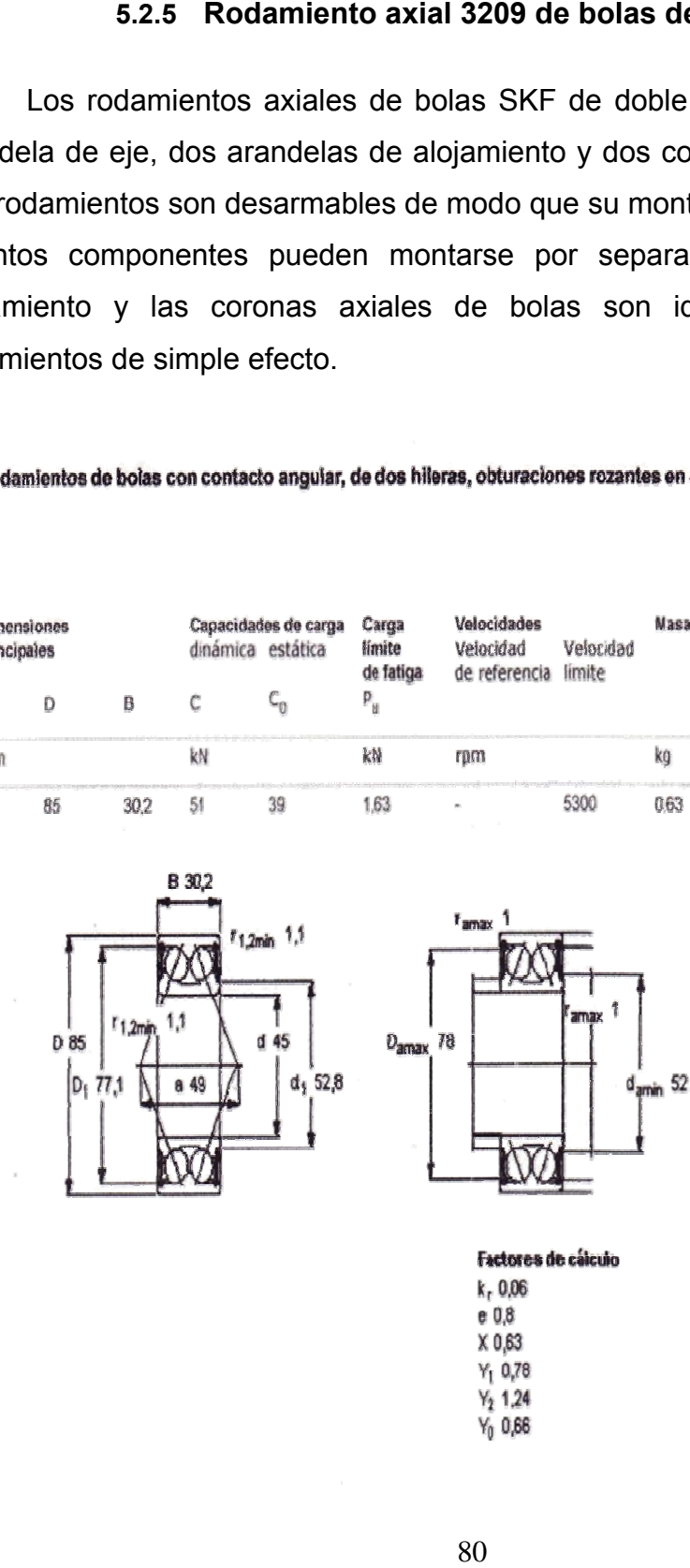

**Factores de cálculo**  $k, 0.06$ e 0,8 X 0,63  $Y_1$  0,78  $Y_2$  1.24  $Y_0$  0,66

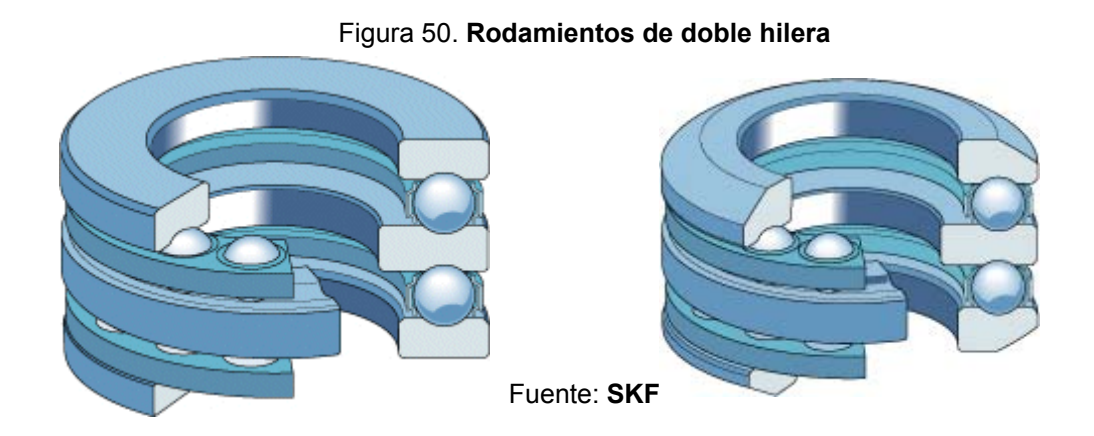

Los rodamientos axiales de bolas de doble efecto pueden soportar cargas axiales en ambos sentidos y por tanto pueden servir para fijar un eje axialmente en ambos sentidos. No deberán someterse a ninguna carga radial.

# **CONCLUSIONES**

- 1. El uso del *software autodesk inventor* proporciona facilidades para poder diseñar elementos mecánicos individuales, que luego pueden ser unidos a un conjunto total y de esta forma, visualizar la exactitud del diseño.
- 2. En un diseño es importante tener en cuenta las necesidades a suplir y luego hacer diferentes bocetos, ya sea en papel o directamente en la computadora.
- 3. Para poder diseñar es necesario tener una referencia milimétrica, pues se debe trabajar con mejor exactitud.
- 4. Es a través del conocimiento de materiales, tanto de sus características físicas como sus propiedades mecánicas que se puede tener un mejor criterio a la hora de sugerir un material para la pieza mecánica que se diseñara.
- 5. Es importante conocer programas como *borland C++* puesto que son muy eficientes para traducir las funciones necesarias a aplicar para automatizar un equipo.
- 6. Es necesario el uso de la herramienta ANSY, ya que ésta ayuda a poner la máquina a prueba, con respecto a cargas reales en el funcionamiento.
## **RECOMENDACIONES**

- 1 Al fabricante de dicho equipo, es necesario tener en cuenta que los procesos tanto de ensamblaje como el de mecanizado deben ser milimétricamente exactos, pues de no cumplirse con la norma el dibujo puede desfasarse en cada una de las estaciones.
- 2 Al fabricante de dicho equipo, es determinante la calidad de materiales que se van a utilizar y es necesario cumplir con las especificaciones del diseño.
- 3 Al revisor del diseño, si en algún momento quiere modificar algo de la máquina es necesario calcular las medidas, ya que pueda que no casen las demás piezas.
- 4 Al revisor del diseño, se deben tomar en cuenta los soportes del diseño pues sin estos la máquina perdería su estabilidad.

## **BIBLIOGRAFÍA**

- 1. Beteta Jerez, Mario Enrique. Análisis, modelación y diseño de elementos de máquinas sometidas a concentración de esfuerzos. Métodos computacionales. Trabajo de graduación Ing. mecánica. Guatemala; Universidad de San Carlos de Guatemala; facultad de ingeniería, 2001. 47-72 pp.
- 2. Spotts, M.F. proyecto de elementos de máquina. 2ª. Ed. Barcelona: Reservete, 1972. 133-138 pp., 189-207 pp., 230-245 pp.
- 3. Warren, J. Luzadder. Fundamentos de dibujo en Ingeniería. 9ª. Ed. México: Prentice Hall, 1989. 75-92 pp.
- 4. William D. Callister,Jr. Ciencia e Ingeniería de los materiales. 2ª. ed. México: Editorial Limusa Wiley, 2009,5-14pp.

## **REFERENCIAS MANUALES**

- 5. Manual de mantenimiento y montaje de rodamientos, NTN Sudamericana, septiembre de 2007.
- 6. Richard Hoffman, revista Textile Printing Equipment, enero 2010.

## **REFERENCIAS ELECTRÓNICAS**

- 7. Autodesk Inventor. http://students6.autodesk.com/?nd=home. Septiembre 2008
- 8. http://latinoamerica.autodesk.com/adsk/servlet/index?id=12468819 &siteID=7411870. Septiembre 2008
- 9. Solid Edge informe. http://es.wikipedia.org/wiki/Solid\_Edge. Septiembre 2008